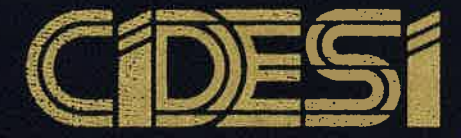

CDESI VERSARROLLO INDUSTRIAL

Análisis de curvatura para la reconstrucción de tendido de tuberías utilizando cápsula instrumentada con ultrasonido.

## **TESIS**

#### **OUE PARA OBTENER EL GRADO ACADÉMICO DE**

#### DOCTOR EN CIENCIA Y TECNOLOGÍA EN LA ESPECIALIDAD DE MECATRÓNICA

**PRESENTA** 

**M.C. Antonio Ramírez Martínez** 

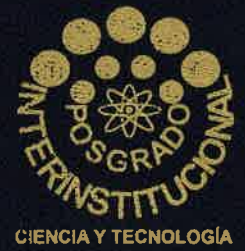

Querétaro, Qro. Octubre 2015.

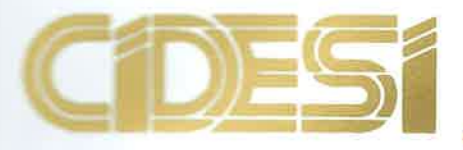

## CDES VERSARROLLO INDUSTRIAL

Análisis de curvatura para la reconstrucción de tendido de tuberías utilizando cápsula instrumentada con ultrasonido.

## TESIS

QUE PARA OBTENER EL GRADO ACADÉMICO DE

#### **DOCTOR EN CIENCIA Y TECNOLOGÍA** EN LA ESPECIALIDAD DE MECATRÓNICA

**PRESENTA** 

**M.C. Antonio Ramírez Martínez** 

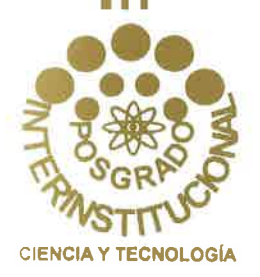

Querétaro, Qro. Octubre 2015.

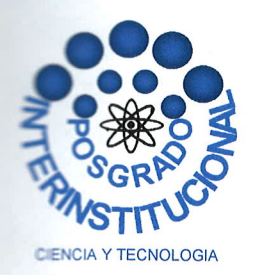

#### CENTRO DE INGENIERÍA Y DESARROLLO **INDUSTRIAL**

Santiago de Querétaro, Qro. 06 de Octubre del 2015

Los miembros de este jurado aprobamos la impresión de la tesis desarrollada por el C. Antonio Ramírez Martínez para obtener el grado de Doctor en Ciencia y Tecnología en la especialidad de Mecatrónica.

#### Jurado de examen recepcional

Chow

Dr. Álvaro Sánchez Rodríguez

**Presidente** 

Dr. Éloy Edmundo Rodríguez Vázquez Secretario

**Pr. José Kuis** 

æ

Sanchez Gaytan

Dr. Abisaí Jáime Reséndiz Barrón 'ocal

Dr. Jorge Alberto Soto Cajiga Vocal

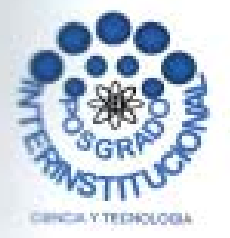

#### CENTRO DE INGENIERÍA Y DESARROLLO **INDUSTRIAL**

Santiago de Querétaro, Qro. 06 de Octubre del 2015

Los miembros de este jurado aprobamos la impresión de la tesis desarrollada por el C. Antonio Ramírez Martínez para obtener el grado de Doctor en Ciencia y Tecnología en la especialidad de Mecatrónica.

#### Jurado de examen recepcional

ahan

Dr. Álvaro Sánchez Rodríguez Presidente

Dr. José Kuis Sznehez Gaytan Vocal σł

Dr. Eloy Edmundo Rodríguez Vázquez Secretario

Dr. Abisaí Jaime Resendiz Barrón Vocal

Dr. Jorge Alberto Soto Cajiga Vocal

#### **Resumen**

Este trabajo describe una metodología novedosa para la reconstrucción del tendido de tuberías de diferentes diámetros, utilizando un equipo instrumentado con transductores de ultrasonido y dos inclinómetros. Las señales de ultrasonido obtenidas durante la inspección de espesores de pared también pueden ser utilizadas para reconstruir la geometría de la tubería y además utilizarse para apoyo del sistema de navegación para reconstruir el tendido de tubería inspeccionado, que es el punto principal de este trabajo. Durante la recolección de datos para la reconstrucción de la tubería inspeccionada es deseable que se realicen con un consumo de recursos de hardware mínimos para optimizar el espacio disponible en los compartimentos de la cápsula, la cual aloja a los transductores y a la electrónica. De acuerdo a la experiencia con los problemas de ajuste y sintonización que se obtuvo en CIDESI con el uso del sistema inercial, compuesto de 3 acelerómetros, 3 giroscopios y 1 inclinómetro, se buscó una alternativa que eliminara los acelerómetros y giroscopios. Para esta metodología propuesta es necesario utilizar herramientas matemáticas como lo son las propiedades de la circunferencia, en particular la propiedad llamada sagita, que en combinación con las propiedades de las señales de ultrasonido pueden calcular los radios de curvatura. La longitud de los tramos rectos se calcula directamente con la lectura de los odómetros. Las herramientas de localización espacial denominadas matrices de transformación homogénea se utilizan para ir guardando los datos de distancia de los tramos rectos y curvos, registrada por los odómetros. La orientación del equipo se guarda de la lectura de los inclinómetros. En este trabajo se utiliza el software matlab para tal reconstrucción.

#### **Abstract**

This work describes a novel method for the reconstruction of pipelaying of different diameters, using an instrumented device with ultrasonic sensors and inclinometers. The ultrasonic signals obtained during inspection of wall thicknesses can also be used to reconstruct the geometry of the pipe and also used to support the reconstruction of the pipeline inspected, which is the main point in this work. Collecting data for the reconstruction of the inspected pipe is desired to be carried out with minimum consumption of hardware resources to optimize the available space in the compartments of the capsule, which are always reduced. According to the experience obtained in CIDESI with the problems of adjustment and tuning the inertial system, composed of 3 accelerometers, 3 gyroscopes and 1 inclinometer, an alternative that would eliminate the accelerometers and gyroscopes was sought. For this proposed methodology is necessary to use mathematical tools such as the properties of the circle, particularly the property called sagitta which in combination with the ultrasonic signals properties can calculate the radius of curvature. The length of the straight sections is calculated directly by reading odometers. Spatial localization tools called homogeneous transformation matrices are used for saving distance data from the straight and curved sections recorded by odometers. The device orientation is saved from inclinometers reading. In this work the MATLAB software is used for such reconstruction.

## **ÍNDICE**

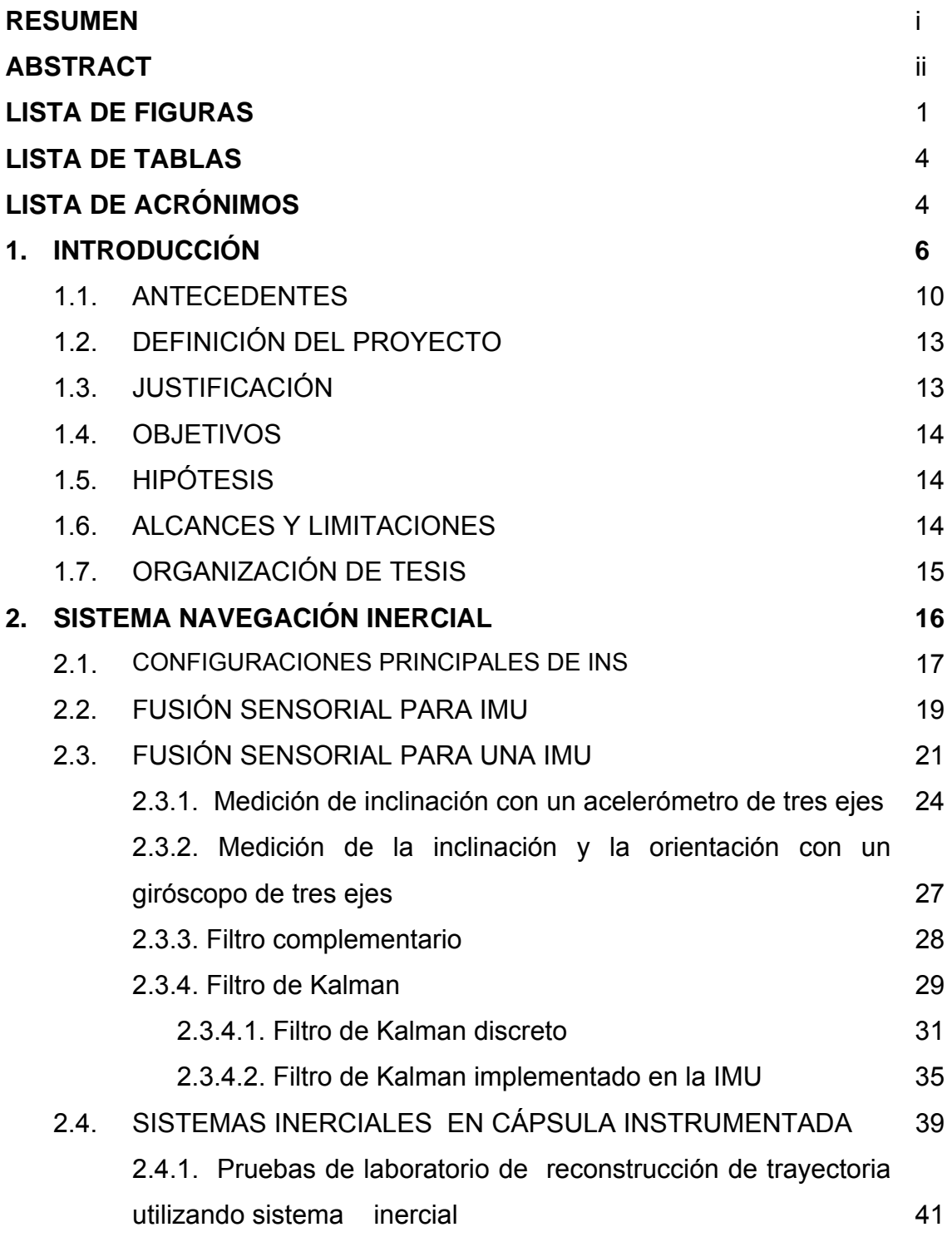

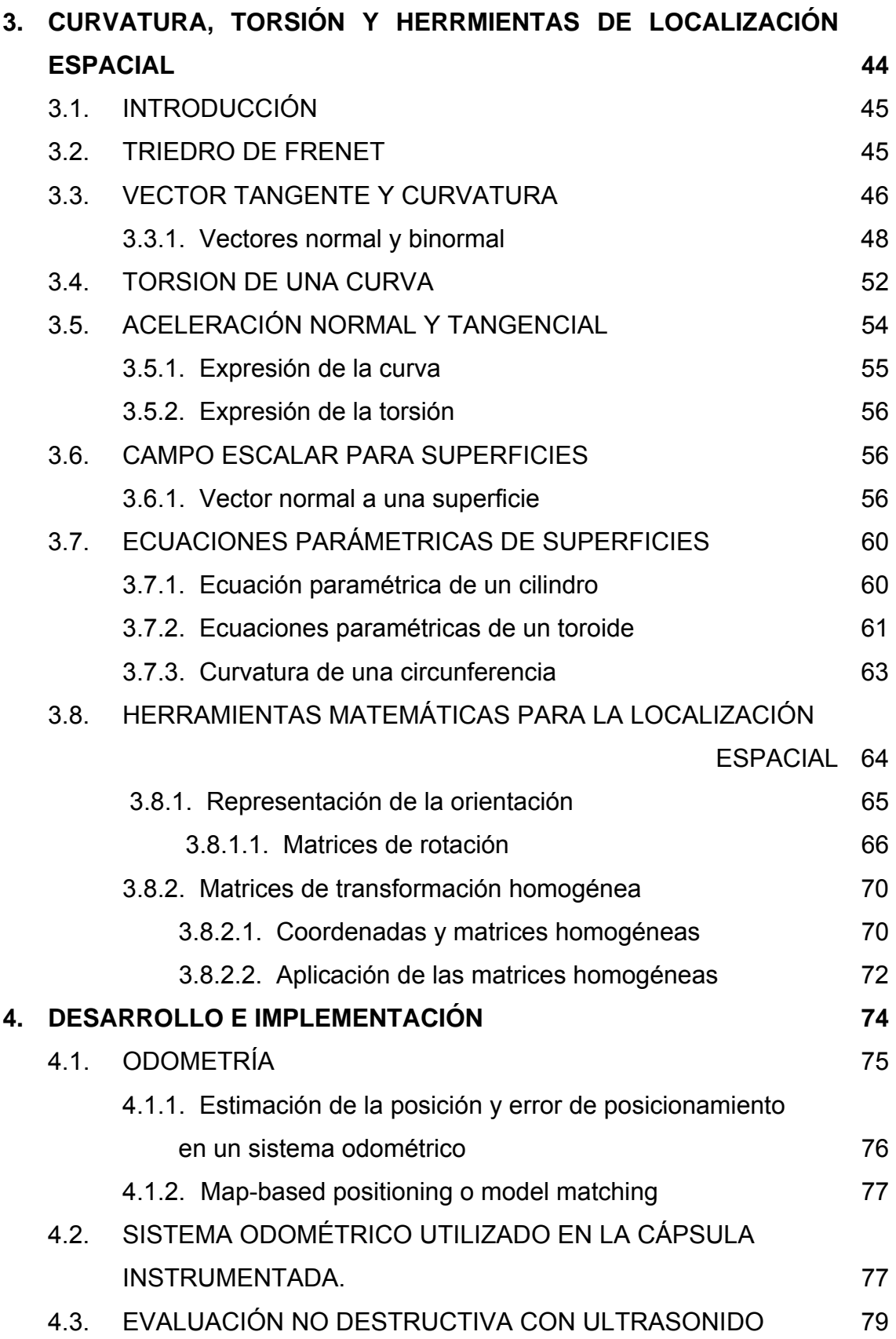

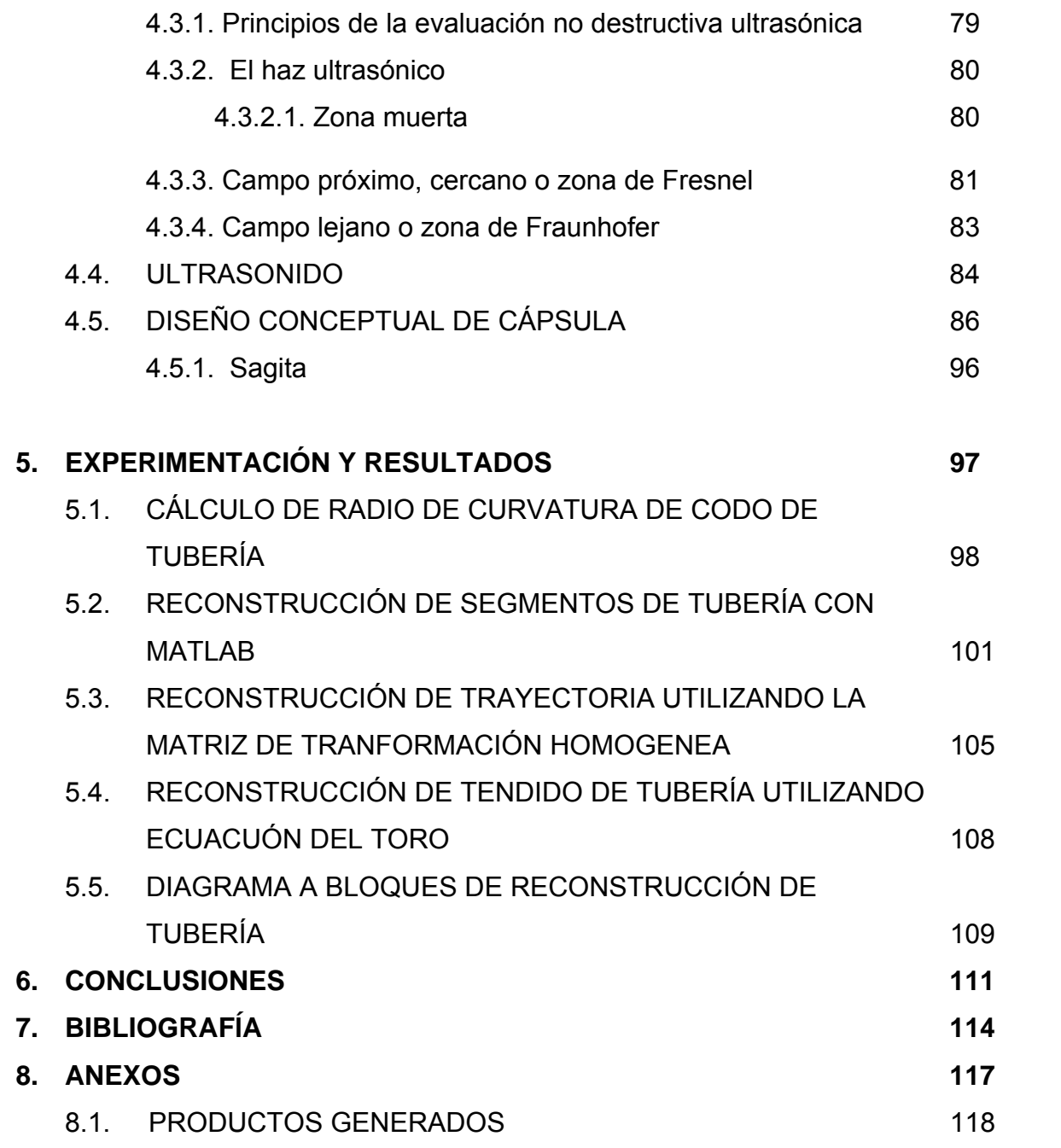

#### **LISTA DE FIGURAS**

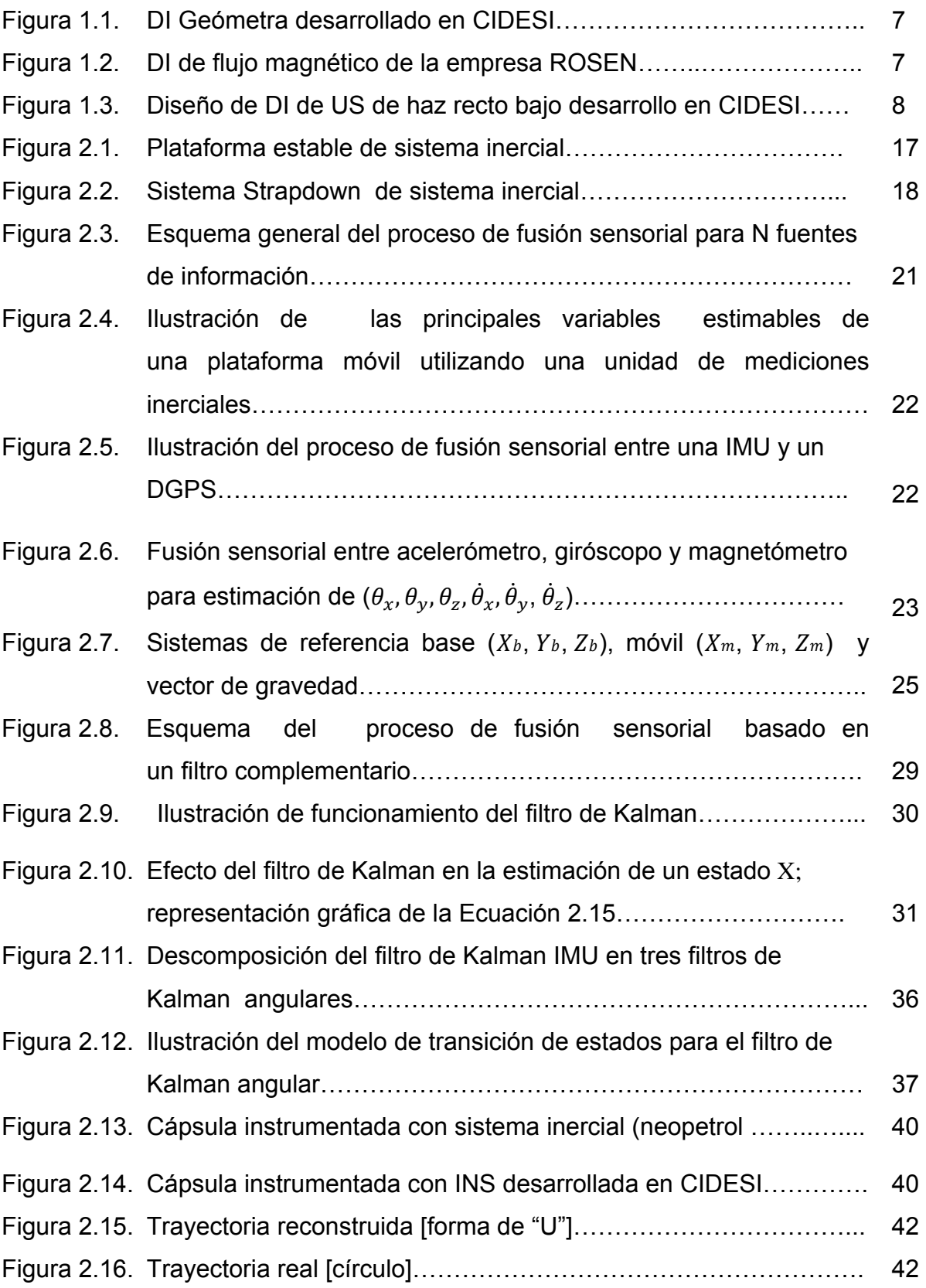

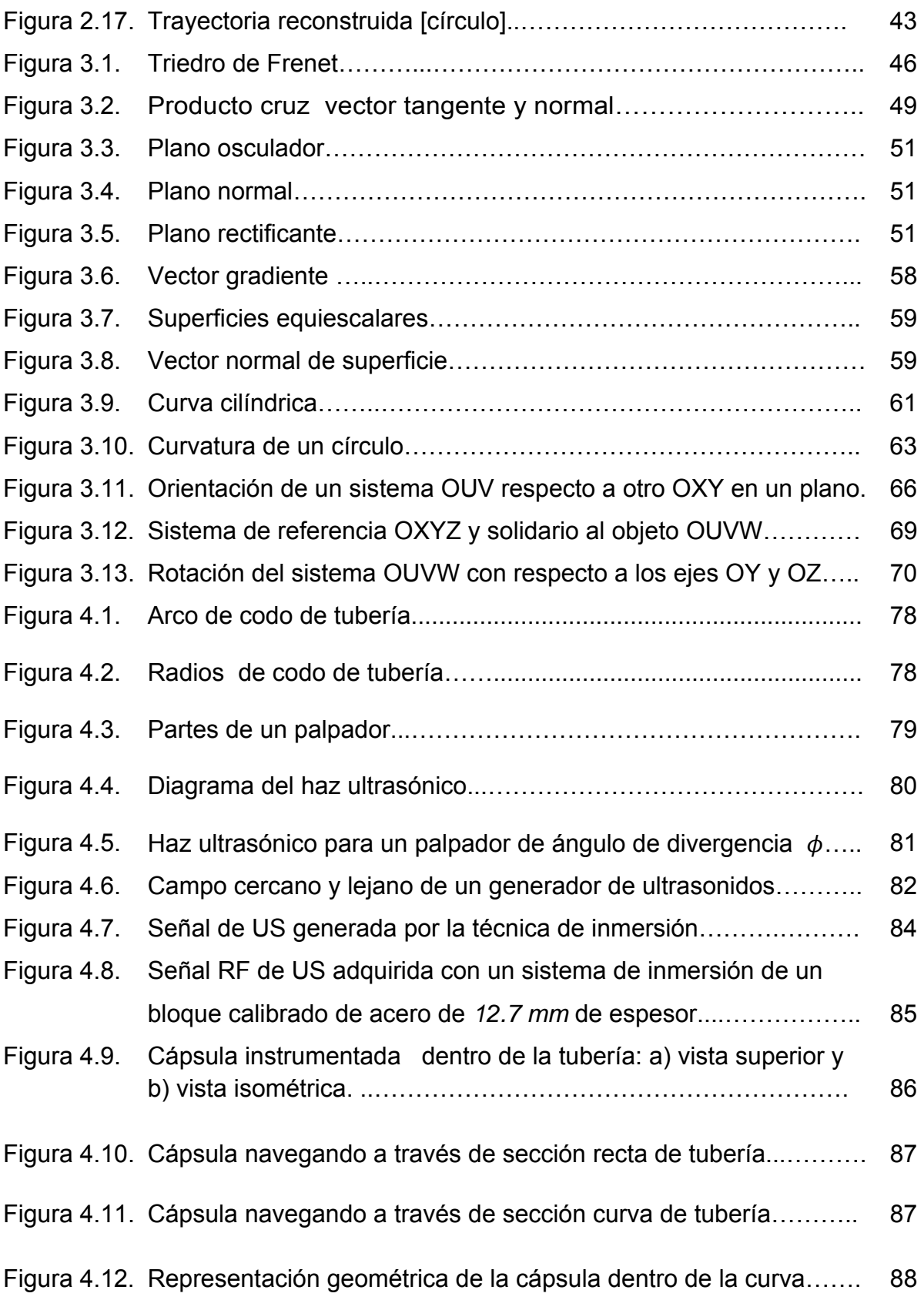

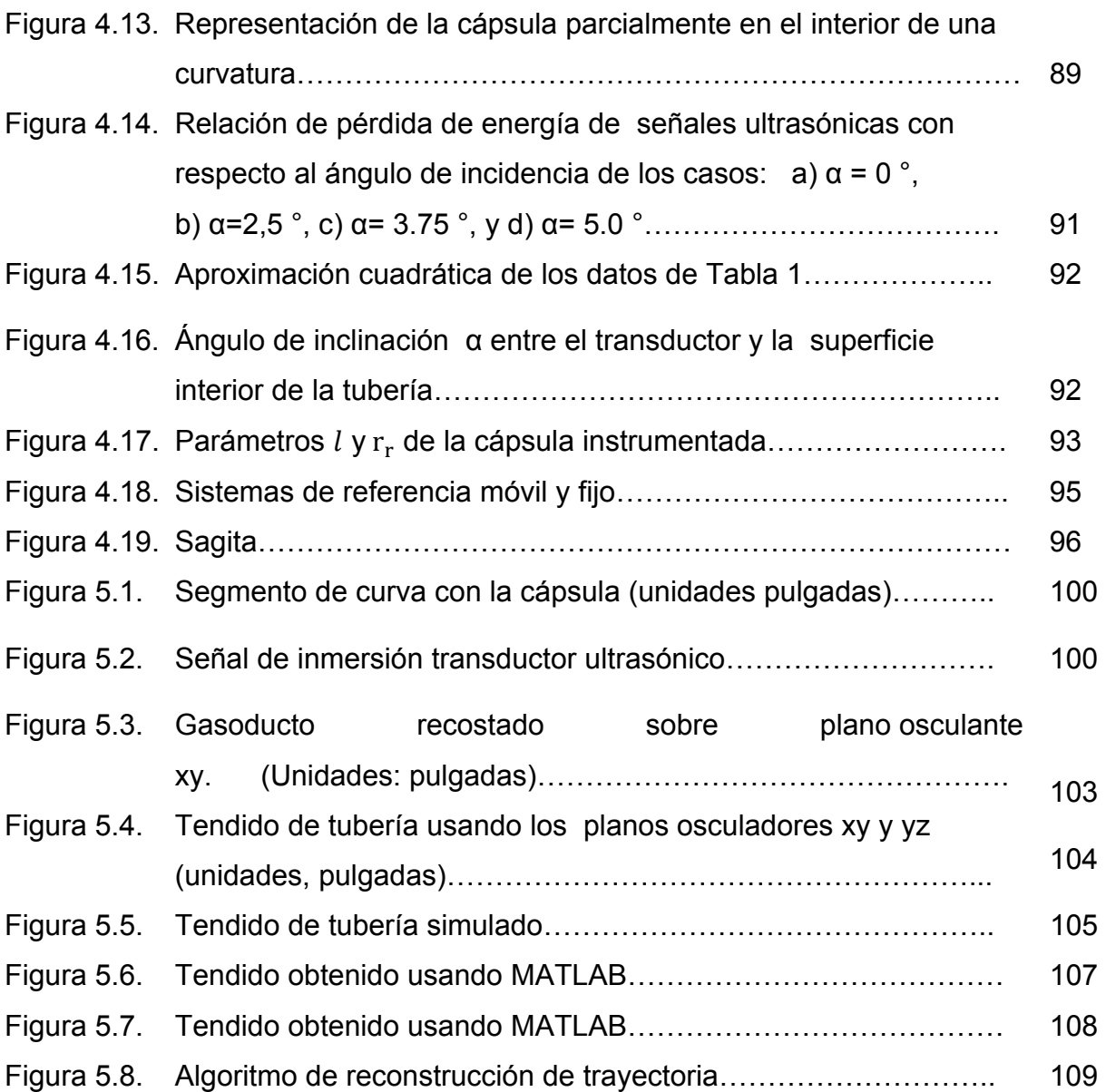

#### **LISTA DE TABLAS**

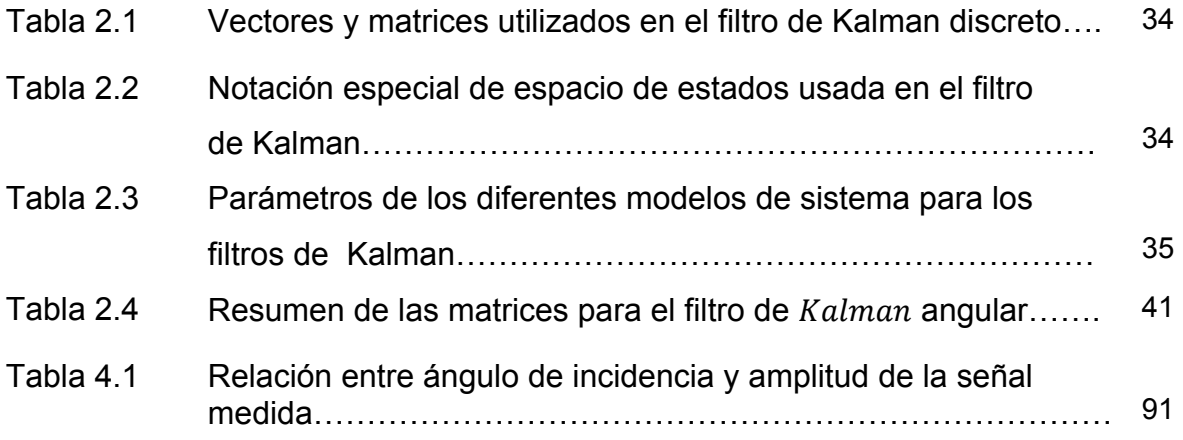

#### **ACRÓSTICOS**

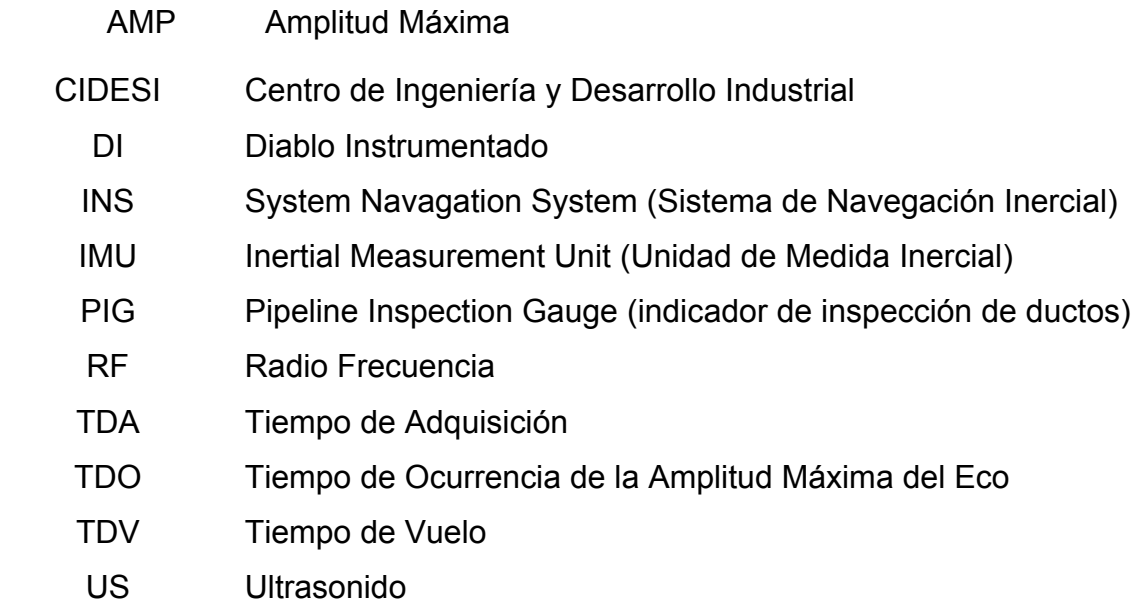

# **CAPÍTULO 1 INTRODUCCIÓN**

#### **1. INTRODUCCIÓN**

 En este trabajo se presenta una nueva y novedosa técnica para la reconstrucción del tendido de tubería por medio del análisis de las curvaturas utilizando una cápsula instrumentada con transductores de ultrasonido montados directamente al cuerpo de la cápsula y distribuidos radialmente. Al reconstruir el tendido de la tubería, la localización de los defectos detectados durante la inspección deben ser ubicados a lo largo del recorrido, por lo que esta metodología utilizará un sistema de odometría, el cual mide la distancia recorrida por la cápsula, además de enviar la señal a los sensores de ultrasonido para que realicen la medición y al mismo tiempo guardar la distancia, correlacionando dato contra distancia.

El sistema es capaz de determinar el radio de la curvatura, el cual puede ser de cualquier dimensión, sólo limitado por la capacidad de la cápsula para navegar a través de la misma.

El tema surge de la necesidad de poder reconstruir la trayectoria de las líneas de tuberías inspeccionadas y poder ubicar los defectos para su localización y reparación si el análisis de defectos lo indica.

El dispositivo de inspección de ductos más utilizado es el DI también conocido como indicador de inspección de ductos, por sus siglas en Inglés PIG (Pipeline Inspection Gauge). Los DIs se introducen en los ductos a inspeccionar utilizando instalaciones especialmente diseñadas para ello, llamadas trampas, una vez introducidos se hace que el flujo del material que se transporta los arrastre a lo largo del ducto y en su recorrido almacenar de manera automática información de los múltiples sensores que portan. Dichos sensores usualmente son de medición geométrica, de flujo magnético o de US, dependiendo del tipo de inspección requerida. Al final del recorrido existe otra trampa donde los DIs son retirados para extraer y analizar la información almacenada y finalmente generar un reporte de integridad del ducto inspeccionado.

Los DIs de mediciones geométricas, también conocidos como geómetras, son los más simples y son utilizados para medir deformaciones geométricas de los ductos, utilizando sensores de desplazamiento.

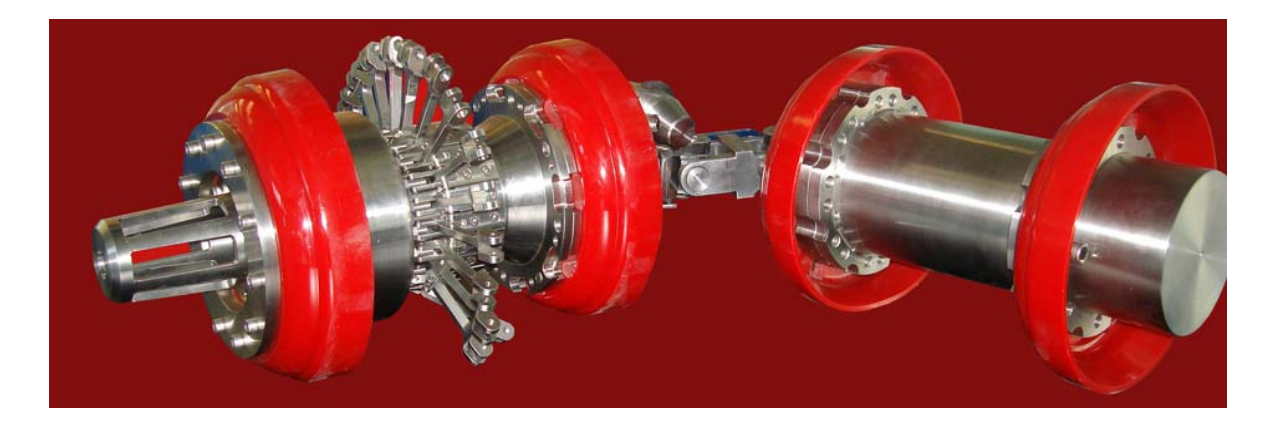

Figura 1.1. DI Geómetra desarrollado en el CIDESI.

Los DIs de flujo magnético pueden identificar las discontinuidades superficiales del ducto así como establecer la presencia de anomalías por pérdidas metálicas internas o externas, sin embargo, no son muy precisos en anomalías existentes en sentido longitudinal.

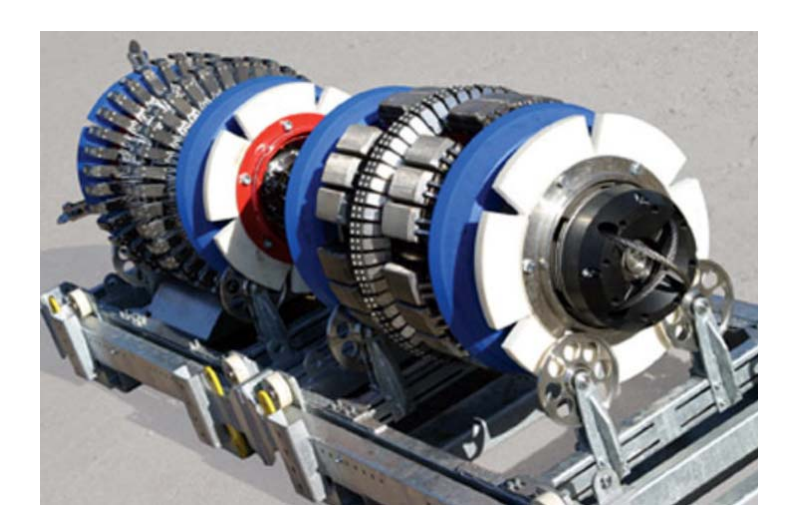

Figura 1.2. DI de flujo magnético de la empresa ROSEN.

Finalmente están los DI de US clasificados en haz angular y haz recto: [1] El haz recto detecta y dimensiona la corrosión interna y externa, la corrosión axial de extensión reducida, arrancaduras, laminación, inclusiones no metálicas abolladuras, alabeo, torcedura si están en posición circunferencial, respecto a las envolventes sólo las que están directamente soldadas al ducto, defectos relativos a la fabricación del tubo. Medición de espesores en forma directa, defectos adyacentes a soldadura, presencia de soldadura transversal y longitudinal, la presencia de accesorios que se instalan superficialmente, detecta los cambios de espesores [2]. El haz angular detecta y dimensiona la corrosión interna y externa, corrosión axial de extensión reducida, grietas y defectos axiales estrechos, esfuerzo de ruptura por corrosión, esfuerzos de fatiga, defectos en soldadura longitudinal, fusión incompleta, falta de fusión, fisuras circunferenciales, grietas, defectos longitudinales, colonias de agrietamientos asociadas a la corrosión bajo tensión, detecta abolladuras, alabeo de torceduras si están en posición circunferencial, envolventes sólo las que están directamente soldadas al ducto, defectos relativos a la fabricación del tubo, medición de espesores, se obtiene información concisa de la anomalías existentes en el flujo transversal pero se pierde precisión en información de la anomalías existentes en el sentido longitudinal. En resumen el haz recto es mejor para detección y caracterización de fallas longitudinales y el haz angular para fallas transversales.

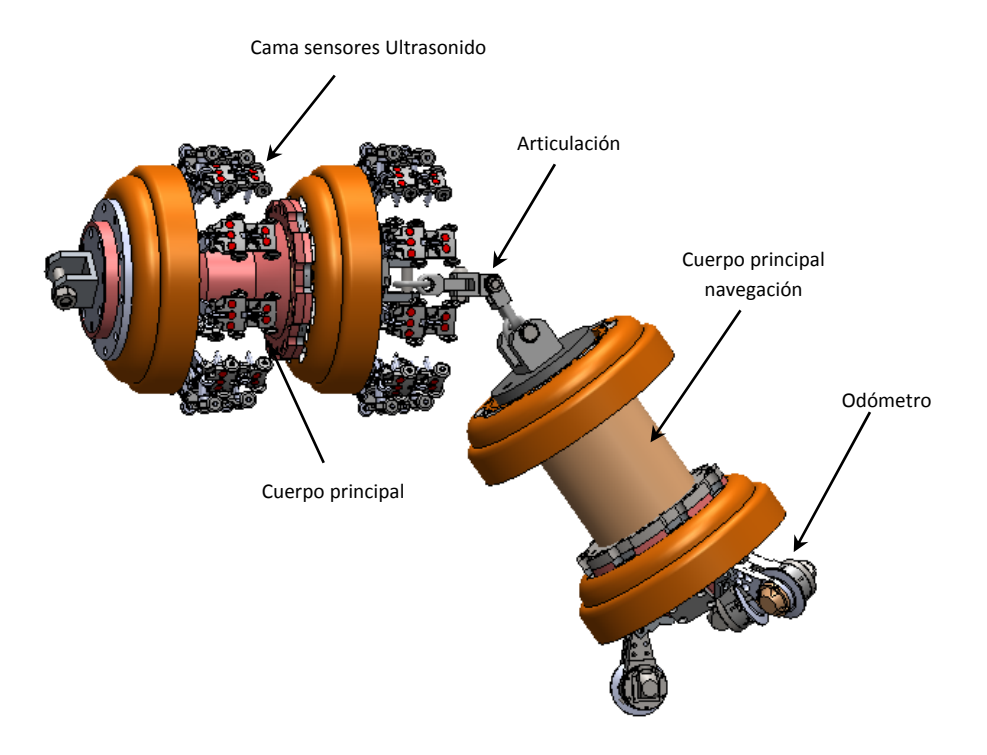

Figura 1.3. Diseño del DI de US de haz recto bajo desarrollo del CIDESI.

Es evidente que existen y han existido múltiples retos tecnológicos para el desarrollo de los DIs, siendo un caso de estudio cada tecnología requerida para su funcionamiento. CIDESI tiene en proceso el desarrollo de los primeros DIs de US de origen Mexicano, donde se han presentado diferentes retos, dentro los cuales se encuentra la reconstrucción del tendido de tubería para la localización física de los defectos durante la inspección, caso que se trata en el desarrollo de la presente tesis.

#### **Sistema de Navegación Inercial.**

Una parte modular de los DIs es el sistema de navegación Inercial, por lo que se pone especial interés en este tema durante el desarrollo de esta tesis.

Un Sistema de Navegación Inercial (Inertial Navigation System) es un conjunto de sensores empleado para obtener la aceleración en cada uno de los tres ejes de movimiento X, Y y Z. De esta forma, a partir de unos sensores de movimiento (acelerómetros), unos sensores de rotación (giróscopos) y un pequeño computador (necesario para obtener la posición y la velocidad integrando la aceleración), es capaz de estimar la posición, orientación y velocidad de un objeto sin necesidad de una referencia externa.

Los sistemas de navegación inerciales se suelen utilizar en navegación marítima, aeronaves, misiles y naves espaciales, ya que un INS es capaz de detectar un cambio en la posición geográfica (un pequeño desplazamiento al norte o al este), un cambio en su velocidad (módulo y dirección) y un cambio en su orientación (rotación alrededor de un eje). Como este sistema no necesita una referencia externa (sólo inicialmente), es inmune a las interferencias que podría sufrir otro sistema, como el GPS [3].

#### **1.1. ANTECENTES**

En el 2006 se inició la travesía en el desarrollo de los DIs en CIDESI: geómetra y ultrasonido, sin minimizar los problemas que se presentaron, el desarrollo del módulo inercial presentó un gran reto. Con la falta de información del estado del arte del uso de esta tecnología en los DIs se dio a la tarea de encontrar una metodología que a la par del sistema inercial se pudiera aplicar y que nos permitiera realizar la reconstrucción del tendido de tubería por medio de una cápsula instrumentada con transductores de ultrasonido y pudiera realizar otras tareas complementarias al mismo tiempo. Si bien un DI geómetra puede utilizarse para la misma tarea, su diseño y falta de flexibilidad se queda corto para la tarea encomendada al nuevo diseño. Pero aún con la propiedad que tiene la cápsula para poder medir los radios de las curvaturas que componen las tuberías de los oleoductos, es necesario determinar la orientación, la adición de 2 inclinómetros permite complementar la metodología para obtener una reconstrucción exitosa. Por lo tanto, conocer los principios de un sistema de navegación inercial es primordial para poder dar una opinión sobre las ventajas y desventajas que tiene contra la metodología propuesta.

La determinación de la posición, velocidad y orientación de un vehículo resulta de gran importancia en diversas aplicaciones y desde los inicios de la navegación se han propuesto distintas técnicas para lograrlo. En la actualidad los sistemas de navegación más utilizados son los GNSS (Global Navigation Satellite Systems) como GPS y GLONASS que permiten medir la posición y velocidad absoluta del vehículo. Una de las principales desventajas de estos sistemas es que poseen una baja tasa de muestreo (entre 10 mseg a 1seg dependiendo del receptor y la técnica utilizada) lo cual no los hacen aptos para vehículos con altas dinámicas. Por otro lado presentan una alta vulnerabilidad a interferencias externas, como las atmosféricas, los efectos de multipath o apantallamientos de la señal. Esta falta de robustez es el principal motivo por la cual este tipo de sistemas no es utilizado en algunas aplicaciones como la aviación comercial o los lanzadores satelitales. No obstante, más allá de las desventajas que estos sistemas presentan, cuentan con la gran ventaja de poseer un error acotado y que esa cota se puede determinar a priori.

Otro tipo de sistemas de navegación que se utiliza frecuentemente son los denominados INS (Inertial Navigation Systems), los cuales basan su funcionamiento en la integración de las mediciones de giroscopios y acelerómetros. Estos sistemas tienen la ventaja de presentar una alta velocidad de muestreo y una alta inmunidad a interferencias externas.

Una de las principales desventajas de los sistemas INS es que el error en la determinación de la posición, velocidad y orientación del vehículo crece de manera no acotada en el tiempo. Este error depende fuertemente de la calidad de los giróscopos y acelerómetros utilizados. Esto hace que los sistemas INS de precisión, por ejemplo los utilizados en aviación comercial o en sistemas aeroespaciales tengan un costo elevado. En esta última década se ha realizado un considerable esfuerzo en el desarrollo de instrumentos inerciales basados en MEMS (Micro Electro Mechanical Systems). Estos sistemas tienen la ventaja de poseer un bajo costo y un tamaño reducido. Si bien se han logrado buenos resultados con la tecnología MEMS aún no se ha logrado desarrollar giróscopos y acelerómetros MEMS que satisfagan los requerimientos para implementar un sistema INS de alta precisión [4].

Dado que las desventajas de los sistemas INS son compensadas por los sistemas GNSS y viceversa, resulta razonable fusionar ambos sistemas. Determinar la posición, velocidad y orientación de un vehículo utilizando distintos sistemas de navegación se denomina navegación integrada y su principal objetivo es utilizar de manera óptima la información provista por cada uno de los sistemas y así aprovechar sus ventajas y compensar las desventajas. Entre otros beneficios, esta técnica de navegación permite reducir los costos y el tamaño de los sistemas de navegación sin sacrificar la precisión ya que la falta de precisión de los instrumentos MEMS pueden compensarse con la fusión de la información provista por otros instrumentos. Esta técnica requiere mayor capacidad de cómputo dado que es necesario ejecutar algoritmos complejos que permitan estimar los errores de cada uno de los instrumentos del sistema. El marco adecuado para formular el problema de la navegación integrada es la estimación no lineal de sistemas dinámicos; tradicionalmente se recurre a extensiones del filtro lineal de Kalman (Filtro de Kalman extendido: EKF) que han demostrado ser útiles para integrar o fusionar convenientemente los datos de instrumentos inerciales y GPS para una correcta navegación [5].

Gracias al avance en el desarrollo de microprocesadores es posible contar con una computadora de navegación capaz de resolver estos algoritmos sin incrementar significativamente los costos del sistema.

Esencialmente, los receptores de GPS determinan su posición midiendo la distancia (el rango) a cada uno de los satélites de GPS que estén visibles. Con estas mediciones y el conocimiento de la posición de los satélites es posible determinar la posición y velocidad de un vehículo. El rango medido respecto de cada satélite estará afectado por diversos ruidos (perturbaciones atmosféricas, rebotes de la señal, ruidos térmicos, inestabilidades en los relojes de los satélites y de los receptores, correcciones relativistas, entre otros) y esta información (denominada pseudorango) es lo que mide el receptor de GPS. Muchas de las perturbaciones que afectan al pseudorango pueden modelarse como un proceso de Markov, lo que permite (en el caso ideal) modelar la medición de rango como si estuviese afectada por un ruido blanco gaussiano. Mediante esta información, resolviendo un sistema de ecuaciones no lineales el receptor calcula su posición y velocidad. La no linealidad de las ecuaciones hace prácticamente imposible determinar la estadística del error en el cálculo de posición y velocidad del vehículo. Esto puede resultar inconveniente para la implementación del sistema de navegación integrada puesto que como se mencionó anteriormente está basado en un filtro de Kalman y éste resulta óptimo cuando las perturbaciones del sistema son gaussianas con parámetros estadísticos conocidos. Quizás una alternativa más adecuada es alimentar al filtro de *Kalman* utilizando la información de pseudorango dado que ésta se puede modelar como si estuviese afectada por ruido blanco gaussiano. La ventaja de utilizar información de posición y velocidad provistas por el receptor GPS es que esta información se vincula linealmente con los parámetros que se desea estimar (posición, velocidad y orientación del vehículo) mientras que la información del pseudorango y del delta-pseudorango introducen una no linealidad adicional al filtro de Kalman. Estas dos estrategias, utilizan la información de posición/velocidad o la información de pseudorango/delta-pseudorango para alimentar al filtro de Kalman, se conocen como sistemas integrados débilmente acoplados y fuertemente acoplados respectivamente. Numerosos trabajos se han publicado

12

remarcando las ventajas de los sistemas fuertemente acoplados sobre los débilmente acoplados mostrando cómo las no linealidades en las estadísticas de los ruidos de medición afectan al filtro de *Kalman*. Sin embargo recientemente ha sido demostrado que en ciertas ocasiones ocurre que los sistemas de navegación débilmente acoplados se comportan mejor que los fuertemente acoplados. De hecho, es fuertemente dependiente de la geometría de la constelación GPS, es decir en qué posición se encuentra cada uno de los satélites GPS [6,7].

#### **1.2. DEFINICIÓN DEL PROYECTO**

En este trabajo se presenta una metodología innovadora para la reconstrucción del tendido de tuberías, por medio de una cápsula instrumentada con transductores de ultrasonido pegados a la superficie de la misma utilizando la técnica de inmersión. Se pone especial atención para la reconstrucción de las curvaturas de las tuberías para encontrar la relación geométrica que relacione la posición del sensor en la cápsula y la curvatura por reconstruir. Esta técnica se empleará como un sistema alterno y optimizador de los sistemas de navegación inercial que tradicionalmente se utilizan, tales como strapdown o gimbal (plataforma estable). Este último es el punto central del desarrollo de este trabajo.

#### **1.3. JUSTIFICACIÓN**

En el CIDESI se están desarrollando DI´s para la inspección de ductos, aun cuando se han propuesto mejoras en la configuración, siguen conservando la configuración tradicional de los DI´s comerciales.

La principal justificación del desarrollo de este trabajo es la de implementar una técnica novedosa para apoyar y en el mejor de los casos sustituir parte del sistema de navegación por medio de una configuración diferente a los diablos convencionales que nos ayude en la reconstrucción del tendido de tubería y además permita ubicar los defectos detectados a lo largo de la inspección.

#### **1.4. OBJETIVOS**

- **General:** Analizar la geometría de la curvatura para simulación de la reconstrucción del tendido de tuberías (trayectoria de Navegación) de secciones rectas y curvas utilizando una cápsula instrumentada con ultrasonido y que la información obtenida pueda servir como apoyo al sistema inercial de navegación de las tuberías inspeccionadas.
- **Específico 1:** Definir la configuración de la cápsula para la colocación de los sensores de ultrasonido, cuidando que la distribución de los sensores sea constante y perpendicular a la superficie de la pared de la tubería.
- **Específico 2:** Buscar las relaciones matemáticas que permita relacionar la geometría de la tubería, la geometría del dispositivo de inspección, las mediciones de sensores de ultrasonido y la reconstrucción del tendido.
- **Específico 3:** Definir y validar la metodología de simulación de la reconstrucción geométrica del tendido de la tubería en función a las señales de ultrasonido.

#### **1.5. HIPÓTESIS**

Es posible reconstruir el tendido de la tubería de secciones rectas y curvas utilizando una cápsula instrumentada con sensores de ultrasonido por medio de las lecturas de las señales de los sensores durante la navegación de inspección; utilizando dos inclinómetros. Los sensores de ultrasonido se deben colocar sobre la superficie del cuerpo del diablo y deben distribuirse radialmente a la superficie de la tubería. Se adicionan 3 odómetros como sistema odométrico para la medición del recorrido de la longitud de la tubería.

#### **1.6. ALCANCES Y LIMITACIONES**

EL alcance de este trabajo es definir: la metodología para la reconstrucción del tendido de tuberías de secciones curvas y rectas utilizando la lectura de los sensores de ultrasonido, la configuración de la distribución de los sensores en la cápsula y fundamentar las relaciones geométricas de la circunferencia basada en la cuerda y la flecha, también conocida como sagita.

La limitación es que la parte mecánica de la cápsula de ultrasonido para esta nueva configuración está en etapa de diseño, por lo que los resultados corresponden a simulaciones y correlaciones con pruebas de laboratorio sobre superficies planas. La correlación es tomando la superficie cilíndrica del tubo como una superficie plana, una vez desplegada.

#### **1.7. ORGANIZACIÓN DE TESIS**

 En el **Capítulo 2** se muestra los diferentes tipos de configuraciones de los sistemas inerciales que actualmente se utilizan en los sistemas de navegación, la fusión sensorial para IMU, como lo son los acelerómetros, giroscopios y magnometómetros.

Se analizan los filtros de Kalman discretos y la metodología para su implementación.

- En el **Capítulo 3** se presenta un método general para obtener invariantes locales, lo cual consiste en asociar una referencia invariante a cada punto de curva y expresar las derivadas de los vectores que la forman respecto a la referencia misma. Este método es conocido como las referencias móviles. También se incluyen las herramientas para la localización espacial
- En el **Capítulo 4** se muestran los conceptos utilizados para el desarrollo del procedimiento para el análisis de curvatura, como lo es el ultrasonido en el cual se muestran señales que se utilizaron para los cálculos de radio de curvatura, se incluyen los fundamentos matemáticos del toroide y la propiedad que nos permitió obtener este procedimiento, la sagita.
- En el C**apítulo 5** se muestran los cálculos realizados y los resultados obtenidos, graficando en matlab las curvaturas y el tendido de tubería. Además se muestra el diagrama a bloques que se obtuvo del procedimiento para la reconstrucción de tubería.
- En el **Capítulo 6** se presentan las conclusiones de los resultados obtenidos.

## **CAPÍTULO 2**

## **SISTEMA NAVEGACIÓN INERCIAL**

#### **2.1. CONFIGURACIONES PRINCIPALES DE INS**

En general, se usan dos tipos de mecanización en los sistemas de navegación actuales:

*Estabilización de la plataforma:* consiste en instalar la IMU sobre una plataforma de manera que ésta permanezca aislada del movimiento de rotación del vehículo. Para ello, la plataforma se une a dicho vehículo mediante una serie de juntas cardan. Con ello es posible conseguir que la plataforma tenga una actitud constante respecto a un sistema de referencia determinado. Para asegurar que la orientación es la correcta, la plataforma es orientada mediante unos servomecanismos que le proporcionan la información de actitud tomada de una terna de giróscopos. Esto se usa sobre todo para vehículos que se mueven en las cercanías de la superficie terrestre, por ejemplo, barcos y submarinos. En tal caso la plataforma que contiene a la IMU queda siempre orientada según el plano tangente a la superficie de la Tierra. Con ello se consigue información de navegación muy precisa y se preserva la integridad física de los giróscopos, pues evitamos el movimiento de rotación de más alta frecuencia (vibraciones y giros bruscos del vehículo).

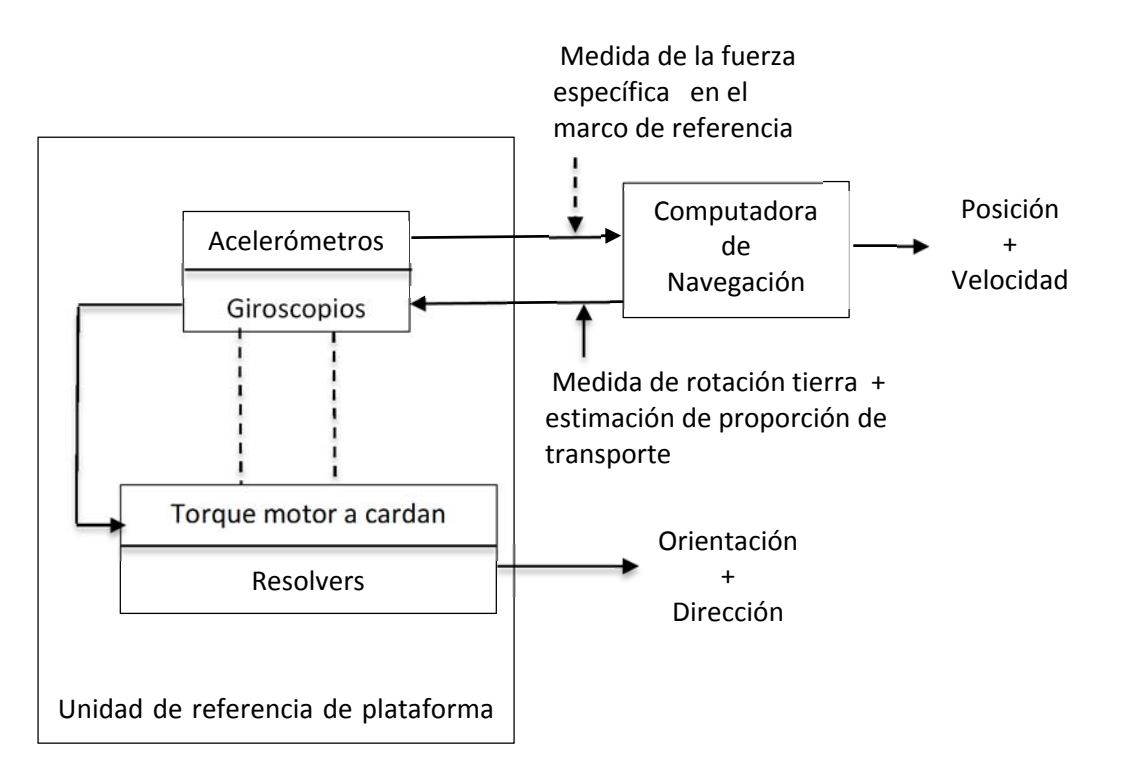

Figura 2.1. Plataforma estable de sistema inercial.

*Mecanización strapdown:* En este caso la IMU está atornillada a una plataforma fija respecto del vehículo mediante algún sistema que permita reducir el efecto de las vibraciones. Normalmente se intenta que los ejes cuerpo de la IMU coincidan con los de la aeronave, aunque esto siempre va a suponer una fuente de error. Esto implica que la IMU está sometida a toda la dinámica que afecta a la aeronave, lo cual implica una menor precisión debido a la aparición de errores que con la mecanización anterior se evitan (*lever-arm, coning and sculing errors*).

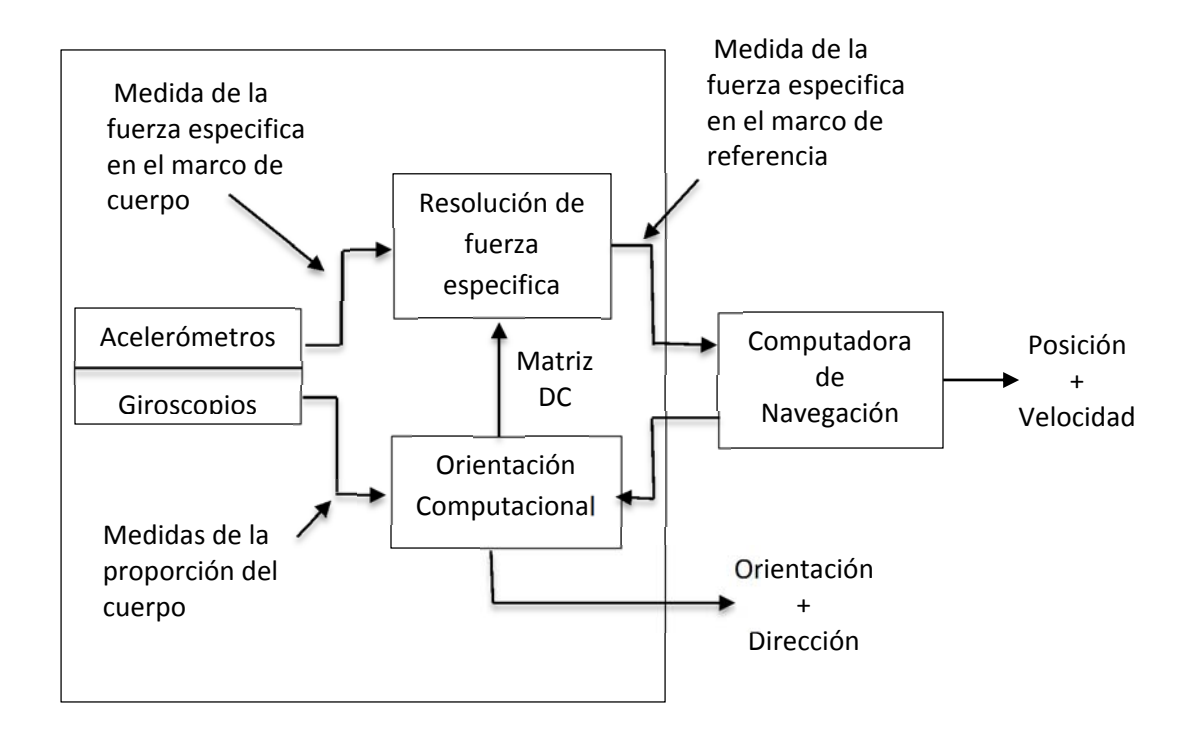

Figura 2.2. Sistema Strapdown de sistema inercial.

Mientras en el caso de la mecanización física la transformación de ejes cuerpo a ejes de navegación era realizada mecánicamente, para la navegación *strapdown* dicha transformación se hace computacionalmente, mediante matrices de rotación calculadas a partir de los datos que proporcionan los giróscopos. La ventaja de esta mecanización es su menor precio y menor tamaño, así como la disminución de costes asociados al mantenimiento. Sin embargo, aun teniendo una precisión menor su uso se ha extendido enormemente porque al integrar la IMU con otros sistemas se puede conseguir una navegación muy precisa a un coste bajo, lo cual la hace muy atractiva para todas aquellas aplicaciones que no tengan exigencias demasiado elevadas.

La principal ventaja de la mecanización *strapdown* respecto de aquella con plataforma giro estabilizada, es que permite obtener con alta frecuencia y precisión la velocidad angular del móvil, mientras que en el caso de plataforma de giro estabilizada, los servomecanismos introducen un límite de precisión más bajo, es decir, el límite lo pone el giróscopo para el caso *strapdown*, mientras que para el otro tipo de mecanización el límite lo pone el servomecanismo que estabiliza a la plataforma donde va montada la IMU [8].

#### **2.2. FUSIÓN SENSORIAL PARA IMU**

Tal como ha ocurrido con muchos desarrollos en la ingeniería, la fusión sensorial es la adaptación a sistemas hechos por el hombre de un proceso que se realiza en la naturaleza en forma directa. Este proceso consiste en integrar los datos provenientes de diferentes fuentes de información para mejorar la calidad de las estimaciones realizadas por un sistema, como se ilustra en la Figura 2.3. Un buen ejemplo de un organismo viviente realizando fusión sensorial es un ser humano evaluando la potabilidad de una cierta sustancia. Debido a que del resultado de su evaluación depende su vida, deberá utilizar la mayor cantidad de información para poder tomar la mejor decisión. Por consiguiente, usará la visión para verificar la inexistencia de entes extraños, el tacto para determinar su viscosidad, el olfato para descartar que se encuentre en descomposición y el gusto como mecanismo de validación de su estimación.

Se puede decir que la fusión sensorial ayuda a obtener información de mayor "calidad", donde el adjetivo "calidad" puede tomar diferentes acepciones dependiendo de las valoraciones que se hagan en cada aplicación. Entre los principales indicadores utilizados en las valoraciones se encuentra la robustez del sistema, el error esperado, y el rango espacial, temporal o frecuencial de las estimaciones.

19

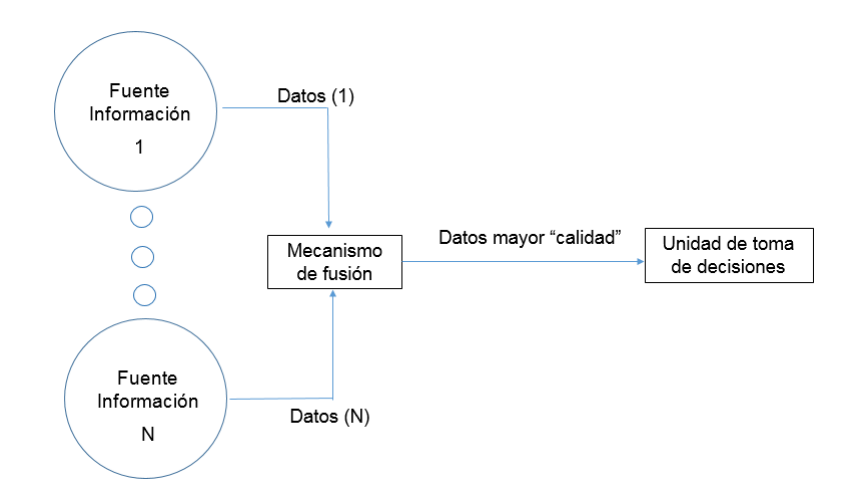

Figura 2.3. Esquema general del proceso de fusión sensorial para N fuentes de información.

Históricamente, el desarrollo de mecanismos de fusión sensorial se ha visto impulsado principalmente por las agencias espaciales y por instituciones de defensa de varios países alrededor del mundo. En cuanto a las agencias espaciales, cabe destacar su uso en el Apolo 11, primer vuelo espacial en llevar a un hombre a la luna. Por otro lado, las aplicaciones de defensa son variadas, entre las que destaca el reconocimiento y rastreo de objetivos, evaluación automática de situación, sistemas de identificación Amigo-Enemigo-Neutral y armas inteligentes [9].

Las inversiones producidas por esas dos grandes industrias en la rama de fusión sensorial ha dejado un extenso legado, al que se le ha dado continuidad en aplicaciones civiles. En la actualidad, los robots humanoides los sistemas de ayuda anti-colisión para vehículos, y los sistemas de navegación como INS del Inglés (Inertial Navigation System) e IMU, son algunas de las aplicaciones donde la fusión sensorial juega un papel muy importante.

Dependiendo del tipo de datos que se desea procesar y del problema en sí mismo, existen diferentes niveles de fusión sensorial (p.j., a nivel de pixel, de señal de voltaje digitalizada, de evaluación de situación, etc.) que se pueden aplicar en forma conjunta o aislada. Por ejemplo, en el caso del robot, un algoritmo de fusión es necesario para combinar los datos provenientes de dos cámaras de video y poder generar una imagen estéreo, resultando que al fusionarse con otros sensores, como micrófonos, ayuda a evaluar la situación del robot.

La última tendencia en el área ha sido la de ampliar el concepto de fusión sensorial para incluir así nuevos algoritmos dentro de su campo de estudio. Las nuevas ideas sugieren que la fusión sensorial no debe limitarse a los algoritmos que buscan combinar datos de diferentes sensores, como alguna vez fue la definición formal del término, sino también debe estudiar los algoritmos que utilizan sólo un sensor como fuente de información, pero que basándose en el conocimiento de la dinámica del proceso, combinan sus mediciones pasadas con las del presente para realizar sus estimaciones.

#### **2.3. FUSIÓN SENSORIAL PARA UNA IMU**

En primer lugar, es importante recordar cuáles son las principales variables de interés en el caso de una plataforma robótica móvil. Tal como se puede observar en la Figura 2.4, se busca estimar la inclinación  $(\theta_x; \theta_y)$ , la orientación  $(\theta_z)$ , la velocidad angular ( $\omega_x$ ;  $\omega_y$ ;  $\omega_z$ ), la posición (x; y; z), la velocidad lineal ( $v_x$ ;  $v_y$ ;  $v_z$ ), y la aceleración  $(a_x : a_y : a_z)$  de una cierta plataforma.

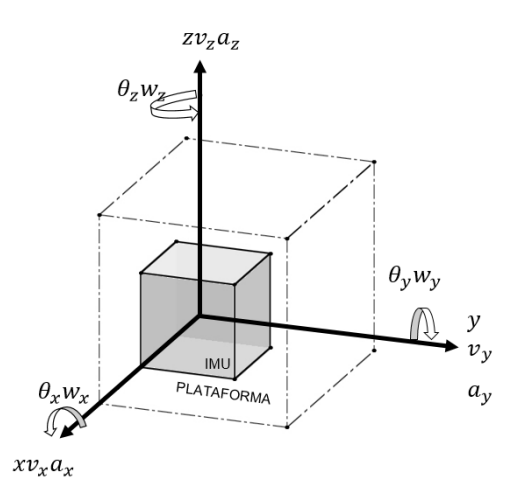

Figura 2.4. Ilustración de las principales variables estimables de una plataforma móvil utilizando una unidad de mediciones inerciales.

Dentro de todas las variables de interés mencionadas anteriormente, algunas pueden ser medidas en forma directa mientras otras deben ser estimadas a partir de las mediciones disponibles, lo que se conoce como mediciones indirectas. Por ejemplo, una IMU convencional cuenta con acelerómetros y giróscopos de tres ejes, los cuales permiten medir la velocidad angular ( $\omega_x$ ;  $\omega_y$ ;  $\omega_z$ ), y la aceleración de la plataforma ( $a_x$ ;  $a_v$ ;  $a_z$ ). Por otro lado, la inclinación, la orientación, la velocidad lineal y la posición deben ser estimadas a partir de las mediciones disponibles.

Para estimar la velocidad lineal y la posición de la plataforma es necesario realizar procesos de integración, como se muestra en las Ecuaciones 2.1, 2.2 y 2.3; los cuales van generando errores que aumentan a medida que transcurre el tiempo. Por tal motivo no resulta conveniente realizar estas estimaciones solamente con los datos de una IMU. Se prefiere fusionar dichas mediciones con los datos arrojados por un DGPS (Differential Global Positioning System), como se muestra en la Figura 2.5. Este enfoque permite aprovechar las medidas precisas pero de baja frecuencia de actualización de un DGPS, con los datos de actualización más rápida pero de error creciente de una unidad de mediciones inerciales.

$$
vx = \int a_x dt \qquad ; \qquad x = \int v_x dt \tag{2.1}
$$

$$
vy = \int a_y dt \quad ; \quad y = \int v_y dt \tag{2.2}
$$

$$
vz = \int a_z dt \quad ; \quad z = \int v_z dt \tag{2.3}
$$

**ESTIMACIONES** 

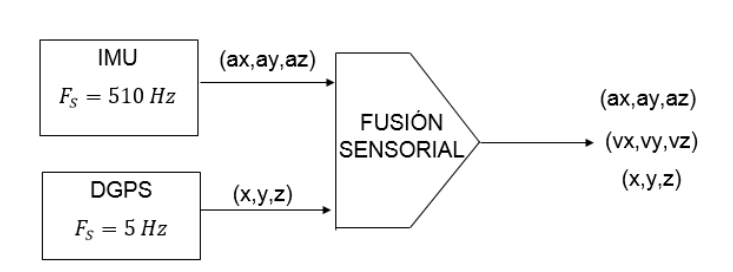

**MEDICIONES** 

Figura 2.5. Ilustración del proceso de fusión sensorial entre una IMU y un DGPS.

La fusión sensorial entre GPS e IMU escapa del alcance de este trabajo. Sin embargo, para facilitar su desarrollo en futuros proyectos se dispone que la unidad de mediciones inerciales reporte las aceleraciones de la plataforma en los tres ejes en su forma original.

Por otro lado, existe otro conjunto de variables que pueden ser estimadas con bastante precisión utilizando los sensores disponibles en la unidad de mediciones inerciales, por lo que son el grupo de mayor relevancia en el presente trabajo. Éstas son la inclinación de la plataforma respecto a los ejes Pitch y Roll  $(\theta_x; \theta_y)$  y sus respectivas velocidades angulares ( $\dot{\theta}_x$ ;  $\dot{\theta}_y$ ). También se realizan estimaciones de la orientación ( $\theta_z$ ) y la taza de giro en dicho eje  $(\dot{\theta}_z)$ , aunque no se disponga de un magnetómetro para corregir los errores a largo plazo de los giróscopos. En la Figura 2.6 se muestra este proceso de fusión, el cual se explica en detalle en las próximas secciones.

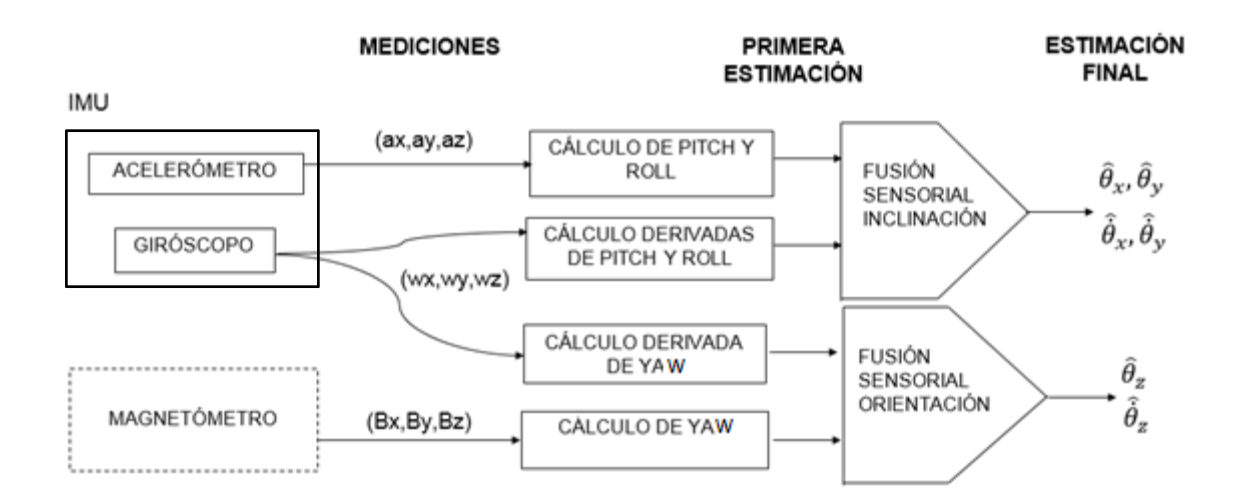

Figura 2.6. Fusión sensorial entre acelerómetro, giróscopo y magnetómetro para estimación de  $(\theta_x, \theta_y, \theta_z, \dot{\theta}_x, \dot{\theta}_y, \dot{\theta}_z)$ .

#### **2.3.1. Medición de inclinación con un acelerómetro de tres ejes**

Una parte muy importante es el cálculo de la variable de interés a partir de los datos disponibles.

En particular, las mediciones de los acelerómetros permiten estimar la inclinación de la plataforma ya que se conoce la aceleración de la gravedad y se asume régimen estacionario, es decir, se desprecian las demás aceleraciones que puedan estar actuando sobre el robot. Mas adelante se deducen las ecuaciones que permiten calcular la inclinación a partir de los datos obtenidos de un acelerómetro de tres ejes.

En primer lugar se deben definir dos sistemas de referencia de tres dimensiones, uno denominado sistema de referencia móvil y el otro sistema de referencia base, como se muestra en la Figura 2.7. Por un lado, el sistema de referencia móvil es aquel cuyo origen  $(O_m)$  se encuentra ubicado en el centro de masa de la plataforma robótica y sus ejes  $(X<sub>m</sub>, Y<sub>m</sub>, Z<sub>m</sub>)$  están alineados a los ejes de medición del acelerómetro y sujeto a todas las rotaciones que experimenta el robot. Por otro lado, el sistema de referencia base es aquel cuyo origen también se encuentra ubicado en el centro de masa de la plataforma pero sus ejes  $(X_b, Y_b, Z_b)$  se encuentran alineados con el sistema de coordenadas de navegación por lo que no está sujeto a las rotaciones que son aplicadas sobre la plataforma.

Adicionalmente, el vector de la gravedad puede ser representado utilizando el sistema de coordenadas base, Ecuación 2.4. Debido a que éste se mantiene constante es una referencia ideal para el cálculo de la inclinación del robot.

$$
\vec{g} = g \overrightarrow{1z_b} \tag{2.4}
$$

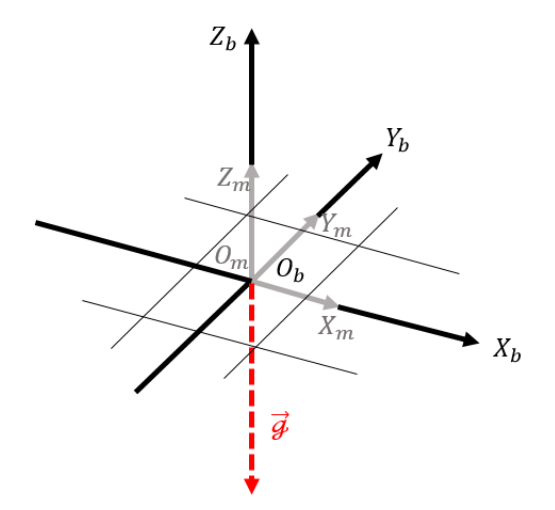

Figura 2.7. Sistemas de referencia base  $(X_b, Y_b, Z_b)$ , móvil  $(X_m, Y_m, Z_m)$  y vector de gravedad. Adaptación de la Figura 1 en ref. [10].

Para obtener la representación del vector de gravedad en el sistema móvil es necesario aplicar una matriz de rotación general respecto a los ejes Roll, Pitch y Yaw sobre el vector  $\overrightarrow{1zb}$ . Con la fórmula señalada en la Ecuación 2.5, cuyo resultado se muestra en la Ecuación 2.6, se puede calcular esta matriz de rotación general a partir de las rotaciones elementales (Sección 2.1.).

$$
R_b^m = \Theta_x R \overrightarrow{Z_b}; \Theta_z R \overrightarrow{Y_b}; \Theta_y R \overrightarrow{X_b}; \qquad (2.5)
$$

$$
R_b^m = \begin{bmatrix} \cos\theta_z \cos\theta_y & \cos\theta_z \sin\theta_y \sin\theta_x - \sin\theta_z \cos\theta_x & \cos\theta_z \sin\theta_y \cos\theta_x + \sin\theta_z \sin\theta_x \\ \sin\theta_z \cos\theta_y & \sin\theta_z \sin\theta_y \sin\theta_x - \cos\theta_z \cos\theta_x & \sin\theta_z \sin\theta_y \cos\theta_x - \cos\theta_z \sin\theta_x \\ -\sin\theta_y & \cos\theta_y \sin\theta_x & \cos\theta_y \cos\theta_x \end{bmatrix} (2.6)
$$

Al aplicar la matriz  $R_b^m$  sobre los vectores  $(\overrightarrow{1x_b}, \overrightarrow{1y_b}, \overrightarrow{1z_b})$ , se puede obtener la representación de la aceleración de gravedad en el sistema de referencial móvil, como se expresa en las Ecuaciones 2.7 y 2 .8 respectivamente.

$$
\left[\frac{\overrightarrow{1x_b}}{\frac{1y_b}{1z_b}}\right] = R_b^m \left[\frac{\overrightarrow{1x_m}}{\frac{1y_m}{1z_m}}\right] \Rightarrow
$$

$$
\overrightarrow{1z_p} = -\sin\theta_y \overrightarrow{1x_m} + \cos\theta_y \sin\theta_x \overrightarrow{1y_m} + \cos\theta_y \cos\theta_x \overrightarrow{1z_m}
$$
 (2.7)

$$
\vec{g} = -g * (-sin\theta_y \overrightarrow{1x_m} + cos\theta_y sin\theta_x \overrightarrow{1y_m} + cos\theta_y cos\theta_x \overrightarrow{1z_m})
$$
 (2.8)

Es importante destacar que la aceleración de gravedad, expresada en el sistema móvil, no depende de la rotación respecto al eje z  $(\theta_y)$ , como se observa en la Ecuación 2.8. Por tal motivo no se puede determinar el *Yaw* de la plataforma utilizando las mediciones de un acelerómetro de tres ejes. Por el contrario, para calcular el *Pitch* y el *Roll* se crea un sistema de ecuaciones con la aceleración medida por el acelerómetro y la aceleración de la gravedad, Ecuación 2.9.

$$
\begin{cases}\n\vec{a} = a_x \overrightarrow{1x_m} + a_y \overrightarrow{1y_m} + a_z \overrightarrow{1z_m} \\
\vec{g} = -g * (-sin\theta_y \overrightarrow{1x_m} + cos\theta_y sin\theta_x \overrightarrow{1y_m} + cos\theta_y cos\theta_x \overrightarrow{1z_m}\n\end{cases}
$$
(2.9)

Sabemos que  $\vec{a} = \vec{g} + \vec{a_{ext}}$ , pero si se asume régimen estacionario ( $\vec{a_{ext}}$  = 0) se pueden igualar las dos expresiones del sistema anterior, Ecuación 2.9.

$$
a_x \overrightarrow{1x_m} + a_y \overrightarrow{1y_m} + a_z \overrightarrow{1z_m} = -g * (-\sin\theta_y \overrightarrow{1x_m} + \cos\theta_y \sin\theta_x \overrightarrow{1y_m} + \cos\theta_y \cos\theta_x \overrightarrow{1z_m})
$$

$$
a_x = g \sin \theta_y
$$
  
\n
$$
a_y = -g \cos \theta_y \sin \theta_x
$$
  
\n
$$
a_z = -g \cos \theta_y \cos \theta_x
$$

De donde se desprenden las Ecuaciones 2.10 y 2.11 para calcular el Pitch y el Roll.

$$
\theta_{y} = \arcsin(\frac{a_{x}}{g})\tag{2.10}
$$

$$
\theta_{x} = \arctan(\frac{a_{y}}{a_{z}})
$$
\n(2.11)

26
## **2.3.2. Medición de la inclinación y la orientación con un giróscopo de tres ejes**

Cuando se conoce la posición inicial de la plataforma  $(\theta_x |_{t=0}, \theta_y |_{t=0}, \theta_z |_{t=0})$  y se dispone de la tasa de cambio de los ángulos de Euler ( $\dot{\theta}_x$ ,  $\dot{\theta}_y$ ,  $\dot{\theta}_z$ ), se puede determinar la inclinación y la orientación a través de la integración de dichas señales, como se señala en el grupo de Ecuaciones 2.12.

$$
\theta_x(t) = \int_0^t \dot{\theta}_x d\tau + \theta_x \mid_{t=0}
$$
  
\n
$$
\theta_y(t) = \int_0^t \dot{\theta}_y d\tau + \theta_y \mid_{t=0}
$$
  
\n
$$
\theta_z(t) = \int_0^t \dot{\theta}_z d\tau + \theta_z \mid_{t=0}
$$
\n(2.12)

Para obtener la tasa de cambio de los ángulos *Roll, Pitch* y *Yaw* (  $\dot{R} \dot{P} \dot{Y} : \dot{\theta}_x$ ,  $\dot{\theta}_y$ ,  $\dot{\theta}_z$ ), a partir de la velocidad angular del sistema móvil ( $\dot{\Omega}$ : ωx, ωy, ωz) es necesario aplicar la matriz de transformación  $[T\omega]$ , tal como se muestra en la Ecuación 2.13. [11]

$$
\dot{R}\dot{P}\dot{Y} = T\omega * \dot{\Omega}, \begin{bmatrix} \dot{\theta}_x \\ \dot{\theta}_y \\ \dot{\theta}_z \end{bmatrix} = \begin{bmatrix} 1 & \frac{\sin\theta_y \sin\theta_x}{\cos\theta_y} & \frac{\sin\theta_y \cos\theta_x}{\cos\theta_y} \\ 0 & \cos\theta_x & -\sin\theta_x \\ 0 & \frac{\sin\theta_x}{\cos\theta_y} & \frac{\cos\theta_x}{\cos\theta_y} \end{bmatrix} \begin{bmatrix} \omega_x \\ \omega_y \\ \omega_z \end{bmatrix}
$$
(2.13)

Por un lado, resulta bastante sencillo comprobar que la tasa de cambio de los ángulos de Euler coincide con la velocidad angular de la plataforma cuando ésta se encuentra alineada con el sistema de referencia base ( $\theta_x = 0$ ;  $\theta_y = 0$ ) ya que la matriz de transformación se convierte en una matriz identidad ( $T\omega = I_{3x3}$ ).

Por otro lado, uno de los mayores inconvenientes de este tipo de representación es que existe una singularidad cuando el ángulo *Pitch* es de noventa grados ( $\theta_y = 90^\circ$ ). Sin embargo, para la tarea de mantener un helicóptero en vuelo estacionario o en régimen de movimiento simple se puede asumir que dicha condición nunca se cumple. En casos más exigentes, como vuelos acrobáticos, es recomendable utilizar una notación alternativa basada en cuaterniones [12], la cual no se aborda en este trabajo puesto que la base de análisis son las matrices de transformación homogénea.

#### **2.3.3. Filtro complementario**

Los filtros complementarios son una solución determinista del problema de estimar un conjunto de variables a partir de mediciones provenientes de diferentes sensores, planteada en el dominio de la frecuencia. Esta clase de filtros han sido estudiados extensivamente en el área de procesamiento digital de señales, de donde surge su definición formal, Ecuación 2.14.

Filtro complementario [13], si FPB es un filtro Pasa-Bajo cuya función de transferencia está definida por un polinomio de la variable compleja " $s(H_{PR}(s))$ " y FPA un filtro Pasa-Alto con función de transferencia  $(H_{PA}(s))$ , entonces se dice que forman un filtro complementario si cumplen alguna de las siguientes condiciones:

$$
H_{PB}(s) + H_{PA}(s) = 1 \quad \text{o} \quad ||H_{PB}(s)||^2 + ||H_{PA}(s)||^2 = 1 \quad (2.14)
$$

En particular, cuando se desea estimar un ángulo a partir de los datos provenientes de un acelerómetro y un giróscopo se diseña un filtro complementario para aprovechar los datos dentro del rango de frecuencias donde el ruido y las perturbaciones de los sensores son menores. Al pasar los datos del acelerómetro por un filtro pasa-bajo, se eliminan las perturbaciones de alta frecuencia y se aprovecha la precisión de los resultados a largo plazo. En forma análoga, cuando se filtra la señal del giróscopo con un filtro pasa-alto se eliminan los efectos negativos del drifting bias (en Inglés: polarización variable) y se aprovecha su inmunidad a las vibraciones y otras aceleraciones externas que perturban las estimaciones provenientes del acelerómetro. Por lo tanto, el esquema de fusión sensorial basado en un filtro complementario es el que se ilustra en la Figura 2.8.

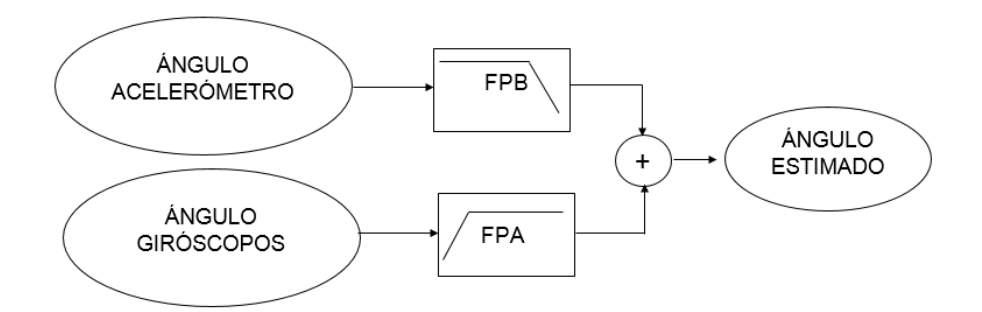

Figura 2.8. Esquema del proceso de fusión sensorial basado en un filtro complementario.

#### **2.3.4. Filtro de Kalman**

El filtro de Kalman es un estimador lineal, insesgado y óptimo del estado de un proceso. En él se ha impuesto la condición de que el proceso a ser estimado es regido por una dinámica lineal y que el ruido que lo perturba es blanco y gaussiano. Aun cuando la condición del comportamiento probabilístico gaussiano del ruido se omite, el filtro de Kalman sigue siendo el mejor filtro recursivo lineal (error de menor varianza) e insesgado [15].

Su propósito es utilizar mediciones que son adquiridas a lo largo del tiempo y afectadas por variaciones aleatorias (ruido) junto con el conocimiento del comportamiento del sistema, para producir estimaciones que tiendan a estar más cerca del valor real del proceso en cuestión. Todas las mediciones y cálculos basados en modelos son aproximaciones en cierto grado; datos ruidosos provenientes de los sensores, aproximaciones en las ecuaciones que describen cómo cambia el sistema, y otras perturbaciones externas que no son consideradas, introducen cierta incertidumbre en las inferencias realizadas sobre los estados del mismo. A través de un algoritmo recursivo, como el que se muestra en la Figura 2.9, el filtro de Kalman realiza un promedio ponderado entre la predicción de un estado y las mediciones del mismo, utilizando la certidumbre de cada estimación como factor de ponderación. Según [13],

este procedimiento garantiza que la varianza de la estimación final sea menor que la varianza de cada estimación por separado, Ecuación 2.15.

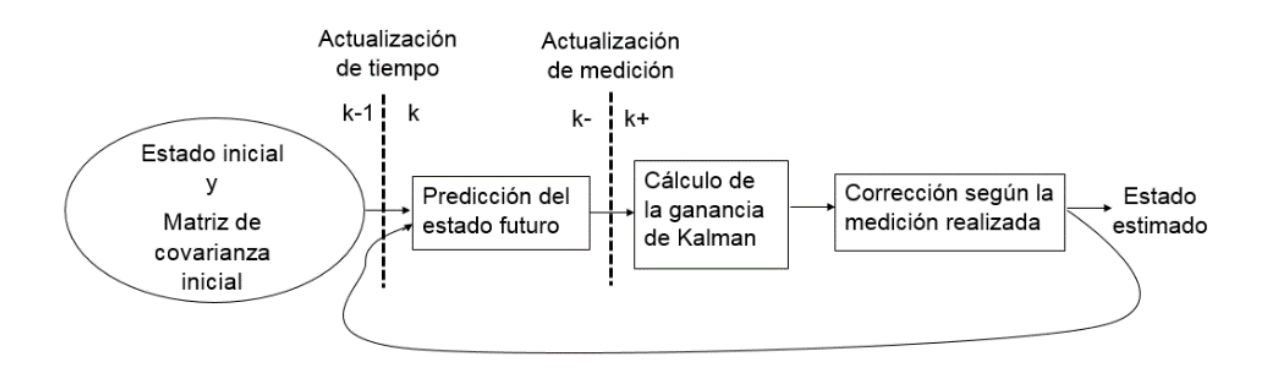

Figura 2.9. Ilustración de funcionamiento del filtro de Kalman.

En [15] se expone que aun cuando se dispone de un sólo sensor para medir un estado, se puede realizar fusión sensorial utilizando el Filtro de Kalman. Esto se debe a que el filtro utiliza el modelo dinámico del sistema (i.e., ecuaciones físicas de movimiento) y las mediciones provenientes del sensor, y las combina en una suerte de "fusión sensorial en sentido amplio" (ya que en realidad hay un sólo sensor). Como consecuencia se obtienen mejores estimaciones (menor varianza del error) que las que se obtendría utilizando solamente las mediciones, o solamente las predicciones basadas en el modelo del sistema, como se ilustra en la Figura 2.10. En dicha imagen se observa que la función de densidad de probabilidad de la estimación del estado "X", luego de aplicar el filtro ( $X(k+)$ ), es la que tiene menor varianza ( $\sigma_{k+}$ ) entre todas las curvas de estimación dibujadas.

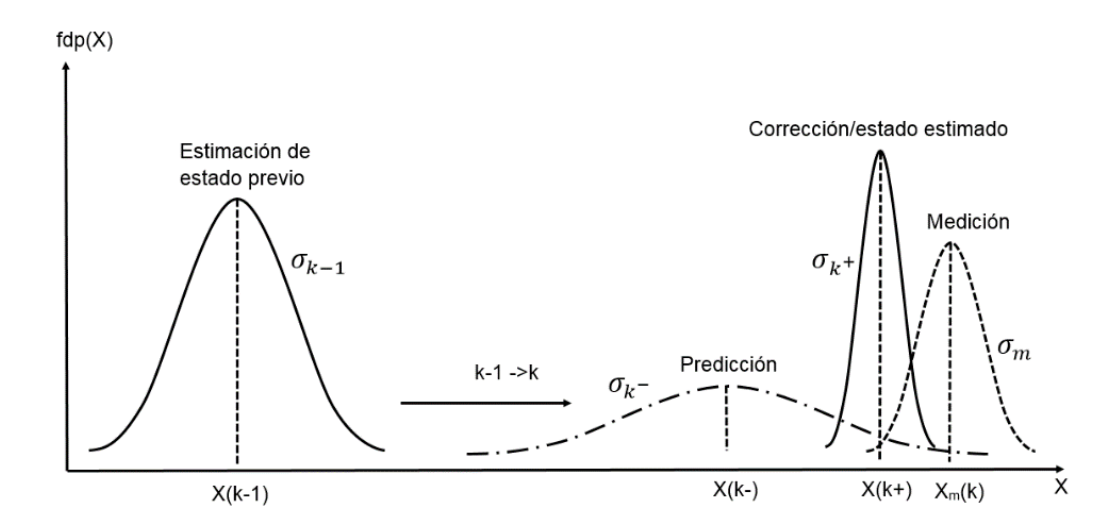

Figura 2.10. Efecto del filtro de Kalman en la estimación de un estado X; representación gráfica de la Ecuación 2.15.

$$
\frac{1}{\sigma_{k^{+}}} = \frac{1}{\sigma_{k^{+}}} + \frac{1}{\sigma_{m}}, \quad \text{Propagación de la varianza en un filtro de } (2.15)
$$

Otra gran ventaja de esta clase de filtros es su eficiencia en el uso de los recursos computacionales. Por un lado, aunque las ecuaciones que lo describen son generalmente expresadas en términos matriciales, utilizando operaciones complicadas como la inversa de una matriz, luego de que se dispone del modelo en particular sobre el cual se va a aplicar el filtro, se puede reducir las expresiones hasta obtener ecuaciones lineales con operaciones escalares definidas en  $\mathbb{R}^1$ . Por otro lado, no requiere de amplios volúmenes de almacenamiento de datos porque la salida en un instante de tiempo cualquiera  $(\hat{X}[k])$  sólo depende de los resultados obtenidos en el instante previo ( $\hat{X}[k-1]$ ) y de la incertidumbre del mismo ( $\hat{P}[k-1]$ ) como se explica en la Sección 2.3.4.3.

#### **2.3.4.1. Filtro de Kalman discreto**

 El filtro de Kalman puede ser implementado tanto en tiempo continuo como en tiempo discreto.

Por un lado, los fundamentos teóricos son los mismos en ambos casos. Por otro lado, las diferencias principales se encuentran en la implementación y la notación utilizada en cada uno de ellos. Debido a que en la actualidad la mayor parte de las aplicaciones corren el filtro en plataformas digitales, incluyendo a este proyecto; a continuación se presentan las ecuaciones del filtro de Kalman en tiempo discreto, conservando la generalidad en la explicación.

Al momento de modelar y analizar un sistema en tiempo discreto, existen dos representaciones fundamentales. En primer lugar, se tiene la representación mediante una ecuación de diferencia discreta de orden N, como la señalada en la Ecuación 2.16. Por lo general esta expresión se obtiene al aplicar una transformación de discretización sobre la ecuación diferencial que rige la dinámica del sistema continuo en estudio.

$$
\sum_{q=0}^{N-1} a_q x[n-q] = \sum_{p=0}^{M-1} b_q x[n-p]
$$
\n(2.16)

En segundo lugar se tiene la representación en espacio de estados, la cual es muy importante debido a que es la utilizada en el filtro de Kalman al momento de modelar el proceso a ser estimado.

Para ello, una serie de variables del sistema son definidas como estados y son agrupadas en un vector de estado  $(x)$ . Se utilizan *N* ecuaciones de diferencia de primer grado para describir la relación de cada estado con las entradas y los estados del sistema en un instante previo. Utilizando notación matricial, es posible resumir el comportamiento del proceso en una forma compacta y conveniente.

 Esta representación se puede separar en dos modelos, uno dinámico y otro de salida, como se señala en las Ecuaciones 2.17 y 2.18, respectivamente. El primer modelo contiene la información determinista que define el comportamiento del sistema  $(\Phi x_{k-1} + \Gamma u_{k-1})$  y añade un término aleatorio denominado ruido del proceso  $(\omega_{k-1})$ . El segundo modelo expresa la forma en la que se puede acceder a la información de los estados del sistema ( ݖ $(z_k = H_{x_k})$  tomando en cuenta las variaciones aleatorias asociadas a la medición  $(v_k)$ .

$$
x_k = \Phi x_{k-1} + \Gamma u_{k-1} + \omega_{k-1} \tag{2.17}
$$

$$
z_k = H_{x_k} + v_k \tag{2.18}
$$

32

#### **Ecuaciones del filtro de Kalman discreto**

Tal como se mencionó anteriormente, cada iteración del filtro puede ser subdividida en dos etapas, una de actualización de tiempo y otra de actualización de medición. En la primera etapa, se realiza una estimación a *priori* del estado actual del proceso  $(\hat{x}_k(-))$ , en donde se proyectan los estados en un instante de tiempo anterior  $(\hat{x}_{k-1})$  utilizando la matriz de transición (Φ) y las señales de control ( $u_{k-1}$ ), como lo señala la Ecuación 2.19. Adicionalmente, en la Ecuación 2.20, se propaga la incertidumbre de la estimación previa  $(P_{k-1})$  al estado actual  $(P_k(-))$  utilizando el modelo del sistema y la varianza del proceso  $(Q)$ .

Ecuaciones de actualización de tiempo:

$$
\hat{x}_k(-) = \Phi \hat{x}_{k-1} + \Gamma u_{k-1} \tag{2.19}
$$

$$
P_k(-)=\Phi x_{k-1}P_{k-1}\Phi^T+Q
$$
\n(2.20)

La segunda etapa del filtro es la encargada de incorporar las nuevas mediciones del proceso a la predicción realizada en la etapa anterior, para producir un estimado con menor varianza. En primer lugar se calcula la ganancia de Kalman  $(K_k)$  a partir de la certidumbre de la predicción de los estados y de la varianza de las mediciones  $(Q)$ , como se apunta en Ecuación 2.21. Luego, en las Ecuaciones 2.22 y 2.23, se obtiene un estimado a posteriori del estado del sistema, en donde se corrige la estimación a priori usando la nueva medición ( $z_k$ ) con la ganancia de Kalman; y se actualiza la incertidumbre asociada a la estimación a posteriori  $(P_k(+))$ , respectivamente.

$$
K_k = P_k(-)H^T[HP_k(-)H^T + R]^{-1}
$$
\n(2.21)

$$
\hat{x}_k(+) = \hat{x}_k(-) + \mathbf{K}_k[z_k - H\hat{x}_k(-)] \tag{2.22}
$$

$$
P_k(+) = [I - K_k H] P_k(-)
$$
\n(2.23)

 Para una referencia rápida sobre los nombres y las dimensiones de los vectores y las matrices utilizadas en el filtro de Kalman discreto se presenta la Tabla 2.1.

| Símbolo                    | Nombre de vector   | Dimensión        | Símbolo | Nombre de Matriz                                    | Filas            | Columnas |
|----------------------------|--------------------|------------------|---------|-----------------------------------------------------|------------------|----------|
| $\chi$                     | Estado del sistema | $\boldsymbol{n}$ |         | Matriz de covarianza de<br>la estimación de estados | $\boldsymbol{n}$ | n        |
| ω                          | Ruido del proceso  | r                |         | Covarianza del ruido del<br>proceso                 | r                |          |
| и                          | Entrada de control | r                | Φ       | Transición de estados                               | n                | n        |
| Z                          | Medición           |                  | H       | Sensibilidad de medición                            |                  | n        |
| $\boldsymbol{\mathcal{V}}$ | Ruido de medición  |                  | R       | Covarianza del ruido de<br>medición                 |                  |          |

Tabla 2.1: Vectores y matrices utilizados en el filtro de Kalman discreto.

 Adicionalmente, para aclarar la notación utilizada en las diferentes etapas del filtro (predicción y corrección) se dispone de la Tabla 2.2.

Tabla 2.2: Notación especial de espacio de estados usada en el filtro de Kalman. Adaptación Tabla 1.3 de [16]

| Símbolo          | Notación alternativa               | Significado                                                                                               |  |  |
|------------------|------------------------------------|----------------------------------------------------------------------------------------------------|--|--|
| $\chi$           | $\vec{x}$                          | Vector de estados del sistema.                                                                            |  |  |
| $x_k$            | x[k]                               | La k-esima componente del vector $x$ .                                                                    |  |  |
| $\widehat{\chi}$ | $E[k], \langle x \rangle, \hat{x}$ | Valor estimado de $x$ .                                                                                   |  |  |
| $\hat{x}_k(-)$   | $\hat{x}_{k-}, \hat{x}_{k/(k-1)}$  | Estimado a priori del valor $x$ , condicionada por                                                        |  |  |
|                  |                                    | las mediciones previas al tiempo $t_k$ .                                                                  |  |  |
| $\hat{x}_k$ (+)  | $\hat{x}_{k+}, \hat{x}_{k/k}$      | Estimado a posteriori del valor $x$ , condicionado<br>por las mediciones incluyendo la del tiempo $t_k$ . |  |  |
| $P_k(-)$         | $P_{k-1}P_{k/(k-1)}$               | Matriz de covarianza de la estimación a priori<br>del estado $x_k$ .                                      |  |  |
| $P_k(+)$         | $P_{k-1}P_{k/k}$                   | Matriz de covarianza<br>de la estimación<br>posteriori del estado $x_k$ .                                 |  |  |

Finalmente, en la Tabla 2.3, se muestran los parámetros utilizados en el filtro de Kalman de tiempo continuo, tiempo discreto y su relación. Se trata de una herramienta muy útil para aplicaciones de filtrado donde el modelo original del sistema es en tiempo continuo, y el filtro de Kalman debe ser implementado en una computadora (tiempo discreto).

A menudo, ingenieros y científicos encuentran más natural y confiable empezar con el modelo del sistema en tiempo continuo y luego convertirlo en tiempo discreto, una vez que se tiene la confianza suficiente en el esquema desarrollado [16].

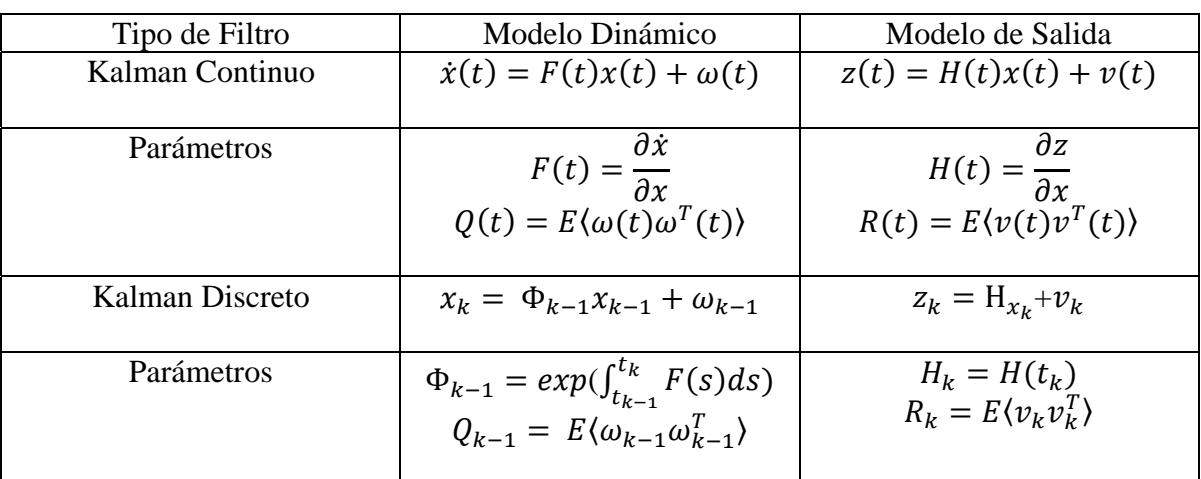

Tabla 2.3: Parámetros de los diferentes modelos de sistema para los filtros de Kalman [16]

## **2.3.4.2. Filtro de Kalman implementado en la IMU**

Como se mencionó anteriormente, y se señaló en la Figura 2.4, los estados de mayor interés que pueden ser estimados con una unidad de mediciones inerciales son los ángulos *Roll, Pitch* y *Yaw* y sus respectivas tasas de cambio. Esto se debe a que no se dispone de ningún elemento de medición directa de la posición, como un GPS, para estimar sin errores acumulativos las variables (x; y; z).

Luego, debido a que se trata de movimientos perpendiculares entre sí, se puede diseñar un filtro de Kalman angular e implementarlo tres veces en forma paralela para procesar los diferentes ángulos y sus derivadas, como se muestra en la Figura 2.11.

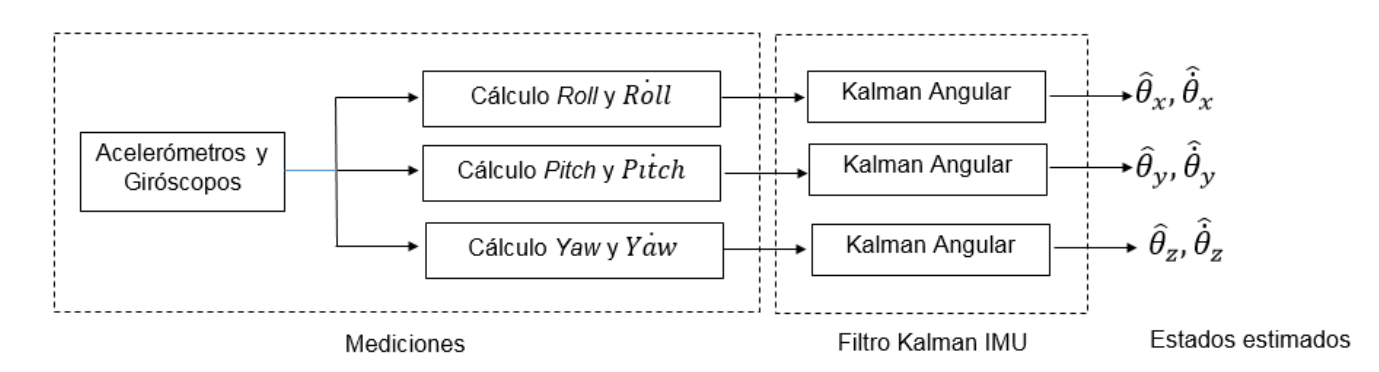

Figura 2.11. Descomposición del filtro de Kalman IMU en tres filtros de Kalman angulares.

Al momento de diseñar el filtro de Kalman Angular se deben comprender las ecuaciones del filtro de Kalman discreto y adaptarlas al proceso en particular que se desea estimar. De acuerdo al modelo dinámico del sistema se determinan los estados de interés, la matriz de transición de estados, la matriz de sensitividad y las entradas de control existentes. Luego se lleva a cabo el proceso de puesta a punto del filtro, donde se fijan las condiciones iniciales, la varianza del proceso y la varianza de las mediciones. Estudios previos de este filtro han sido realizados en [17], lo que fue de gran ayuda durante esta etapa del trabajo.

#### **El proceso a ser estimado con un filtro de Kalman angular**

Con este filtro se desea estimar un ángulo y su tasa de cambio, por lo que estas cantidades son seleccionadas como los estados de interés del sistema. Debido a que se desea desarrollar una IMU que pueda ser utilizada en diferentes helicópteros, y hasta en otro tipo de plataformas robóticas, se utiliza un modelo general que no incluye la dinámica en particular de la nave, sino que expresa la relación matemática entre un ángulo y su tasa de cambio en un instante de tiempo dado, con dichas cantidades en el instante previo. La Figura 2.12 muestra gráficamente la evolución temporal de los estados de interés para el filtro de Kalman angular.

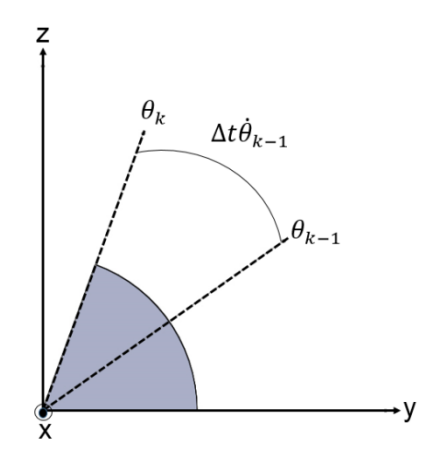

Figura 2.12. Ilustración del modelo de transición de estados para el filtro de Kalman angular.

Utilizando la Figura 2.12 como referencia, se puede deducir la Ecuación 2.24 que representa el modelo dinámico del sistema angular para cualquiera de los ejes de rotación. En dicho modelo se observan los estados, la matriz de transición de estados y se resalta la ausencia de señales de control.

$$
\hat{x}_k = \Phi \hat{x}_{k-1} + \Gamma u_{k-1}
$$
\n
$$
\begin{bmatrix}\n\hat{\theta}_k \\
\hat{\theta}_k\n\end{bmatrix} = \begin{bmatrix}\n1 & \Delta t \\
0 & 1\n\end{bmatrix} \begin{bmatrix}\n\hat{\theta}_{k-1} \\
\hat{\theta}_{k-1}\n\end{bmatrix} + 0(u_{k-1})
$$
\n(2.24)

# **Las mediciones disponibles en una IMU**

Se sabe que las unidades de mediciones inerciales disponen de acelerómetros y giróscopos, los cuales presentan en sus salidas señales de voltajes que pueden ser transformadas en aceleraciones lineales y velocidades angulares. Utilizando los procedimientos descritos en la Sección 2.2.1 se pueden obtener los ángulos de inclinación a partir de las señales del acelerómetro de tres ejes. Adicionalmente, usando la metodología descrita en la Sección 2.2.2, se pueden obtener las tasas de cambio de los ángulos de Euler a partir de las velocidades angulares de los giróscopos. Por lo tanto el modelo de salida es el que se señale en la Ecuación 2.25, de donde se obtiene la matriz de sensitividad  $(H)$ .

$$
z_k = H_{x_k} + v_k
$$
  

$$
\begin{bmatrix} \hat{\theta}_k \\ \hat{\theta}_k \end{bmatrix} = \begin{bmatrix} 1 & 0 \\ 0 & 1 \end{bmatrix} \begin{bmatrix} \theta_k \\ \dot{\theta}_k \end{bmatrix} + v_k
$$
 (2.25)

#### **Puesta a punto del filtro de Kalman**

ቈ

Como se señaló en la Ecuaciones 2.17 y 2.18, tanto el proceso a ser estimado como las mediciones del mismo están sujetos a variaciones aleatorias de distribución gaussiana, las cuales se representan con las variables aleatorias  $(\omega_k)$  y  $(\nu_k)$  de varianzas  $(\sigma^2_{\omega})$  y  $(\sigma_v^2)$ . Cuando R. Kalman publicó su filtro en [19], demostró que éste presenta un desempeño óptimo cuando los parámetros de ajuste  $(Q)$  y  $(R)$  son igual a la covarianza del proceso  $(\sigma_{\omega}^2)$  y la covarianza de las mediciones  $(\sigma_{\nu}^2)$ , respectivamente, tal como se señala en la Ecuación 2.26.

$$
Q = \sigma_{\omega}^{2}, \qquad \omega_{k} \to N(0, Q)
$$
  
\n
$$
R = \sigma_{\nu}^{2}, \qquad \omega_{k} \to N(0, R)
$$
\n(2.26)

Para obtener la covarianza de las mediciones basta con tomar un conjunto de mediciones offline y realizar un análisis estadístico de ellas para aproximarla. En cuanto a la covarianza del proceso no existe un procedimiento estándar para estimarla, ya que no se tiene acceso directo al proceso sino a sus mediciones. Por lo general se seleccionan valores pequeños cuando se confía mucho en el modelo desarrollado, y valores más altos a medida que se tienen mayores dudas sobre él. Finalmente, se puede lograr un buen desempeño si se seleccionan los parámetros en base a un procedimiento de prueba y error, como se señala en [18].

# **Condiciones iniciales del filtro**

Se ha demostrado que el desempeño del *filtro de Kalman* en estado estacionario es independiente de las condiciones iniciales seleccionadas [19]. Sin embargo, si se desea disminuir el tiempo de estabilización y el error en la etapa transitoria se debe tratar de escoger el estado inicial del sistema y la matriz de covarianza de los estados iniciales, lo más cercano a sus valores reales. Si se establece la pre-condición de que el proceso debe comenzar en reposo, se puede decir que el estado inicial será un vector de elementos iguales a cero. Para estimar la matriz de covarianza inicial se puede realizar una corrida de prueba del filtro, observar el valor en el que ésta se estabiliza y usarlo como valor inicial.

Finalmente, en la Tabla 2.4 se muestra un resumen de las matrices y vectores utilizados en el filtro de Kalman Angular sobre el cual se basa el filtro de Kalman de la unidad de mediciones inerciales desarrolladas [20].

# **2.4. SISTEMA INERCIAL EN CÁPSULA INSTRUMENTADA**

Empresas como TD Williamson y Rosen ofrecen el servicio de reconstrucción de tubería llamado XYZ mapping que permite determinar la trayectoria de la línea en longitud y elevación, permitiendo detallar los radios de curvatura. Estas técnicas de inspección se han ofertado en los últimos años, por lo que la información técnica es guardada celosamente, en búsquedas del estado del arte y publicaciones en revistas científicas no se ha encontrado referencia alguna.

La metodología de reconstrucción de tuberías propuesta en esta tesis, está a la altura de estas tecnologías comerciales. En la Figura 2.13 se muestra un esquema de una cápsula con sistema inercial integrado.

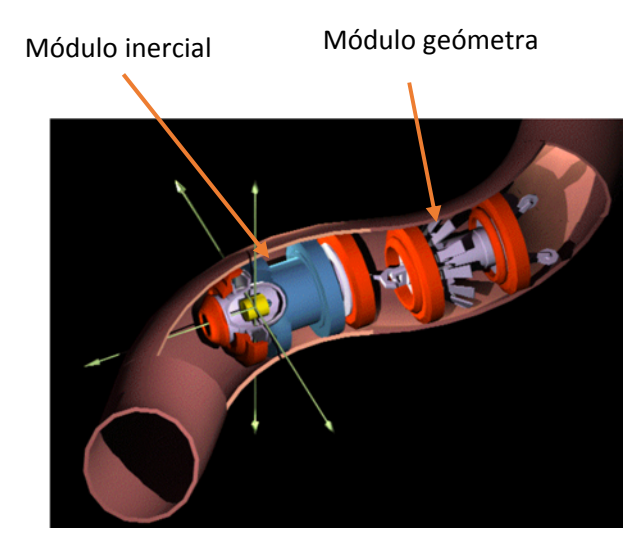

Figura 2.13. Cápsula con sistema inercial (Neopetrol).

 Trabajos sobre el sistema inercial se han realizado en CIDESI, con la experiencia que se obtuvo de estas pruebas, se encontró con la complejidad de la puesta a punto de los sistemas inerciales físicos, de cálculo y procesamiento. Por esta problemática el esfuerzo se enfocó en encontrar una metodología que fuera de rápido procesamiento, confiable y de fácil puesta a punto. En la Figura 2.14 se muestra el esquema de la cápsula instrumentada con sistema inercial constituida por módulo geómetra y módulo de baterías.

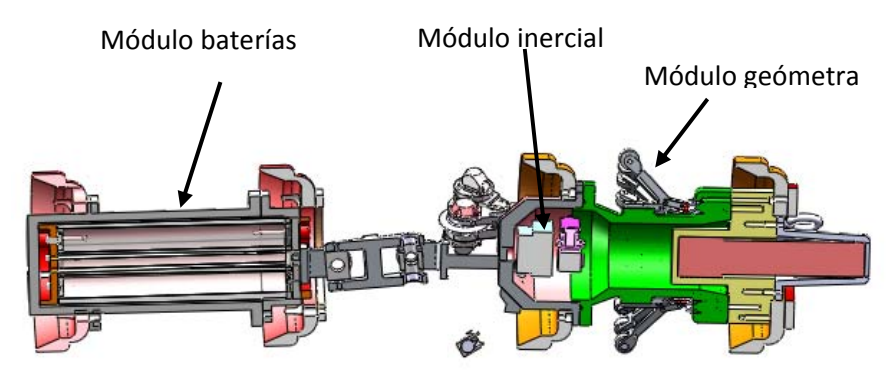

Figura 2.14. Cápsula instrumentada con INS desarrollada en CIDESI.

| Nombre                                 | Matriz                                                                                               | Filas          | Columnas                    |
|----------------------------------------|----------------------------------------------------------------------------------------------------|----------------|-----------------------------|
| Estados del sistema                    | $\hat{x}_k = \begin{bmatrix} \hat{\theta}_k \\ \hat{\theta}_k \end{bmatrix}$                         | $\overline{2}$ | 1                           |
| Matriz de transformación               | $\Phi = \begin{bmatrix} 1 & \Delta t \\ 0 & 1 \end{bmatrix}$                                         | 2              | 2                           |
| a<br>Vector de mediciones              | $z_k = \begin{bmatrix} \theta_k + v_{\theta_k} \\ \dot{\theta}_k + v_{\dot{\theta}_k} \end{bmatrix}$ | $\overline{2}$ | $\overline{2}$              |
| Matriz de sensitividad                 | $H = \begin{bmatrix} 1 & 0 \\ 0 & 1 \end{bmatrix}$                                                   | 2              | $\mathcal{D}_{\cdot}$       |
| Matriz de covarianza del proceso       | $Q = \begin{bmatrix} Q_{11} & Q_{12} \\ Q_{21} & Q_{22} \end{bmatrix}$                               | 2              | $\mathcal{D}_{\mathcal{L}}$ |
| Matriz de covarianza de las mediciones | $R = \begin{bmatrix} R_{11} & R_{12} \\ R_{21} & R_{22} \end{bmatrix}$                               | $\overline{2}$ | 2                           |

Tabla 2.4: Resumen de las matrices para el filtro de Kalman Angular.

# **2.4.1. Pruebas de laboratorio de reconstrucción de trayectoria utilizando sistema inercial**

Varias pruebas se realizaron en el laboratorio para probar la exactitud del sistema inercial, el cual se ensambló con 3 acelerómetros, 3 giroscopios y 1 inclinómetro. Se presentan algunos de los resultados obtenidos.

a) La primera prueba que se realizó fue la de reconstruir una trayectoria de una curva en forma de "U", la longitud de las secciones de las rectas fue de 3 m y el radio del semicírculo de 1.5 m. Como puede observarse los resultados en la Figura 2.15, el error es muy alto, sin contar que la trayectoria es en el plano.

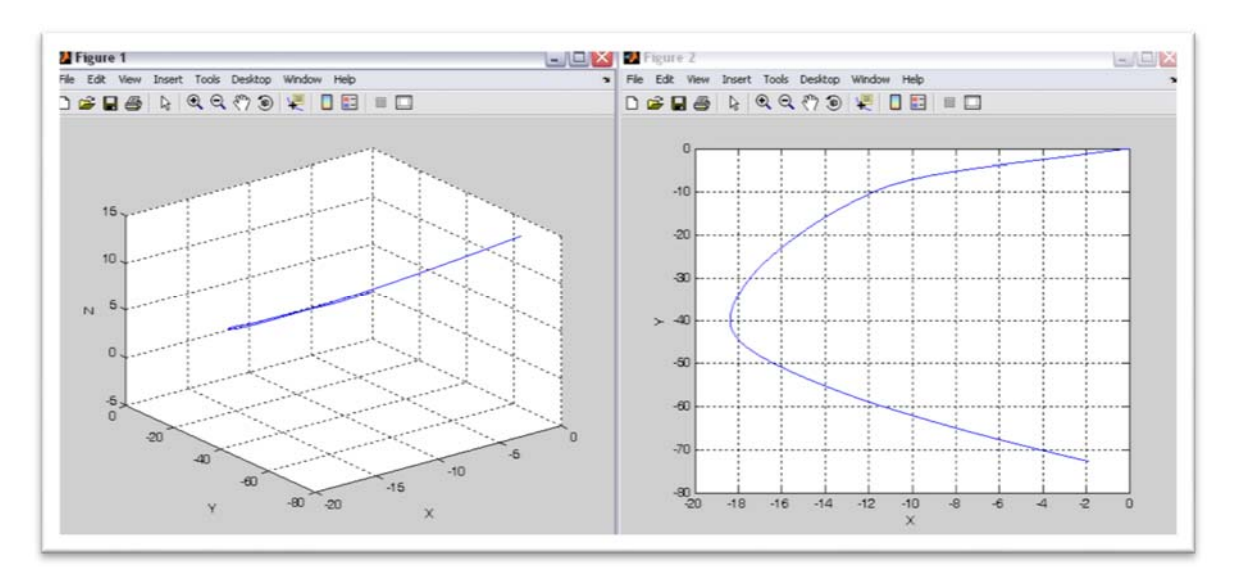

Figura 2.15 Trayectoria reconstruida [Forma de "U"].

b) En la siguiente prueba, después de los ajustes de alineación de los sensores y del algoritmo, se realizó otra prueba de una circunferencia de radio de 1.5 metros en el plano, se muestran los resultados en la Figura 2.16 y 2.17 [33].

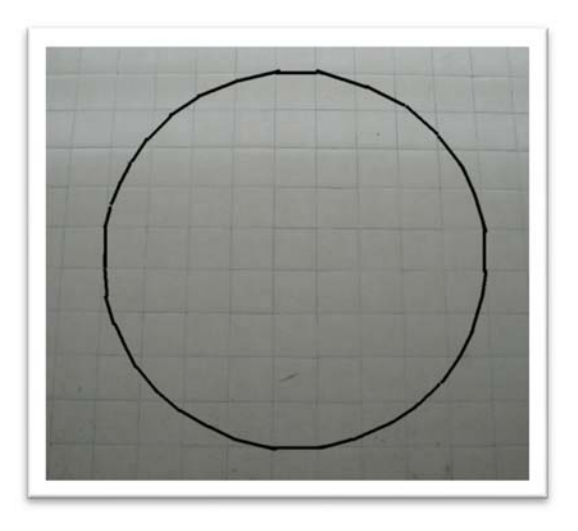

Figura 2.16 Trayectoria real [círculo]

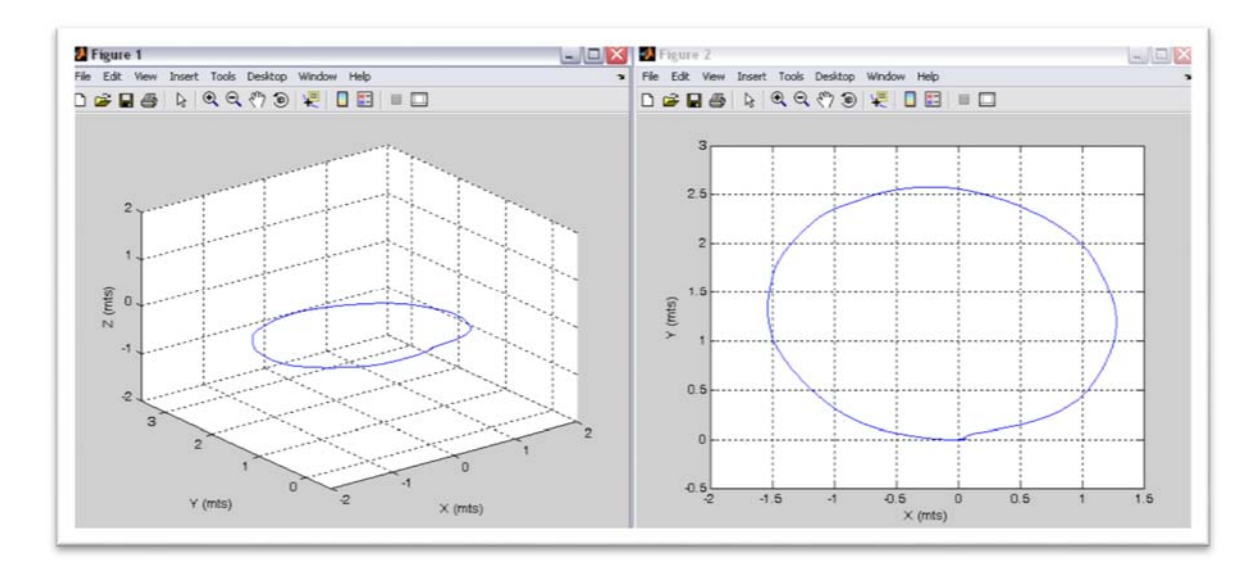

Figura 2.17. Trayectoria reconstruida [círculo]

Aun cuando los ajustes mejoraron el error, el resultado del error es alto, aproximadamente del 14%, pero considerando que el error se acumula con el tiempo, dependiendo de los cambio de direcciones, el resultado es muy pobre.

# **CAPÍTULO 3**

# **CURVATURA, TORSIÓN Y HERRAMIENTAS DE LOCALIZACIÓN ESPACIAL**

# **3.1. INTRODUCCIÓN**

El análisis de curvas en el espacio generalmente se inicia con funciones vectoriales de variable real y su algebra diferencial. En el análisis del tendido de tuberías que se presenta en este trabajo se hace principalmente mediante la curvatura de una curva en el espacio, en un sentido indirecto, ya que las herramientas utilizadas nos proporcionan directamente el radio de curvatura. No obstante en este capítulo se presenta un breve resumen del análisis de curvas comparando una parametrización temporal contra una parametrización espacial, que eventualmente puede servir para retroalimentar el análisis del tendido de tuberías que aquí se propone.

En la sección siguiente se presenta la comparación entre la descripción temporal y la espacial, coincidiendo en su geometría diferencial en particular en el triedro móvil de Frenet Serret.

#### **3.2. TRIEDRO DE FRENET**

Sea  $\mathcal{C}$   $\overline{\mathbb{R}^3}$  una curva y sean  $\gamma: I = [a, b] \rightarrow \mathbb{R}^3$ ,  $\gamma(t) = (x(t), y(t), z(t))$ una parametrización regular y  $\alpha : I' = [\alpha', b'] \rightarrow \mathbb{R}^3$  su parametrización respecto al parámetro arco, obsérvese que  $\gamma(t) = \alpha(s)$ .

Definición: Longitud de arco  $s: I = [a, b] \rightarrow \mathbb{R}^3$  esta dado por

$$
s(t) = \int_{a}^{b} ||\gamma'(t)|| \, dt \tag{3.1}
$$

A partir de la primera y segunda derivada de la parametrización de la curva  $\mathcal C$  se construye el triedro de Frenet. En cada punto regular de la curva  $\gamma(t)$ , son tres vectores unitarios y ortonormales,  $T(t)$ ,  $B(t)$   $\gamma N(t)$ . Es decir, el triedro de Frenet es un sistema de referencia ortonormal que nos proporcionan

importante información sobre la curva. Decimos que es un sistema de referencia móvil, porque se desplaza por la curva según es recorrida, Figura 3.1.

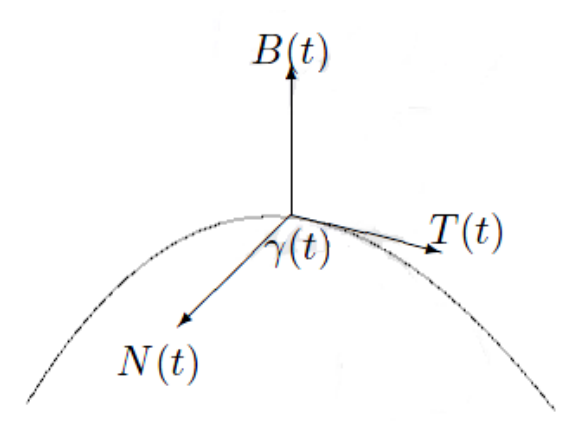

Figura 3.1. Triedro de Frenet.

 A partir de los vectores del triedro de Frenet construiremos planos (osculador, normal y rectificante). También introduciremos los conceptos de curvatura y torsión, que nos darán información de cómo se "dobla" y "retuerce" la curva en el espacio.

A lo largo del tema veremos cómo calcular los distintos elementos a partir de la parametrización arco y a partir de una parametrización cualquiera.

# **3.3. VECTOR TANGENTE Y CURVATURA**

La recta tangente tiene por vector director a la derivada de la parametrización con respecto al tiempo y la parametrización arco tiene derivada de módulo 1. Es natural que se denomine este vector, tangente unitario.

**Proposición.**- El vector tangente unitario a  $\mathcal{C}$  en  $p = \alpha(s)$  es:

$$
T(s) = \alpha'(s) \tag{3.2}
$$

*Demostración*.- Si tenemos una parametrización arbitraria y de la curva  $C y p = \gamma(t)$ . Se sabe que  $\gamma'(t)$  también nos proporciona un vector tangente, entonces el vector tangente unitario en *p* es:

$$
T(t) = \frac{\gamma'(t)}{\|\gamma'(t)\|} \tag{3.3}
$$

Considerando la definición de s(t), se tiene que:

$$
s'(t) = \|\gamma'(t)\|
$$

Entonces, aplicando la regla de la cadena  $\alpha$  se obtiene

$$
\alpha'(s(t))s'(t)) = \gamma'(t)
$$

Por lo tanto

$$
\alpha'(s(t)) = \frac{\gamma'(t)}{\| \gamma'(t) \|}.
$$

Observación:

La derivada de  $T(s)$  mide el cambio de dirección del vector tangente a lo largo de la curva. Así permite medir el grado de curvatura.

*Proposición.*- La curvatura de  $c$  en  $p = \alpha(s)$  es el escalar

$$
k(s) = \left\| \frac{dT}{ds} \right\| = \| \alpha'(s) \| \tag{3.4}
$$

**Demostración**.- Teniendo en cuenta que  $T(t) = \frac{\gamma'(t)}{\ln \gamma'(t)}$  $\frac{Y(t)}{\|Y'(t)\|}$ , por otro lado se tiene que:

$$
\frac{dT}{ds} = \frac{dT}{dt} \frac{dt}{ds}
$$

$$
= \frac{dT}{dt} \frac{1}{\frac{ds}{dt}}
$$

$$
= \frac{dT}{dt} \frac{1}{\|\gamma'(t)\|}
$$

Entonces la curvatura en el punto  $p$  es

$$
k(t) = \left\| \frac{dT}{dt} \right\| \frac{1}{\| \gamma'(t) \|} = \left\| \frac{dT}{ds} \right\| \tag{3.5}
$$

Cuánto más rápido la tangente más grande será la curvatura, entonces:

Si  $k = 0$  entonces  $C$  es una recta.

Si  $k \neq 0$  entonces C se curva y al valor  $\rho = 1/k$  se le denomina *radio de curvatura.* 

# **3.3.1. Vectores Normal y Binormal**

Nótese que los vectores  $\frac{dT}{ds}$  y  $\bm{T}(s)$  son ortogonales.

En efecto  $||T(s)|| = 1$ , entonces:

$$
1 = ||\boldsymbol{T}(s)||^2 = \boldsymbol{T}(s) \cdot \boldsymbol{T}(s) = \alpha'(s) \cdot \alpha'(s)
$$

Y derivando respecto a s

$$
0 = 2\alpha'(s) \cdot \alpha''(s) = 2T_p \cdot \frac{dT_p}{ds}
$$

Por lo tanto se tiene que el vector normal tiene la misma dirección que el vector derivada del vector tangente. Si queremos considerar el vector unitario, dividiremos entre su norma  $\left\|\frac{dT}{ds}\right\| = \left\|a''(s)\right\|.$ 

**Proposición.-** El vector normal unitario a  $c$  en  $p = \alpha(s)$  es el vector

$$
N(s) = \frac{\alpha''(s)}{\| \alpha''(s) \|} \tag{3.6}
$$

**Demostración**: Teniendo en cuenta que  $\alpha''(s) = \frac{d\bm{T}}{dt} \cdot \frac{1}{\|\bm{\gamma'}(s)\|}$  ;  $dT$  $\frac{1}{dt}$  también posee la

dirección del vector normal. Entonces el vector normal unitario para el punto  $p = \gamma(t)$  es:

$$
N(t) = \frac{\frac{dT}{dt}}{\left\| \frac{dT}{dt} \right\|} \tag{3.7}
$$

Terminaremos la construcción del sistema de referencia con un nuevo vector, el vector binormal.

Los vectores  $Tp \, y \, Np$  forman un plano tangente a la curva en  $p$  que se llama plano osculador. Entonces  $Tp \times Np$  es un vector unitario perpendicular al plano osculador, Figura 3.2.

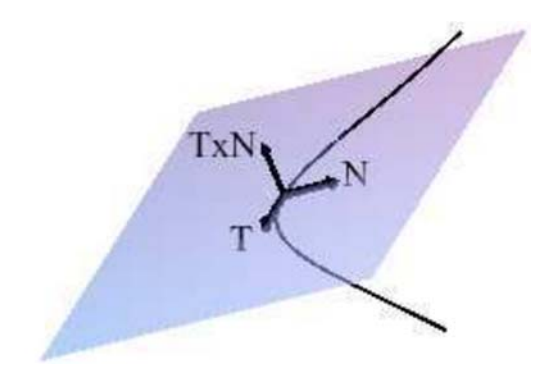

Figura 3.2. Producto cruz vector tangente y normal.

Definición.- Se define *el vector binormal* a  $\Gamma$  en  $p$  como el vector unitario:

$$
B = T \times N \tag{3.8}
$$

Nota.- Teniendo en cuenta

$$
B(s) = T(s) \times N(s)
$$

$$
= \alpha'(s) \times \frac{\alpha''(s)}{\|\alpha''(s)\|}
$$

$$
= \frac{1}{\|\alpha''(s)\|} (\alpha'(s) \times \alpha''(s))
$$

Entonces se tiene que:

$$
B(s) = \frac{\alpha'(s) \times \alpha''(s)}{\|\alpha''(s)\|} \tag{3.9}
$$

Definición.- Dada una curva  $\Gamma$ , cada punto  $p = \alpha(s) = \gamma(t)$ , el conjunto  $\{T(s), N(s), B(s)\} = \{T(t), N(t), B(t)\}$  forma un sistema de referencia ortonormal centrado en  $p$  y orientado positivamente, llamado triedro de Frenet.

Definición.- Dada una curva para el conjunto forma un sistema de referencia ortonormal centrado en y orientado positivamente, llamado *triedro de Frenet.* 

El plano que generan  $T$  y  $N$  se denominan  $plano$  osculador, Figura 3.3.

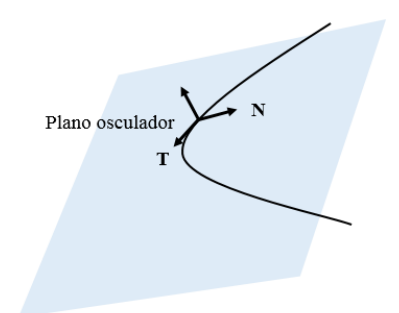

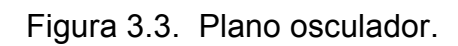

El plano que generan  $N \, y \, B$  se denominan  $plano \, normal$ , Figura 3.4.

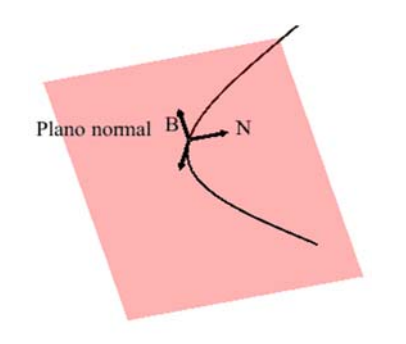

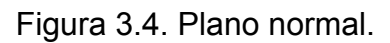

El plano que generan  $T y B$  se denominan  $plane$  rectificante, Figura 3.5.

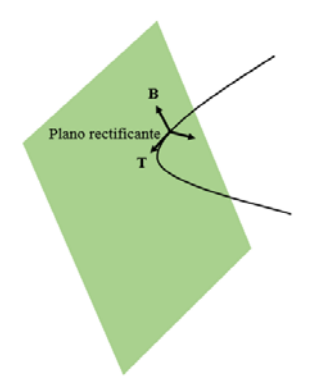

Figura 3.5. Plano rectificante.

# **3.4. TORSIÓN DE UNA CURVA**

La variación del vector binormal nos proporciona la torsión de la curva. Cuanto más rápido cambia ésta, más rápido gira el vector binormal alrededor del vector tangente y más retorcida es la curva. El ángulo,  $\omega$ , que forma $\frac{dB}{ds}$  y  $\frac{dT}{ds}$ ds (proporcional a N), se obtiene a través del producto escalar

$$
\frac{dB}{ds}(s) \cdot N(s) = \left\| \frac{dB}{ds}(s) \right\| \left\| N(s) \right\| \cos(\omega)
$$

**Proposición**.- La torsión de en  $p = \alpha(s)$  es el escalar

$$
\tau(s) = -\frac{dB}{ds}(s) \cdot N(s) \tag{3.10}
$$

donde el punto denota producto escalar de vectores.

Demostración.- Teniendo en cuenta que  $\frac{dB}{ds} = \frac{dB}{dt}$  $\frac{dt}{ds} = \frac{dB}{dt}$  $\mathbf 1$  $\frac{1}{\|\gamma'(s)\|}$  se tiene que la torsión en el punto *p* = *α*(*s*) al escalar

$$
\tau(t) = -\frac{1}{\| \gamma'(t) \|} \left( \frac{dB}{ds}(t) \cdot \mathbf{N}(t) \right) \tag{3.11}
$$

Nota: Una curva es plana si y sólo si su torsión es 0 (cero) en todo punto.

#### **Fórmulas de frenet**

Teorema.- Para el triedro de Frenet se cumplen las siguientes fórmulas:

$$
\frac{dT}{ds}(s) = k(s)N(s)
$$
\n(3.12)  
\n
$$
\frac{dN}{ds}(s) = -k(s)T(s) + \tau(s)B(s)
$$
\n
$$
\frac{dB}{ds}(s) = -\tau(s)N(s)
$$
\n(3.13)

52

**Demostración**.- Para la primera fórmula se tiene que  $N(s) = \frac{\alpha''(s)}{\| \alpha''(s) \|}$  y  $k(s) = ||\alpha''(s)||$ . Por lo tanto:

$$
\frac{dT}{ds}(s) = \alpha''(s) = N(s) ||\alpha''(s)|| = N(s)k(s)
$$
\n(3.14)

Antes de demostrar la segunda fórmula, necesitamos demostrar la tercera. Se tiene que la torsión  $\tau(s) = -\frac{dB}{ds}(s) \cdot \bm{N}(s)$ , entonces

$$
-\tau(s) \cdot N(s) = \left(\frac{dB}{ds}(s) \cdot N(s)\right) \cdot N(s) = \frac{dB}{ds}(s) \|N(s)\| = \frac{dB}{ds}(s)
$$

Para la segunda fórmula, obsérvese que  $||N(s)|| = N(s) \cdot N(s)$  y derivando esta expresión que  $\frac{dN}{ds}\cdot \bm{N}+\bm{N}\cdot\frac{dN}{ds}=0$ . Es decir, se tiene que el vector  $\frac{dN}{ds}(s)$ pertenece al plano rectificante:

$$
\frac{dN}{ds} = \lambda_1 T(s) + \lambda_2 B(s) \tag{3.15}
$$

Calcularemos primero  $\lambda_1$  utilizando que  $T \cdot N = 0$ . Derivando la expresión se tiene que:

$$
\frac{d}{ds} (T(s) \cdot N(s)) = \frac{dT}{ds} (s) \cdot N(s) + T(s) \cdot \frac{dN}{ds} (s)
$$

$$
= (k(s)N(s)) \cdot N(s) + (\lambda_1 T(s) + \lambda_2 B(s))
$$

$$
= k(s) + (\lambda_1) + 0
$$

$$
= 0
$$

Entonces,  $-k(s) = (\lambda_1)$ 

Para  $\lambda_2$  utilizaremos que  $\boldsymbol{B} = \boldsymbol{T} \times \boldsymbol{N}$  para la primera y tercera fórmula de Frenet. Por otro lado:

$$
\frac{dB}{ds}(s) = \frac{d}{ds}(T(s) \times N(s))
$$

$$
= \frac{dT}{ds}(s) \times N(s) + T(s) \times (\lambda_1 \cdot T(s) + \lambda_2 B(s))
$$
  
= 0 + 0 + \lambda\_2 (T(s) \times B(s))  
= \lambda\_2 (-N(s))

y por otro lado,  $\frac{dB}{ds}(s) = -\tau(s)N(s)$ , entonces  $\lambda_2 = \tau(s)$ .

# **3.5. ACELERACIÓN NORMAL Y TANGENCIAL**

Vamos a ver otra forma alternativa de calcular la curvatura y la torsión a partir de la parametrización γ. Para ello recurriremos a la interpretación física de γ como la función posición de una partícula que recorre una trayectoria. Recordamos que entonces  $\gamma'(t)$  =  $v(t)$  es el vector velocidad y en particular:

$$
v(t) = \gamma'(t) = \|\gamma'(t)\| \cdot T(t) \qquad (3.16)
$$

Derivando esta expresión obtenemos la aceleración, que descompondremos como suma de las aceleraciones tangencial y normal:

$$
a(t) = v'(t) = \gamma''(t)
$$
  
\n
$$
= \frac{d}{dt} (||\gamma'(t)||) \mathbf{T}(t)
$$
  
\n
$$
= \frac{d||\gamma'(t)||}{dt} \mathbf{T}(t) + ||\gamma'(t)|| \frac{d\mathbf{T}}{dt}(t)
$$
  
\n
$$
= \frac{d||\gamma'(t)||}{dt} \mathbf{T}(t) + ||\gamma(t)|| \frac{d\mathbf{T}}{dt}(t)|| \mathbf{N}(t)
$$
  
\n
$$
= \frac{d||\gamma'(t)||}{dt} \mathbf{T}(t) + k(t)||\gamma(t)||^2 \mathbf{N}(t)
$$
 (3.17)

Definición: Se llama aceleración tangencial a la componente de la aceleración en la dirección del vector cuyo módulo es:

$$
a_t(t) = \frac{d\|\mathbf{y}'(t)\|}{dt} \tag{3.18}
$$

Se llama aceleración normal a la componente de la aceleración en la dirección del vector normal cuyo módulo es:

$$
a_n(t) = \mathbf{k}(t) \|\mathbf{v}(t)\|^2 \tag{3.19}
$$

# **3.5.1. Expresión de la curva**

Tomamos el producto vectorial de la velocidad  $v$  y la aceleración a:

$$
\boldsymbol{v}(t) \times \mathbf{a}(t) = \mathbf{v}(t) \times (a_t(t)\mathbf{T}(t) + a_n(t) \cdot \mathbf{N}(t))
$$

Los productos escalar y vectorial tienen la propiedad distributiva, y como  $a_t$  y  $a_n$ son constantes salen fuera del producto vectorial:

$$
\mathbf{v}(t) \times \mathbf{a}(t) = a_t(t)(\mathbf{v}(t) \times \mathbf{T}(t)) + a_n(t)(\mathbf{v}(t) \times \mathbf{N}(t))
$$
  
\n
$$
= a_t(t)(\|\mathbf{v}(t)\|\mathbf{T}(t) \times \mathbf{T}(t)) + a_n(t)((\|\mathbf{v}(t)\|\mathbf{T}(t)) \times \mathbf{N}(t))
$$
  
\n
$$
= a_t(t)\|\mathbf{v}(t)\|(\mathbf{T}(t) \times \mathbf{T}(t)) + a_n(t)((\|\mathbf{v}(t)\|(\mathbf{T}(t)) \times \mathbf{N}(t))
$$
  
\n
$$
= a_n(t)\|\mathbf{v}(t)\|\mathbf{B}(t)
$$

Tomando el módulo:

 $||\mathbf{v}(t) \times \mathbf{a}(t)|| = a_n(t)||\mathbf{v}(t)|| ||\mathbf{B}(t)|| = a_n(t)||\mathbf{v}(t)||$ 

$$
=k(t)\|\boldsymbol{v}(t)\|^3
$$

Finalmente podemos despejar la curvatura:

$$
k(t) = \frac{\|\nu(t) \times a(t)\|}{\|\nu(t)\|^3} = \frac{\|\gamma'(t) \times \gamma''(t)\|}{\|\gamma'(t)\|^3}
$$
(3.20)

#### **3.5.2. Expresión de la torsión**

Como vimos, **B** = **T** × **N** es el vector unitario en la dirección del producto vectorial, así que:

$$
\boldsymbol{B}(t) = \frac{\boldsymbol{v}(t) \times \boldsymbol{a}(t)}{\|\boldsymbol{v}(t) \times \boldsymbol{a}(t)\|} = \frac{\boldsymbol{\gamma}'(t) \times \boldsymbol{\gamma}''(t)}{\|\boldsymbol{\gamma}'(t) \times \boldsymbol{\gamma}''(t)\|}
$$

Sustituimos esta expresión en la de la torsión [22].

$$
\tau(t) = \frac{\left(\nu(t) \times a(t)\right) \cdot a'(t)}{\|\nu(t) \times a(t)\|} = \frac{\left(\gamma'(t) \times \gamma''(t)\right) \cdot \gamma'''(t)}{\|\gamma'(t) \times \gamma''(t)\|} \tag{3.21}
$$

#### **3.6. CAMPO ESCALAR PARA SUPERFICIES**

Se dice que en una determinada región del espacio se tiene un "**campo físico**" cuando en ella se presentan u observan propiedades físicas. Estas propiedades pueden tener carácter escalar, vectorial o tensorial.

También se puede hablar de un **campo escalar** como loas gráficas de una superficie, las cuales son caracterizadas por una función escalar constante.

#### **3.6.1. Vector normal a una superficie**

Si a cada punto (x, y, z) de una región del espacio se le puede asociar un escalar f(x, y, z), hemos definido un **campo escalar** en esta región. La función *f* depende, pues, del punto y por ello se llama función escalar de punto.

Si el campo escalar no depende del tiempo se llama *estacionario*.

Recibe el nombre de **superficie equiescalar** o isoescalar, el lugar geométrico de los puntos del espacio en los que el campo escalar tiene el mismo valor. Las superficies equiescalares vienen determinadas por la expresión:

f(  $x, y, z$  ) =  $ki$  ( $ki$  es una constante)

#### *Gradiente de un campo escalar*

Sea f(x, y, z) una función escalar definida y derivable en cada uno de los puntos (x, y, z) de una cierta región del espacio (f define un campo escalar derivable). El gradiente de f, representado por  $\nabla f$  o grad  $f$ , viene dado por un vector que, en coordenadas cartesianas es:

grad 
$$
f \equiv \vec{\nabla} f = \frac{\partial f}{\partial x} \mathbf{i} + \frac{\partial f}{\partial y} \mathbf{j} + \frac{\partial f}{\partial z} \mathbf{k}
$$
 (3.22)

Obsérvese que grad f define un campo vectorial.

En el caso de tener un punto en coordenadas cartesianas calculamos la derivada parcial respecto a x, mediante la operación de derivación considerando que sólo x es variable y que las otras variables son constantes. Así si tenemos una función f (x, y, z):

$$
\frac{\partial f}{\partial x} = \lim \frac{f(x + \Delta x, y, z) - f(x, y, z)}{\Delta x}
$$
(3.23)

Matemáticamente, la diferencial de una función f(x, y, z) viene dada por:

$$
df = \frac{\partial f}{\partial x} dx + \frac{\partial f}{\partial y} dy + \frac{\partial f}{\partial z} dz
$$
 (3.24)

d*f* representa la variación entre dos puntos muy próximos (x, y, z) y (x + dx, y + dy, z + dz).

Teniendo en cuenta la definición de gradiente:

$$
df = \frac{\partial f}{\partial x} dx + \frac{\partial f}{\partial y} dy + \frac{\partial f}{\partial z} dz =
$$
  
=  $\left(\frac{\partial f}{\partial x}\mathbf{i} + \frac{\partial f}{\partial y}\mathbf{j} + \frac{\partial f}{\partial z}\mathbf{k}\right) \cdot (dx \mathbf{i} + dy \mathbf{j} + dz \mathbf{k}) = (\boldsymbol{grad} f) \cdot d\mathbf{r}$  (3.25)

donde d**r** es el vector:

$$
dr = dx i + dy j + dz k
$$
 (3.26)

es el vector que une los puntos antes señalados. Asi pues, nos queda que d*f* puede expresarse en términos del vector gradiente como el producto escalar de los vectores **grad** *f* y d**r**:

$$
df = (\boldsymbol{grad}\,f) \cdot \mathrm{d}\mathbf{r} \equiv (\vec{\nabla}f) \cdot \mathrm{d}\mathbf{r}
$$

determinando esta ecuación la variación d*f* de la función escalar f a lo largo de la dirección d**r,** Figura **3.6** . De la ecuación anterior se tiene:

$$
df = (\text{grad } f) \cdot dr = |\text{grad } f||dr|\cos\theta \qquad (3.27)
$$
\n
$$
\text{grad } f \qquad \text{div } \qquad
$$
\n
$$
f \qquad \qquad f \qquad \qquad
$$

Figura 3.6. Vector gradiente y d**r**.

se deduce que, para que exista una máxima variación del campo, para un valor fijo |d**r**|, el coseno del ángulo formado por d**r** y **grad** *f*, debe ser 1 y el ángulo que forman dichos vectores, nulo:

*"El gradiente tiene la dirección de la máxima variación del campo y va en el sentido de los valores creciente de f".* 

Sabemos que en las **superficies equiescalares** se verifica que:

$$
f(x, y, z) = \text{constant}
$$

luego, es evidente que en una superficie equiescalar el campo escalar *f* no cambia y por tanto se verificará:

 $df = 0$ 

es decir df = (**grad** *f*).d**r** = 0, luego, el gradiente de la función escalar *f* es perpendicular a las superficies equiescalares en el punto considerado, Figura 3.7.

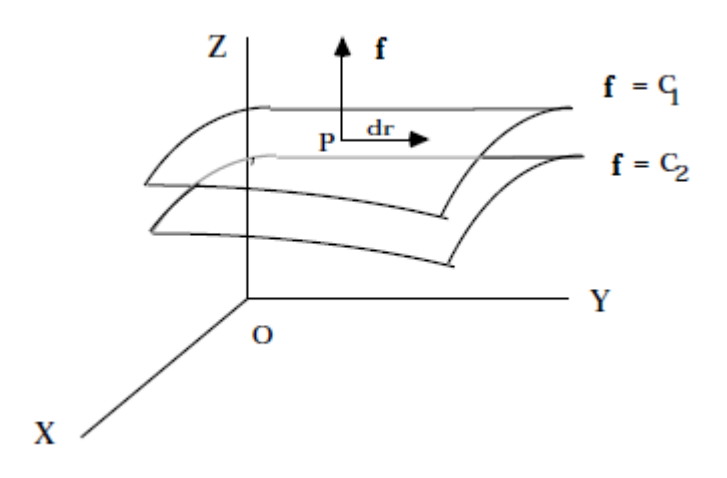

Figura 3.7. Superficies equiescalares.

La componente del gradiente  $\nabla f$  en la dirección de un vector unitario  $\mathbf{u}_N$  es igual al producto escalar (VV)∙**u**<sub>N</sub> y se llama derivada direccional de f en la dirección del vector **u**N:

$$
\frac{\partial f}{\partial \mathbf{u_N}} = \mathbf{u_N} \nabla f \tag{3.28}
$$

Para una superficie S, determinada por la ecuación  $f(x, y, z) = 0$ , el vector unitario normal en un punto (x, y, z) viene dado por, Figura 3.8:

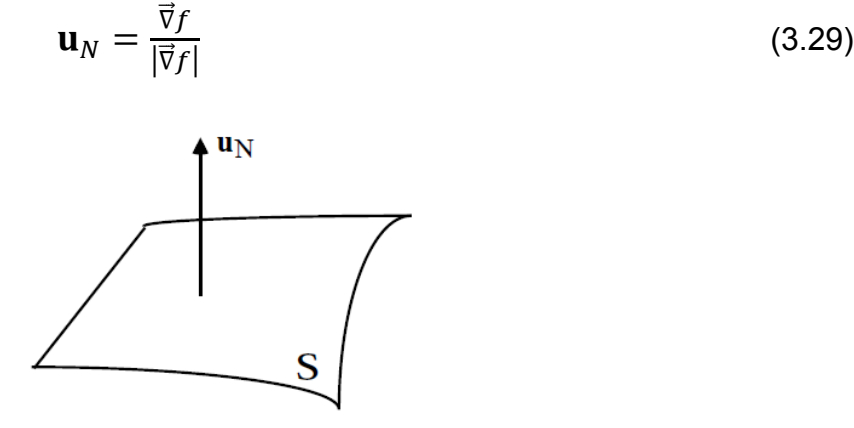

Figura 3.8. Vector normal de superficie.

grad 
$$
f \equiv \vec{\nabla} f = \frac{\partial f}{\partial x} \mathbf{i} + \frac{\partial f}{\partial y} \mathbf{j} + \frac{\partial f}{\partial z} \mathbf{k}
$$
 (3.30)

59

se puede obtener como el producto de un operador, con carácter vectorial, por un escalar, es decir [29]:

$$
\vec{\nabla}f = \left(\frac{\partial}{\partial x}\mathbf{i} + \frac{\partial}{\partial y}\mathbf{j} + \frac{\partial}{\partial z}\mathbf{k}\right) \cdot f \tag{3.31}
$$

Además se puede hacer análisis de curvas geométricas entre la intersección de dos superficies, por ejemplo si se tiene la superficie representada por el campo escalar f, y la superficie representada por el campo escalar g, tales que estas superficies se intersecten. Entonces la recta  $\mathcal L$  tangente a la curva  $\mathfrak I$  generada por la intersección está dada por:

$$
\mathcal{L} = \left\{ \boldsymbol{p} \in \mathbb{R}^3 | \boldsymbol{p} = \boldsymbol{p}_0 + \boldsymbol{r} \, \overrightarrow{\nabla} \boldsymbol{f} \times \overrightarrow{\nabla} \boldsymbol{g} \right\}
$$

Donde:  $\vec{\nabla} f \times \vec{\nabla} g$  es un vector tangente  $\Im$ .

Asimismo, se puede escribir las rectas  $\aleph_f y \aleph_g$  normales a la superficie *f* y *g* en el punto *p* respectivamente, como:

$$
\aleph_f = \left\{ p \in \mathbb{R}^3 \middle| p = p_0 + r_f \, \vec{\nabla} f \right\}.
$$

# **3.7. ECUACIONES PARÁMETRICAS DE SUPERFICIES**

#### **3.7.1. Ecuación paramétrica de un cilindro**

El término "cilindro" tiene varios significados relacionados y puede ser un concepto algo confuso.

La palabra "cilindro" probablemente evoque la imagen de un cilindro circular recto, pero en cálculo en varias variables un cilindro (cilindro generalizado) se refiere a una superficie generada por una curva: Un cilindro es una superficie formada por una familia de rectas paralelas, llamadas generatrices, que pasan por los puntos respectivos de una cierta curva directriz. Si la directriz vive en un plano y si la generatriz es perpendicular a este plano, el cilindro se le dice "cilindro recto".

Un cilindro es un caso particular de una superficie reglada.

En nuestro caso, las superficies con ecuación en dos de las tres variables x, y, z van a ser cilindros rectos, con línea generatriz paralela al eje asociado con la variable ausente. Por ejemplo, el cilindro de ecuación  $z = 1 - x^2$  tiene generatriz paralela al eje Y mientras que el cilindro  $(y - a)^2 + (z - a)^2 = r^2$  tiene generatriz paralela al eje X, figura 3.9 [30].

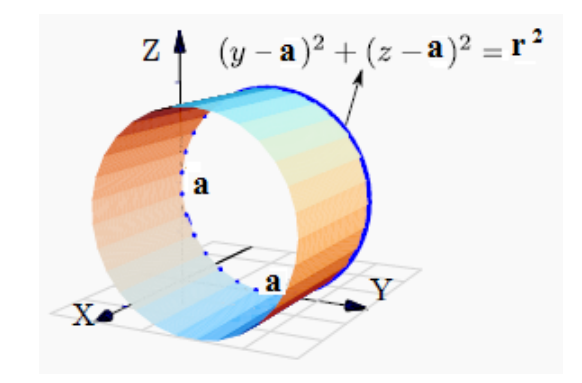

Figura 3.9. Curva cilíndrica.

# **3.7.2. Ecuaciones paramétricas de un toroide**

Pensemos un punto genérico que denominamos "T" y pertenece conceptualmente a la generatriz del Toroide. La conversión desde el registro gráfico consiste en encontrar la expresión para las coordenadas de este punto. De esa forma obtenemos la ecuación paramétrica de la superficie [31].

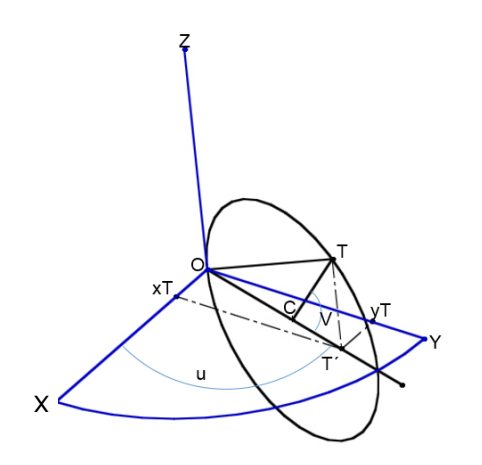

$$
\begin{cases}\n\overrightarrow{OT'} = \overrightarrow{OC} + \overrightarrow{CT'}\\ \n\overrightarrow{OC} = \frac{a}{2} & a = diámetro de la generatrix\n\end{cases}
$$

Generatriz del toroide.

#### **Para la abscisa:**

En el triángulo CT´T

$$
\cos V = \frac{CT'}{CT}
$$
  
\n
$$
CT' = C T \cos V
$$
  
\n
$$
CT' = \frac{a}{2} \cos V
$$
  
\n
$$
\overrightarrow{OT'} = \frac{a}{2} + \frac{a}{2} \cos V
$$
  
\n
$$
\overrightarrow{OT'} = \frac{a}{2} + \frac{a}{2} \cos V
$$
  
\n
$$
\overrightarrow{OT'} = \frac{a}{2} (1 + \cos V)
$$
  
\nEn el triángulo  $Ox_tT'$ 

Entonces:

En

 $x_t = OT' \cdot \cos u$ 

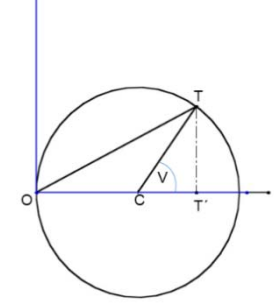

Vista frontal de generatriz toroide.

$$
x_t = \frac{a}{2}(1 + \cos V) \cdot \cos u
$$

**Para la ordenada:** 

$$
\overrightarrow{x_t T'} = y_t = OT' \cdot \text{sen } u
$$

Entonces:

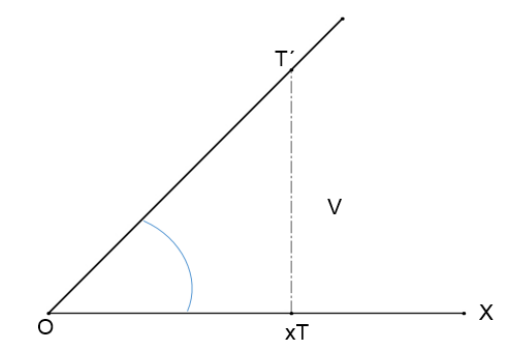

Vista superior de generatriz toroide.

( 3.32)
$$
y_t = \frac{a}{2}(1 + \cos V) \cdot \sin u
$$

(3.33)

**Para la coordenada en z:** 

$$
z_t = TT'
$$
  

$$
z_t = CT \cdot \text{sen } V
$$

Entonces:

$$
z_t = \frac{a}{2} \cdot \text{sen } V \tag{3.34}
$$

#### **3.7.3. Curvatura de la circunferencia**

Un círculo tiene la misma curvatura en todos sus puntos. La curvatura y el radio del círculo están relacionados inversamente. Es decir, un círculo con un radio grande tiene una curvatura pequeña, y un círculo con un radio pequeño tiene una curvatura grande. Mostraremos que la curvatura es constante en el círculo y por lo tanto el radio de curvatura es constante. Esta relación se hace explicita en el siguiente ejemplo. En la Figura 3.10 se muestra el círculo y se observa que la curvatura es constante.

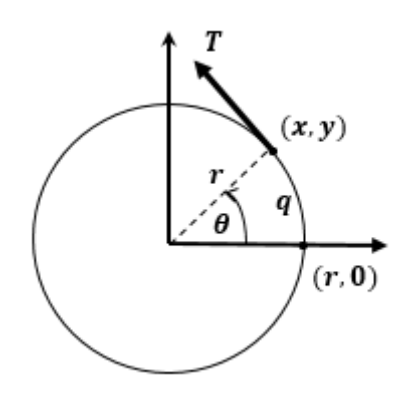

Figura 3.10. Curvatura de un círculo.

De la Figura 3.10

$$
r(\theta) = r\cos\theta \mathbf{i} + r\sin\theta \mathbf{j} \tag{3.35}
$$

Usando la fórmula para lo longitud de arco circular  $q = r\theta$  se puede reescribir  $r(\theta)$  en términos del parámetro longitud de arco como sigue:

$$
r(q) = r\cos\frac{q}{r}\mathbf{i} + r\sin\frac{q}{r}\mathbf{j}
$$
 (3.36)

Así

 $r'(q) = -sen\frac{q}{r}\mathbf{i} + cos\frac{q}{r}\mathbf{j}$ , se sigue que  $\|\mathbf{r}'(q)\| = 1$  lo que implica que el vector unitario tangente es:

$$
T(q) = \frac{r'(q)}{\|r'(q)\|} = -\text{sen}\frac{q}{r}\mathbf{i} + \cos\frac{q}{r}\mathbf{j}
$$
 (3.37)

Y la curvatura está dada por

$$
k = ||T'(q)|| = \left\| - \frac{1}{r} \cos \frac{q}{r} \mathbf{i} - \frac{1}{r} \sin \frac{q}{r} \mathbf{j} \right\| = \frac{1}{r}
$$
 (3.38)

En todo punto del círculo [32].

## **3.8. HERRAMIENTAS MATEMÁTICAS PARA LA LOCALIZACIÓN ESPACIAL**

La manipulación de piezas llevada a cabo por un robot implica el movimiento espacial de su extremo. Asimismo, para que el robot pueda recoger una pieza, es necesario conocer la posición y orientación de ésta con respecto a la base del robot. Se aprecia entonces la necesidad de contar con una serie de herramientas matemáticas que permitan especificar la posición y orientación en el espacio de piezas, herramientas y, en general, de cualquier objeto.

Estas herramientas han de ser lo suficientemente potentes como para permitir obtener de forma sencilla relaciones espaciales entre distintos objetos y en especial entre éstos y el manipulador. Los siguientes epígrafes introducen de forma progresiva estas herramientas, de especial importancia para la adecuada compresión de desarrollos en capítulos anteriores. Sin embargo, es necesario resaltar que éstas son de aplicación exclusiva en el campo de la robótica.

Los dos primeros apartados presentan los distintos métodos existentes para la representación de la posición y orientación espacial de un cuerpo rígido. Los conceptos se irán introduciendo por orden creciente de dificultad, comenzando con la representación en dos dimensiones, para seguidamente pasar al análisis en tres. En el siguiente epígrafe se introduce el concepto de matriz de transformación homogénea, necesaria para la representación conjunta de posición y orientación, junto con sus espaciales, estando su uso ampliamente extendido en diversos campos además del de la robótica, como por ejemplo en el de gráficos por computador.

#### **3.8.1. Representación de la orientación**

Un punto queda totalmente definido en el espacio a través de los datos de su posición. Sin embargo, para el caso de un sólido, es necesario además definir cuál es su orientación con respecto a un sistema de referencia. En el caso de un robot, no es suficiente con especificar cuál debe ser la posición de su extremo, sino que en general, es también necesario indicar su orientación. Por ejemplo, en el caso de un robot que tenga que realizar sobre una pieza curva una operación de pulido, no bastaría con especificar los puntos de la superficie para situar adecuadamente la herramienta, sino que será necesario también conocer la orientación con que la herramienta ha de realizar la operación.

Una orientación en el espacio tridimensional viene definida por tres grados de libertad o tres componentes linealmente independientes. Para poder describir de forma sencilla la orientación de un objeto respecto a un sistema de referencia, es habitual asignar solidariamente al objeto un nuevo sistema, y después estudiar la relación espacial existente entre los dos sistemas. De forma general, esta relación vendrá dada por la posición y orientación del sistema asociado al objeto respecto al de referencia. Para el análisis de los distintos métodos de representar orientaciones se supondrá que ambos sistemas coinciden en el origen, y que por tanto no existe cambio alguno de posición entre ellos.

#### **3.8.1.1. Matrices de rotación**

Las matrices de rotación son el método más extendido para la descripción de orientaciones, debido principalmente a la comodidad que proporciona el uso del álgebra matricial.

Supóngase que se tiene en el plano dos sistemas de referencia OXY y OUV con un mismo origen O, siendo el sistema OXY el de referencia fijo y el sistema OUV el móvil solidario al objeto (Figura 3.11a). Los vectores unitarios de los ejes coordenados del sistema OXY son  $\mathbf{i}_x$ ,  $\mathbf{j}_y$ , mientras que los del sistema OUV son  $\mathbf{i}_u$ ,  $\mathbf{j}_v$ .

Un vector **p** del plano se puede representar en ambos sistemas como:

$$
\boldsymbol{P}_{xy} = [p_x, p_y]^T = p_x \boldsymbol{i}_x + p_y \boldsymbol{j}_y
$$

$$
\boldsymbol{P}_{uv} = [p_u, p_v]^T = p_u \boldsymbol{i}_u + p_v \boldsymbol{j}_v
$$
(3.39)

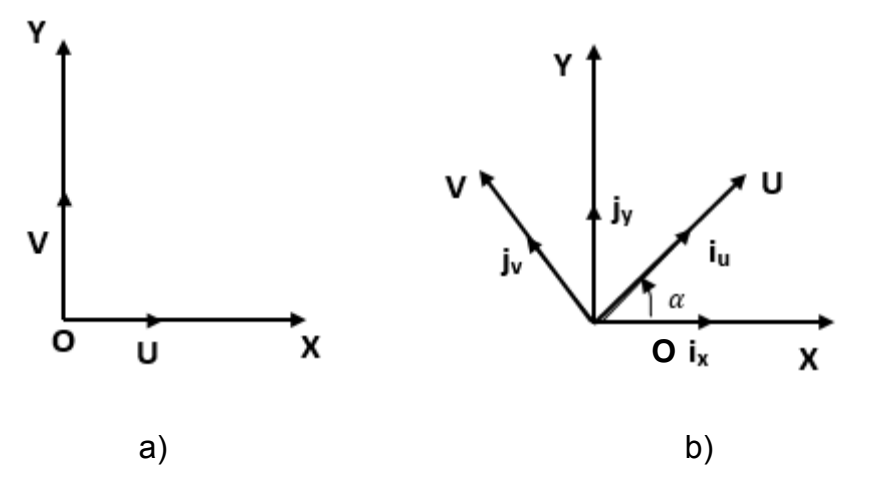

Figura 3.11. Orientación de un sistema OUV respecto a otro OXY en un plano.

Realizando una sencilla serie de transformaciones se puede llegar a la siguiente equivalencia:

$$
\begin{bmatrix} p_x \\ p_y \end{bmatrix} = \mathbf{R} \begin{bmatrix} p_u \\ p_v \end{bmatrix} \tag{3.40}
$$

donde:

$$
\mathbf{R} \begin{bmatrix} \boldsymbol{i}_x \cdot \boldsymbol{i}_u & \boldsymbol{i}_x \cdot \boldsymbol{j}_v \\ \boldsymbol{j}_y \cdot \boldsymbol{i}_u & \boldsymbol{j}_y \boldsymbol{j}_v \end{bmatrix} \tag{3.41}
$$

es la llamada **matriz de rotación**, que define la orientación del sistema OUV con respecto al sistema OXY, y sirve para transformar las coordenadas de un vector en un sistema a las del otro. También recibe el nombre de matriz de cosenos directores. Es fácil de comprobar que se trata de una matriz ortonormal, tal que la inversa de la matriz R es igual a su transpuesta:  $R^{-1} = R^{T}$ .

En el caso de dos dimensiones, la orientación viene definida por un único parámetro independiente. Si se considera la posición relativa del sistema OUV girado un ángulo α sobre el OXY (Figura 3.11-b), tras realizar los correspondientes productos escalares, la matriz **R** será de la forma:

$$
\mathbf{R} = \begin{bmatrix} \cos \alpha & -\sin \alpha \\ \sin \alpha & \cos \alpha \end{bmatrix} \tag{3.42}
$$

Para el caso en que  $\alpha$  = 0, en el que los ejes coordenados de ambos sistemas coinciden, la matriz R corresponderá a la matriz unitaria.

En un espacio tridimensional, el razonamiento a seguir es similar. Supóngase los sistemas OXYZ y OUVW, coincidentes en el origen, siendo el OXYZ el sistema de referencia fijo, y el OUVW el solidario al objeto cuya orientación se desea definir.

(Figura 3.12-a). Los vectores unitarios del sistema OXYZ serán  $\mathbf{i}_x$ ,  $\mathbf{j}_y$ ,  $\mathbf{k}_z$  mientras que los del OUVW serán  $\mathbf{i}_u$ ,  $\mathbf{j}_v$ ,  $\mathbf{k}_w$ . Un vector **p** del espacio podrá ser referido a cualquiera de los sistemas de la siguiente manera:

$$
\boldsymbol{P}_{xyz} = [p_x, p_y, p_z]^T = p_x \boldsymbol{i}_x + p_y \boldsymbol{j}_y + p_z \boldsymbol{k}_z
$$
  

$$
\boldsymbol{P}_{uvw} = [p_u, p_v, p_w]^T = p_u \boldsymbol{i}_u + p_v \boldsymbol{j}_v + p_w \boldsymbol{k}_w
$$
 (3.43)

Y al igual que en dos dimensiones, se puede obtener la siguiente equivalencia:

$$
\begin{bmatrix} p_x \\ p_y \\ p_z \end{bmatrix} = \mathbf{R} \begin{bmatrix} p_u \\ p_v \\ p_w \end{bmatrix}
$$
 (3.44)

donde:

$$
\mathbf{R} = \begin{bmatrix} \mathbf{i}_x \cdot \mathbf{i}_u & \mathbf{i}_x \cdot \mathbf{j}_v & \mathbf{i}_x \cdot \mathbf{k}_w \\ \mathbf{j}_y \cdot \mathbf{i}_u & \mathbf{j}_y \cdot \mathbf{j}_v & \mathbf{j}_y \cdot \mathbf{k}_w \\ \mathbf{k}_z \cdot \mathbf{i}_u & \mathbf{k}_z \cdot \mathbf{j}_v & \mathbf{k}_z \cdot \mathbf{k}_w \end{bmatrix}
$$
(3.45)

es la **matriz de rotación** que define la orientación del sistema OUVW con respecto al sistema OXYZ. Al igual que en dos dimensiones, también recibe el nombre de matriz de cosenos directores y se trata de una matriz ortonormal, tal que la inversa de la matriz  $\bf R$ es igual a su traspuesta:  $R^{-1} = R^{T}$ .

La principal utilidad de esta matriz de rotación corresponde a la representación de la orientación de sistemas girados únicamente sobre uno de los ejes principales del sistema de referencia.

En la Figura 3.12-b, la orientación del sistema OUVW, con el eje OU coincidente con el eje OX, vendrá representada mediante la matriz:

$$
\mathbf{R}(\mathbf{x}, \alpha) = \begin{bmatrix} 1 & 0 & 0 \\ 0 & \cos\alpha & -\sin\alpha \\ 0 & \sin\alpha & \cos\alpha \end{bmatrix}
$$
 (3.46)

En la Figura 3.13-a, la orientación del sistema OUVW, con el eje OV coincidente con el eje OY,

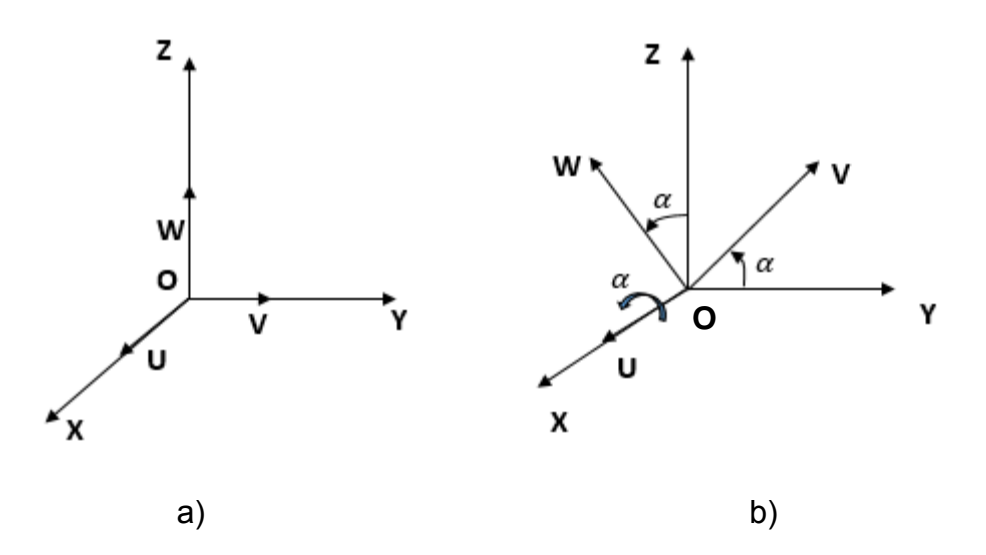

Figura 3.12. Sistema de referencia OXYZ y solidario al objeto OUVW vendrá representada mediante la matriz:

$$
\mathbf{R}(\mathbf{y}, \emptyset) = \begin{bmatrix} \cos\emptyset & 0 & \sin\emptyset \\ 0 & 1 & 0 \\ -\sin\emptyset & 0 & \cos\emptyset \end{bmatrix}
$$
 (3.47)

En la Figura 3.13-b, la orientación del sistema OUVW, con el eje OW coincidente con el eje OZ, vendrá representada mediante la matriz:

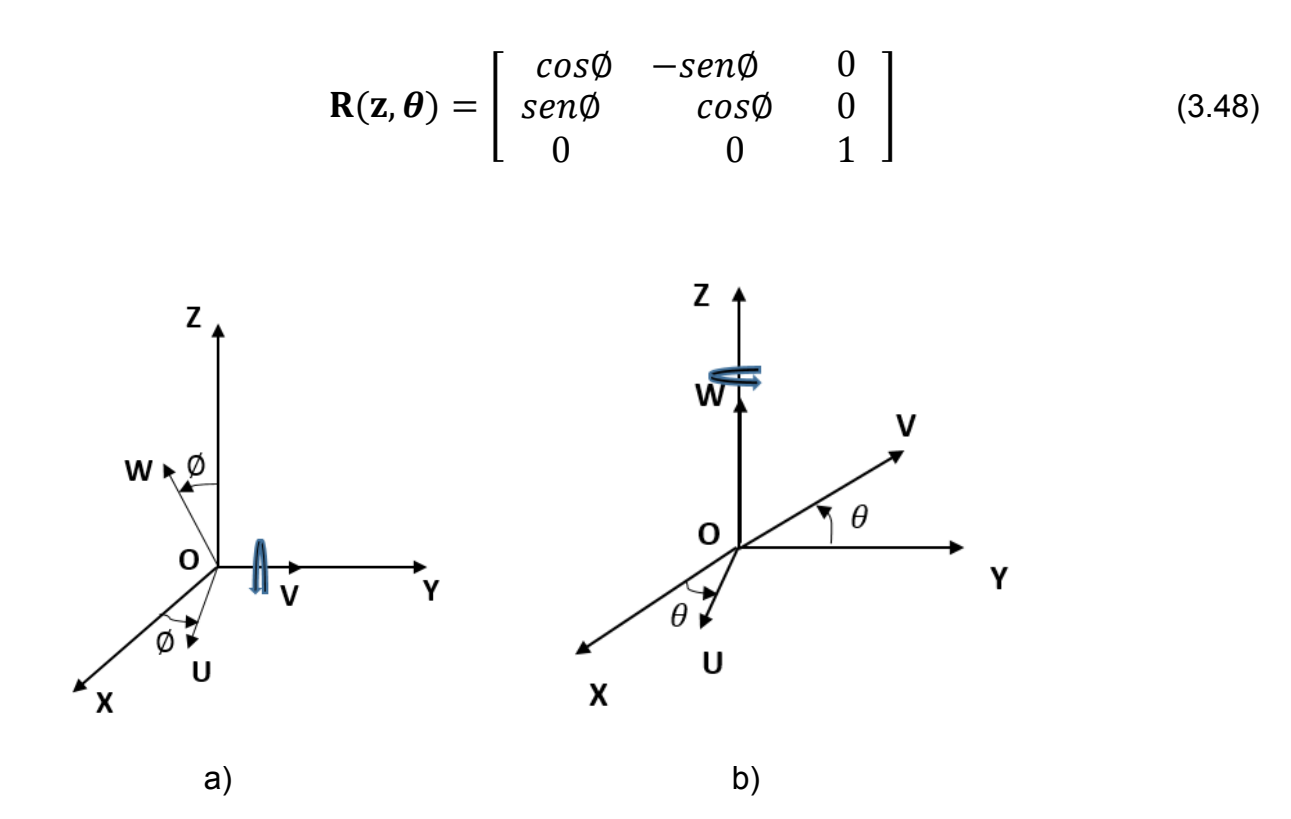

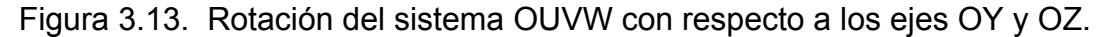

Estas tres matrices, Ecuaciones [3.46], [3.47] y [3.48], se denominan **matrices básicas de rotación** de un sistema espacial de tres dimensiones.

#### **3.8.2. Matrices de transformación homogénea**

En los epígrafes anteriores se han estudiado distintos métodos de representar la posición o la orientación de un sólido en el espacio. Pero ninguno de estos métodos pero sí solo permite una representación conjunta de la posición y de la orientación (localización). Para solventar este problema se introdujeron las denominadas coordenadas homogéneas.

#### **3.8.2.1. Coordenadas y matrices homogéneas**

La representación mediante coordenadas homogéneas de la localización de sólidos en un espacio n-dimensional se realiza a través de coordenadas de un espacio (n+1) dimensional. Es decir, un espacio n-dimensional se encuentra representado en coordenadas homogéneas por  $(n+1)$  dimensiones, de tal forma que un vector  $p(x, y, z)$  vendrá representado por  $\mathbf{p}(wx, wy, wz, w)$ , donde w tiene un valor arbitrario y representa un factor de escala. De forma general, un vector  $\mathbf{p} = a\mathbf{i} + b\mathbf{j} + c\mathbf{k}$ , donde *i*, *j* y *k* son los vectores unitarios de los ejes OX, OY y OZ del sistema de referencia OXYZ, se representa en coordenadas homogéneas mediante el vector columna:

$$
\boldsymbol{p} = \begin{bmatrix} x \\ y \\ z \\ w \end{bmatrix} = \begin{bmatrix} aw \\ bw \\ cw \\ w \end{bmatrix} = \begin{bmatrix} a \\ b \\ c \\ w \end{bmatrix}
$$
(3.49)

Por ejemplo, el vector 2*i* + 3*j* + **4***k* se puede representar en coordenadas homogéneas como  $[2,3,4,1]^T$ , o como  $[4,6,8,2]^T$  o también como  $[-6,-9,-12,-3]$ , etc. Los vectores nulo se representan como  $[0,0,0,n]^T$ , donde n es no-nulo. Los vectores de la forma [a,b,c,0]T sirven para representar direcciones, pues representan **vectores** de longitud infinita.

A partir de la definición de las coordenadas homogéneas surge inmediatamente el concepto de matriz de transformación homogénea. Se define como **matriz de transformación homogénea T** a una matriz de dimensión 4 x 4 que representa la transformación de un vector de coordenadas homogéneas de un sistema de coordenadas a otro.

$$
T = \begin{bmatrix} R_{3x3} & p_{3x1} \\ f_{1x3} & w_{1x1} \end{bmatrix} = \begin{bmatrix} Rotación & Translation \\ Perspectiva & Escalado \end{bmatrix} \tag{3.50}
$$

Se puede considerar que una matriz homogénea se haya compuesta por cuatro submatrices de distinto tamaño: una submatriz  $R_{3x3}$  que corresponde a una matriz de rotación; una submatriz  $p_{3x1}$  que corresponde al vector de traslación; una submatriz  $f_{1x3}$  que representa una transformación de perspectiva, u una submatriz  $w_{1x1}$  que representa un escalado global. En robótica generalmente sólo interesará conocer el valor de  $\mathbf{R}_{3x3}$  y de  $\mathbf{p}_{3x1}$ , considerándose las componentes de f1x3 nulas y la de w1x1

la unidad, aunque más adelante se estudia su utilidad en otros campos. Al tratarse de una matriz 4 x 4, los vectores sobre los que se aplique deberán contar con 4 dimensiones, que serán las coordenadas homogéneas del vector tridimensional de que se trate.

#### **3.8.2.2. Aplicación de las matrices homogéneas**

Si como se ha mencionado, se considera la transformación de perspectiva nula y el escalado global unitario, la matriz homogénea  *resultará ser de la siguiente forma:* 

$$
= \begin{bmatrix} R_{3x3} & P_{3x1} \\ 0 & 1 \end{bmatrix} = \begin{bmatrix} Rotación & Translation \\ 0 & 1 \end{bmatrix} \tag{3.51}
$$

que representa la orientación y posición de un sistema O'UVW rotado y trasladado con respecto al sistema de referencia OXYZ. Esta matriz sirve para conocer las coordenadas (ݎx, ݎy, ݎz) del vector **r** en el sistema OXYZ a partir de sus coordenadas  $(r_u, r_v, r_w)$  en el sistema O'XYZ:

$$
\begin{bmatrix} r_x \\ r_y \\ r_z \\ 1 \end{bmatrix} = \mathbf{T} \begin{bmatrix} r_u \\ r_v \\ r_w \\ 1 \end{bmatrix}
$$
 (3.52)

También se puede utilizar para expresar la rotación y traslación de un vector respecto de un sistema de referencia fijo OXYZ, de tal manera que un vector  $r_{\text{xyz}}$ rotado según  $\bm{R}_{3x3}$  y trasladado según  $\bm{p}_{3x1}$  se convierte en el vector  $r'{}_{xyz}$  dado por:

$$
\begin{bmatrix} r'_{x} \\ r'_{y} \\ r'_{z} \\ 1 \end{bmatrix} = \mathbf{T} \begin{bmatrix} r_{x} \\ r_{y} \\ r_{z} \\ 1 \end{bmatrix}
$$
 (3.53)

En resumen, una matriz de transformación homogénea se puede aplicar para:

- 1. Representar la posición y orientación de un sistema girado y trasladado O'UVW con respecto a un sistema fijo de referencia OXYZ, que es lo mismo que representar una rotación y traslación realizada sobre un sistema de referencia.
- 2. Transformar un vector expresado en coordenadas con respecto a un sistema O'UVW, a su expresión en coordenadas del sistema de referencia OXYZ.
- 3. Rotar y trasladar un vector con respecto a un sistema de referencia fijo OXYZ.

 Se hace notar que se utilizan coordenadas homogéneas con factor de escalado la unidad, y que por tanto los vectores que intervienen en las transformaciones han de poseer cuatro componentes. Por comodidad, se elige el factor de escalado  $w = 1$  [23].

# **CAPÍTULO 4**

## **DESARROLLO E IMPLEMENTACIÓN**

#### **4.1. ODOMETRÍA**

La odometría es el método de navegación más usado para el posicionamiento de un robot móvil y se basa en ecuaciones de distancia, de posicionamiento y de rotación; consiste en obtener la posición de robot mediante decodificadores incrementales ligados a las ruedas del robot (Zalama, 1995), posee buena precisión en períodos cortos, no es caro y permite pruebas a muy altas velocidad. Sin embargo, la idea fundamental de la odometría es la integración de la información de movimiento que se incrementa en el tiempo, lo que inevitablemente conduce a la acumulación de errores, que aumentan proporcionalmente con la distancia recorrida por el robot. A pesar de estas limitaciones, la mayoría de los investigadores están de acuerdo en que la odometría es una parte importante del sistema de navegación de un robot y que las tareas de navegación pueden ser simplificadas si la precisión odométrica puede ser mejorada, ejemplos de ello, son los trabajos realizadas por Zamora et al. (1997), Fox et al. (1998), Swain and Devy (1998),

Márquez et al. (2000).

Los procesos odométricos fallan cuando se modifican las características de las ruedas por desgaste o por deslizamiento con la superficie, por esta razón es necesario corregir la posición del robot con la ayuda de sensores externos como pueden ser cámaras de vídeo, sensores infrarrojos, láser, brújulas, etc. (Sánchez, 1997; Swain and Devy, 1998; Duckett and Nehmzow, 1999; Gorodnichy, 2000).

Borenstein et al. (1996) expusieron las características que hacen que la odometría sea usada por la mayoría de los robots móviles:

• Los datos pueden fusionarse con las mediciones de posición absolutas para ofrecer mayor y mejor fiabilidad en la estimación de la posición.

• Puede ser usada entre posiciones absolutas que se actualizan con Landmarks. De esta manera se logra obtener las mediciones de posición con más precisión.

• Muchos algoritmos conjuntos de mapeo y Landmarks asumen que el robot puede mantener su posición lo suficientemente correcta para permitir captar a los Landmarks en una área limitada y unir los elementos de esa área para lograr tiempos de procesamientos cortos y mejorar las correcciones de unión.

• En algunos casos, la odometría es el único sistema de navegación disponible, por ejemplo: cuando no existe disponibilidad de referencia externa, cuando las circunstancias del lugar lo impiden o la selección de Landmarks en el entorno, o también cuando otro subsistema de sensores falla para ofrecer datos útil.

Los Landmarks o puntos conocidos son diferentes características que un robot puede reconocer desde su entrada a través de sensores. Se colocan a una posición fija y conocida a la cual el robot puede localizarlas. Antes que un robot pueda usar Landmarks para la navegación, las características de ellas deben de ser conocidas y almacenadas en la memoria del robot, de manera que la principal tarea se centra en reconocer a las Landmarks con certeza y calcular entonces la posición del robot.

### **4.1.1. Estimación de la posición y error de posicionamiento en un sistema odométrico.**

La mayor parte de los enfoques resuelven el problema en el espacio de configuraciones del robot. En ese caso la solución es una secuencia continua de configuraciones espaciales, esto es, una trayectoria en el plano que no colisiona con los obstáculos y que conecta el punto inicial con el punto final. Sin embargo, una trayectoria espacial no resuelve directamente el problema de mover el robot, ya que le falta una ley temporal asociada a la misma (distintas velocidades lineales y angulares pueden generar la misma trayectoria espacial). Para resolver completamente el problema hay que planificar una secuencia de velocidades, realizando entonces la búsqueda no en el espacio de configuraciones sino en el espacio de velocidades, estas velocidades son la velocidad lineal y la velocidad angular (Gallardo et al., 1998).

Se considera que el robot se mueve en un entorno de 2 dimensiones. La posición del robot viene definida por el estado P[t] y V[t] según las ecuaciones:

$$
P[t] = [\mathbf{x}[t] \ \mathbf{y}[t] \ \theta \ [t]]^{\mathrm{T}}
$$

Los decodificadores del robot móvil proporcionan una medida de los incrementos en los desplazamientos lineal y angular.

Donde x[t], y[t] es la localización del robot en el espacio bidimensional y  $\theta$  [t] es la orientación del robot.

Los errores estimados se representan a través de la matriz de covarianza de  $P[t]$ :

$$
\sum P[t] = \begin{bmatrix} \sigma_x^2 & \sigma_{xy} & \sigma_{x\theta} \\ \sigma_{xy} & \sigma_y^2 & \sigma_{y\theta} \\ \sigma_{x\theta} & \sigma_{y\theta} & \sigma_{\theta}^2 \end{bmatrix}
$$

Esta información se actualiza cada intervalo de tiempo  $\tau$ , producto de la acumulación durante deslizamiento causado por la rotación de las ruedas del robot:

#### **4.1.2. Map-based positioning o model matching**

Es una técnica mediante la cual el robot usa sus sensores para crear un mapa de su medio local, el cual es comparado con otro global almacenado en su memoria. Si se encuentra coincidencia, el robot calcula su posición y orientación en el medio. Las desventajas de este sistema están dadas por los rigurosos requerimientos para la precisión del sensor de mapeo de manera que permita distinguir fácilmente aquellas características para determinar igualdad, por ello su uso es limitado para trabajos en laboratorios y de medios relativamente simples [24].

### **4.2. SISTEMA ODOMÉTRICO UTILIZADO EN LA CÁPSULA INSTRUMENTADA.**

Para medir la distancia recorrida por la cápsula durante la inspección se le colocan 3 odómetros. Para registrar el desplazamiento de la rueda, se utiliza un encoder, éste va contando los pulsos y traduciéndolos por distancia.

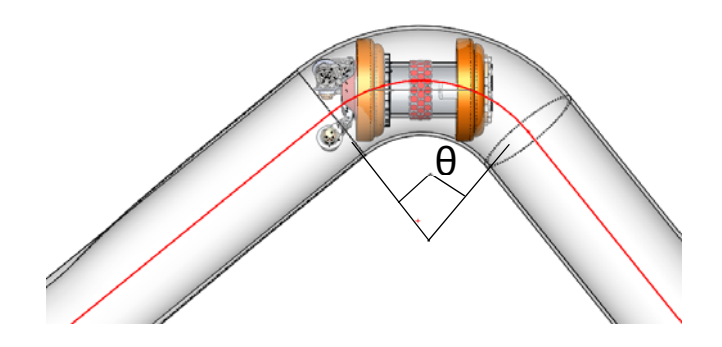

Figura 4.1. Arco de codo de tubería.

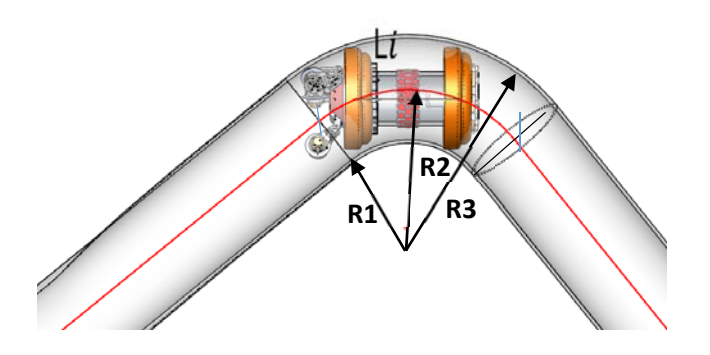

Figura 4.2. Radios de codo de tubería.

Al pasar por una curvatura, los odómetros registran diferentes distancias. En distancias rectas se promedian, ya que cada uno recorre la misma distancia en condiciones ideales. El radio que se puede utilizar para el cálculo de la longitud de la distancia recorrida por la cápsula puede ser un promedio de la magnitud de los tres odómetros, Figura 4.2. La fórmula utilizada por el encoder es:

$$
Dist_{cápsula} = \frac{pulsos registrado}{No.pulsos encoder} \times \pi \times D_{rueda}
$$
 (4.1)

Donde:

 $Dist_{cánsula} = Dist$ ancia recorrida por la cápsula

Para calcular el ángulo del arco del codo, se utiliza un promedio de la distancia recorrida por cada encoder, multiplicada por los radios: interior, medio y exterior:

$$
\theta = \frac{60^{\circ}}{\pi} \times \left(\frac{l_{c1}}{R_1} + \frac{l_{c2}}{R_2} + \frac{l_{c3}}{R_3}\right)
$$
(4.2)

Donde:  $l_{ci}$  = distancia recorrida por cada encoder

 $\theta = \text{ángulo del arco de curva en grados}$ 

 $R_i$  = radio de curvatura seleccionado de encoder

#### **4.3. EVALUACIÓN NO DESTRUCTIVA CON ULTRASONIDOS**

#### **4.3.1. Principios de la evaluación no destructiva ultrasónica**

La técnica ultrasónica se basa en la capacidad que tienen los sólidos de conducir las ondas acústicas. Teniendo en cuenta esta propiedad las ondas ultrasónicas se reflejan tanto en las superficies de separación entre medios como en discontinuidades internas del material, hecho que se utiliza para diagnosticar la presencia de heterogeneidades en los sólidos inspeccionados.

La inspección ultrasónica para la detección de dichas heterogeneidades no es posible sin el uso de los palpadores que son unos dispositivos que convierten energía eléctrica en energía mecánica y viceversa. Las diferentes partes que lo constituyen se muestran en la Figura 4.3.

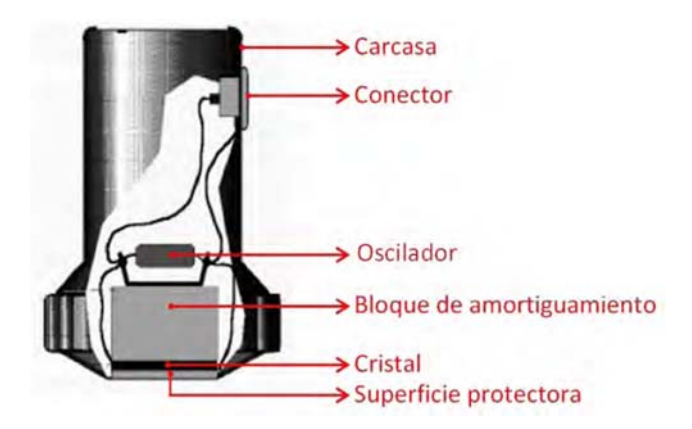

Figura 4.3. Partes de un palpador.

La base de su funcionamiento se fundamenta en la excitación del oscilador mediante una corta descarga eléctrica que transmite un pulso ultrasónico.

Cuando dicho elemento recibe una señal ultrasónica genera una señal eléctrica lo cual produce su oscilación.

#### **4.3.2. El haz ultrasónico**

En las pruebas ultrasónicas el ancho del haz se suele considerar constante en toda su longitud aunque en realidad esto no es cierto ya que se distinguen tres zonas: zona muerta, zona de campo próximo o de Fresnel y zona de campo lejano o de Fraunhofer, Figura 4.4.

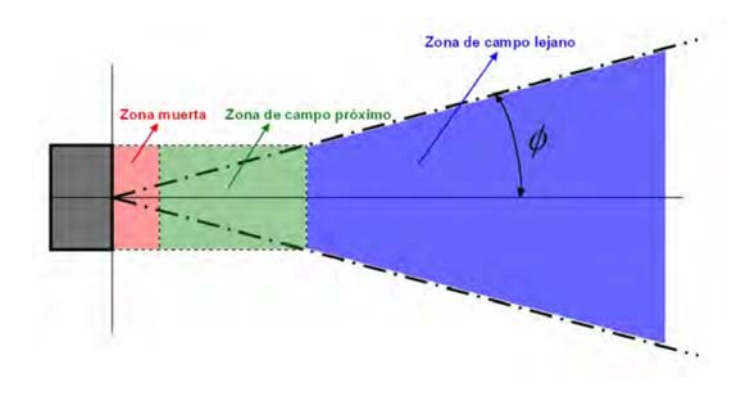

Figura 4.4. Diagrama del haz ultrasónico.

#### **4.3.2.1. Zona muerta**

Esta zona se debe a las interferencias producidas por las vibraciones del cristal. Su presencia en el haz está determinada por el tiempo de oscilación, que es el tiempo necesario para que el cristal genere un pulso de vibración.

Se denomina zona muerta porque cualquier heterogeneidad presente en ella queda enmascarada durante el tiempo de oscilación del cristal ya que, a lo largo de esta distancia, la presión acústica de la onda es nula.

#### **4.3.3. Campo próximo, cercano o zona de Fresnel**

A partir del punto de origen, la energía se irradia en todas direcciones de forma que la amplitud de la presión acústica cambia tomando valores máximos y mínimos, ello constituye un fenómeno de interferencia del campo ultrasónico.

En este caso la forma del haz ultrasónico será enteramente esferoidal, pero esto no es así debido a la presencia de lóbulos secundarios o laterales, Figura 4.5, que son zonas en las que la intensidad cambia por efecto de los bordes del cristal.

Estas variaciones de intensidad dificultan la detección de heterogeneidades en esa zona porque se producen indicaciones múltiples y sus amplitudes cambian en función de la distancia del reflector al transductor. En esta zona el área del haz ultrasónico es rectangular y los rayos que lo forman son paralelos.

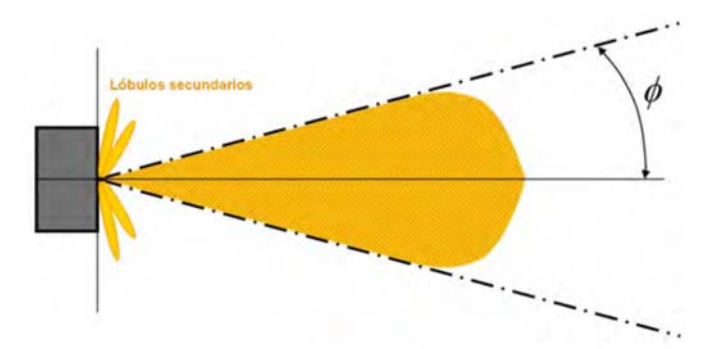

Figura 4.5. Haz ultrasónico para un palpador de ángulo de divergencia  $\phi$ .

Para osciladores circulares, la longitud del campo próximo N se puede calcular mediante la Ecuacuón 4.3.

$$
N = \frac{D^2 - \lambda^2}{4\lambda} \tag{4.3}
$$

Cuando la longitud de onda es pequeña comparada con el diámetro del oscilador (D) la Ecuación 4.4 se simplifica, donde  $R \vee S$  son el radio  $\vee$  la superficie del oscilador respectivamente,  $\lambda$  es la amplitud de onda.

$$
N = \frac{D^2}{4\lambda} = \frac{R^2}{\lambda} = \frac{S}{\pi\lambda}
$$
 (4.4)

La presencia de lóbulos secundarios reduce el diámetro del cristal, dicha disminución está relacionada directamente con el diámetro y se muestra en Ecuación 4.5, donde  $D_{ef}$  es el diámetro efectivo, c la velocidad del sonido y f la frecuencia del transductor.

$$
Def = \sqrt{\frac{4Nc}{f}}
$$
 (4.5)

En la dirección de propagación de la onda se encuentra el máximo principal, Figura 4.6 que se localiza en el eje acústico y que determina el final del campo cercano.

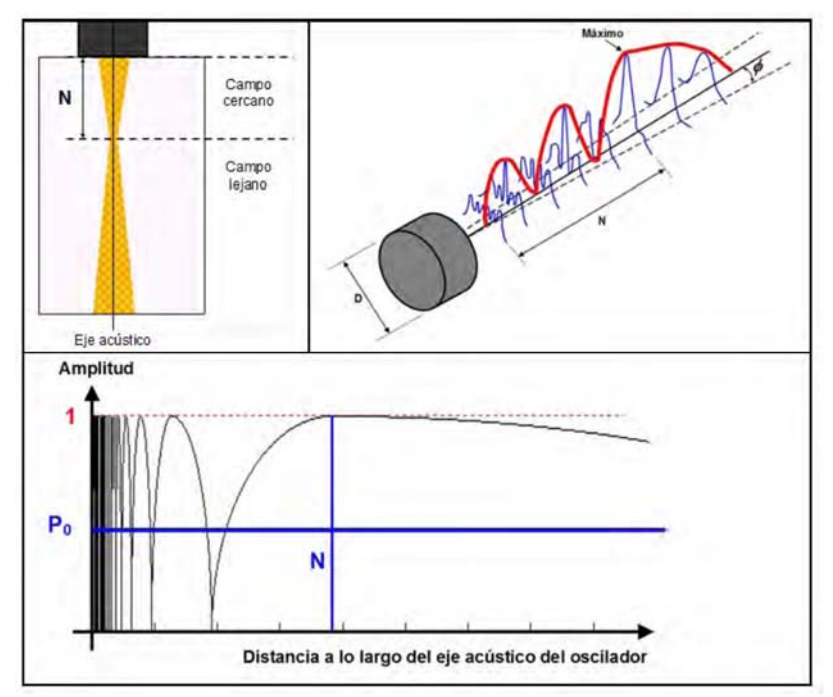

Figura 4.6. Campo cercano y lejano de un generador de ultrasonidos.

#### **4.3.4. Campo lejano o zona de Fraunhofer**

 A continuación de la zona de campo cercano se encuentra la zona de campo lejano en la cual se estabiliza la presión acústica. La zona de transición se denomina foco natural porque aquí se produce la divergencia del haz que indica una apertura del mismo, Figura 4.4.

En esta zona el área que cubre el haz acústico aumenta con la distancia y se produce la dispersión de la presión acústica puesto que el área del haz ultrasónico se abre en forma de cono.

El ángulo de divergencia  $\phi$  se obtiene a partir de la ley de difracción mediante la Ecuación 4.6. En ella se observa que depende tanto de las dimensiones del elemento emisor como de la longitud de onda del ultrasonido emitido. El valor de la constante  $K$ depende del cristal utilizado.

$$
sen\phi = K \cdot \frac{\lambda}{D} \tag{4.6}
$$

En la zona de Fraunhofer la presión acústica sufre continuamente disminuciones a lo largo del recorrido del haz y se expresa en Ecuación 4.7 donde  $P_0$  y P son la presión acústica inicial y atenuada respectivamente, D es el diámetro del cristal y  $S$  el camino recorrido por la onda y es válida para generadores circulares.

$$
P = 2P_0 \cdot 2sen\left[\frac{\pi}{\lambda}\sqrt{\frac{D^2}{\lambda}} + s^2 + s\right]
$$
 (4.7)

Para todo tipo de generadores ultrasónicos se tiene la Ecuación 4.8 donde  $S$  es la superficie del cristal [25].

$$
P = P_0 \cdot \pi \frac{N}{s} = P_0 \frac{s}{\pi \lambda} \tag{4.8}
$$

### **4.4. ULTRASONIDO**

La técnica de ultrasonido es una de las más aplicadas en pruebas de ensayos no destructivos y es muy usada para la medición de espesores y detección de defectos, cuando se tiene acceso a la pieza por inspeccionar, se emplea la técnica de contacto (imr.1982). Cuando no hay acceso, como en el caso de tuberías enterradas en el subsuelo, se utilizan dispositivos como los mencionados anteriormente y para poder realizar la inspección se debe utilizar la técnica de inmersión, esto significa que el instrumento se debe sumergir en acoplante, éste puede ser cualquier sustancia líquida o viscosa, generalmente para inmersión se usa agua. En la Figura 4.7 se ilustran los pasos que se llevan a cabo desde la emisión del pulso hasta la recepción en el transductor.

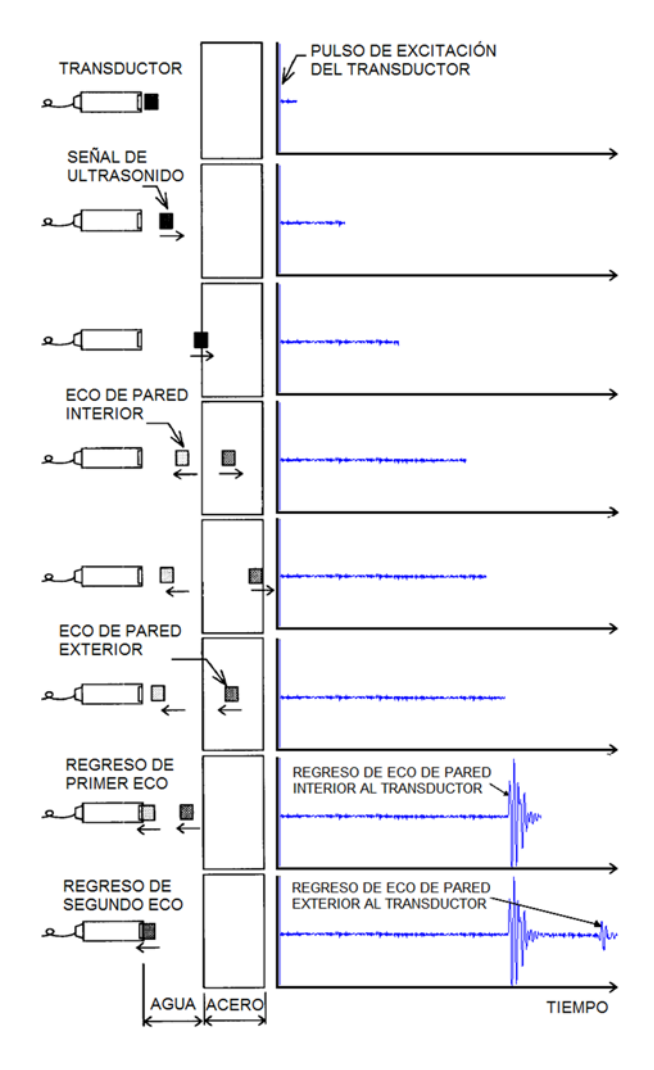

Figura 4.7. Señal de US generada por la técnica de inmersión.

Una señal RF de US, es la señal tal como se adquiere con un equipo de US simple, en la Figura 4.8 se ilustra una señal completa adquirida por la técnica de inmersión de un bloque calibrado de acero con espesor de *12.7 mm*.

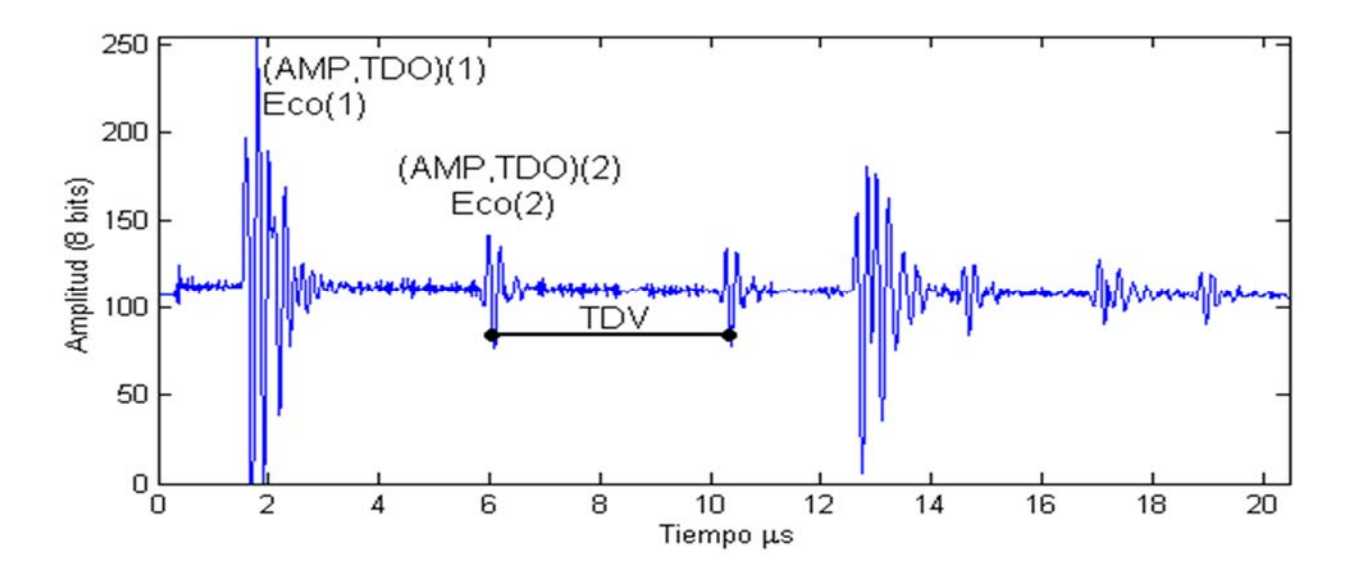

Figura 4.8. Señal RF de US adquirida con un sistema de inmersión de un bloque calibrado de acero de *12.7 mm* de espesor.

La técnica de reducción está fundamentada en el hecho de que en la inspección por ensayos de US dos medidas básicas son las de interés, estas son; el Tiempo De Ocurrencia (TDO) y la Amplitud Máxima (AMP) correspondientes de cada eco presente en la señal RF de US [26]. Con este par ordenado (TDO, AMP) es posible identificar y dimensionar diferentes características del espécimen bajo inspección, por ejemplo, se puede medir el espesor de pared utilizando el Tiempo De Vuelo (TDV) que corresponde a la diferencia entre el TDO de dos ecos determinados. También se puede medir la distancia del transductor a la pared del espécimen [27].

La distancia  $w$  del transductor a la superficie de la tubería se estimó mediante Figura 4.8, este es el resultado de una prueba de laboratorio, que se basa en una medición con un transductor de inmersión sobre una placa.

La distancia entre los dos ecos de amplitud mayor representa el tiempo de vuelo de la onda ultrasónica en el agua, esto es t=(39.52-20.04) µs, luego multiplicado por la velocidad del sonido en el agua  $va=0.0585 \mu s/in$  para obtener dos veces la distancia del transductor a la pared de la placa de acero, entonces w= $((39.52-20.04) \mu s \times 0.0585$  $in/\mu s$ . 0.58  $in$ .

Análogamente se puede obtener el espesor de pared de la placa de acero, utilizando el tiempo de vuelo entre el primer eco y el segundo eco  $t=21.53-23.11 \mu s$ , considerando ahora la velocidad del sonido en el acero  $v_{ac}$ =0.232  $\mu s/in$ . Entonces el espesor del espécimen es  $e = ((21.53-23.11) \text{ }\mu s \times 0.232 \text{ }in/\mu s)/2=0.184 \text{ }in.$ 

### **4.5. DISEÑO CONCEPTUAL CÁPSULA**

copas

El dispositivo conceptual consiste en una cápsula instrumentada con copas de goma como soportes, Figura 4.9, esta cápsula utiliza la presión diferencial del fluido para navegar a través de la tubería.

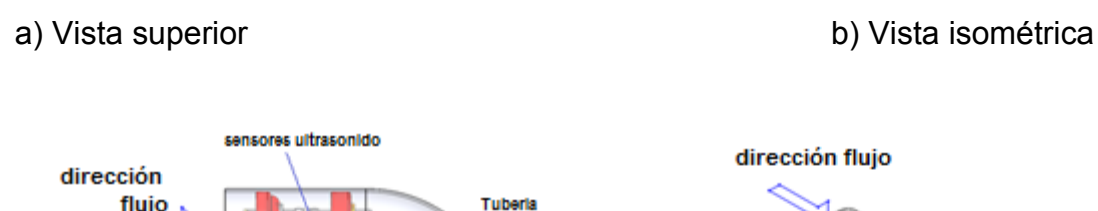

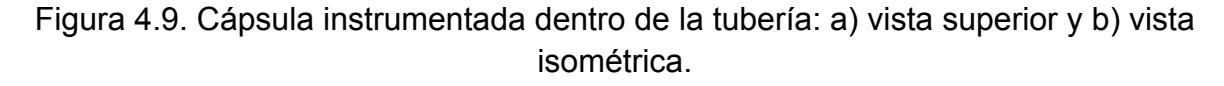

Los transductores ultrasónicos se fijan radialmente sobre la superficie de la cápsula; esta arquitectura permite la medición de la curvatura de tubería mientras el dispositivo está navegando. Durante la navegación del dispositivo en tramos rectos de tubería la superficie de la cápsula es totalmente paralela a la superficie de la tubería por lo tanto facilita la medición de los ecos de pulsos de ultrasónicos en todos los transductores, Figura 4.10 b).

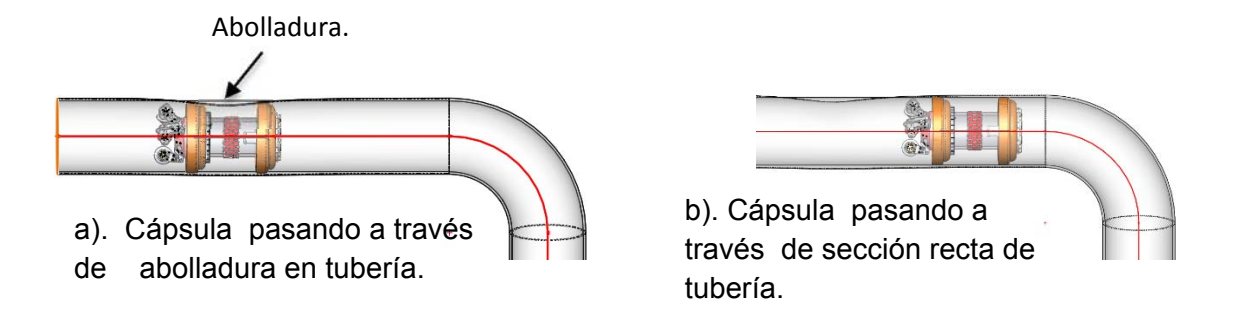

Figura 4.10. Cápsula navegando a través de sección recta de tubería.

Durante la navegación de secciones rectas puede encontrarse abolladuras, Figura 4.10 a), las cuales pueden ser detectadas y reconstruidas, cumpliendo la función de un DI geómetra.

Sin embargo, en las secciones de tuberías curvas, ambas superficies: la cápsula y tubería no mantienen una posición paralela, Figura 4.11. En las zonas no-paralelas, hay una pérdida de energía en las ondas de ultrasonido porque los sensores de ultrasonido tienen un ángulo de inclinación mayor que la cantidad permitida para una lectura fiable. En esta aplicación y en algunas otras, esta situación se vuelve inevitable; pero estamos aprovechándola, usando la pérdida de energía como información relacionada con la curvatura de la tubería.

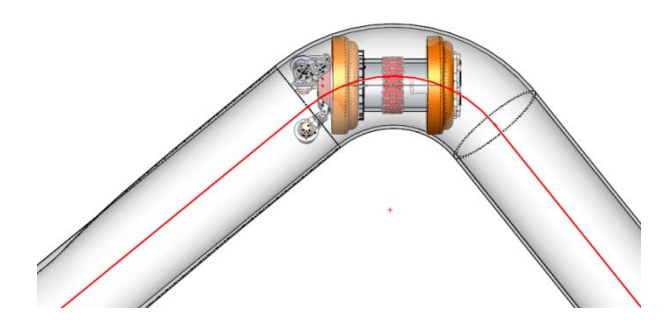

Figura 4.11. Cápsula navegando a través de sección curva de tubería.

Para el análisis de la geometría de la curvatura se consideran dos restricciones: (a) cápsula se encuentra dentro de la curva; y (b) cápsula se encuentra parcialmente dentro de la curva.

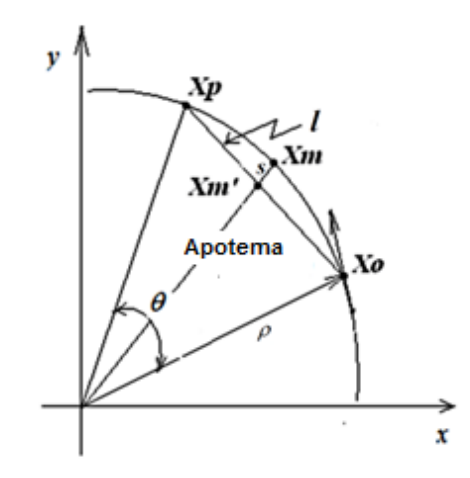

Figura 4.12. Representación geométrica de la cápsula dentro de la curva.

En la primera restricción se considera la curvatura de la tubería como un segmento de arco de parámetros ρ y l de radio y cuerda respectivamente, Figura 4.12. La segunda restricción ocurre cuando la cápsula se encuentra situada parcialmente dentro de la curva. Sin pérdida de generalidad, la cápsula entra o sale en forma tangencial a la superficie de la curva, como se ilustra en la Figura 4.13. La cuerda *c* de la circunferencia está constituido con el punto de apoyo de la copa y la intersección de la prolongación de la curvatura y la cápsula, Figura 4.13. La longitud de la cuerda c es menor que la longitud de la cápsula, de hecho está determinada por la posición del transductor fuera del centro de la cápsula, que se corresponde a una posición en el centro del segmento c.

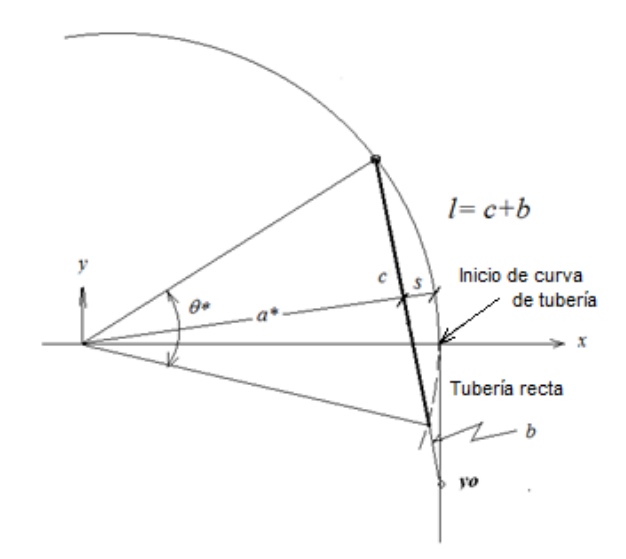

Figura 4.13. Representación de la cápsula parcialmente en el interior de una curvatura.

De acuerdo a la onda del sonido, el ángulo de incidencia es igual a su ángulo de reflexión. Un transductor de ultrasonido tiene su máxima recepción de energía de señal cuando su onda sonora incide de forma perpendicular a la superficie de interés. En resumen, considere la longitud de la cápsula igual a cuerda *l,* dentro de la curvatura de radio  $\rho$ , como se muestra en la Figura 4.12. Las ecuaciones de la cuerda son:

$$
l = 2\rho sen\left(\frac{\theta}{2}\right).
$$
 En función a un ángulo  $\theta$ . (4.9)

$$
l = 2\sqrt{\rho^2 - a^2}
$$
. En función a un apotema *a*. (4.10)

Con las señales de los transductores fijos sobre la superficie de la cápsula, se obtiene el radio  $\rho$  de la curvatura del ducto usando las Ecuaciones 4.9 y 4.10.

A continuación, se proponen dos métodos para estimar los radios de curvatura  $\rho$  de cualquier tubería.

La primera aproximación para estimar  $\rho$  es por medio del parámetro *s* llamado sagita de cuerda, que se encuentra entre la superficie de la cápsula y la superficie del ducto, en el punto medio de la cuerda *l*. Ésta es la distancia entre *Xm y Xm'*, Figura 4.12. Se reconoce que los transductores también se pueden utilizar para calcular *s*. Por último, tenemos  $a = \rho$ -s, la cual se sustituye en Ecuación 4.12 y se resuelve para  $\rho$ .

En el segundo método se define a través de la relación que existe entre la pérdida de energía y la inclinación del transductor ultrasónico o análogamente la inclinación de la superficie. Para este escenario se colocan los transductores cerca de cualquier extremo de la cápsula para establecer la relación. Experimentalmente se valida con un transductor de 5 Mhz. La Figura 4.13 muestra las pérdidas de amplitud (pérdida de energía) de acuerdo con el ángulo de incidencia de la señal con respecto a la pared interna del ducto.

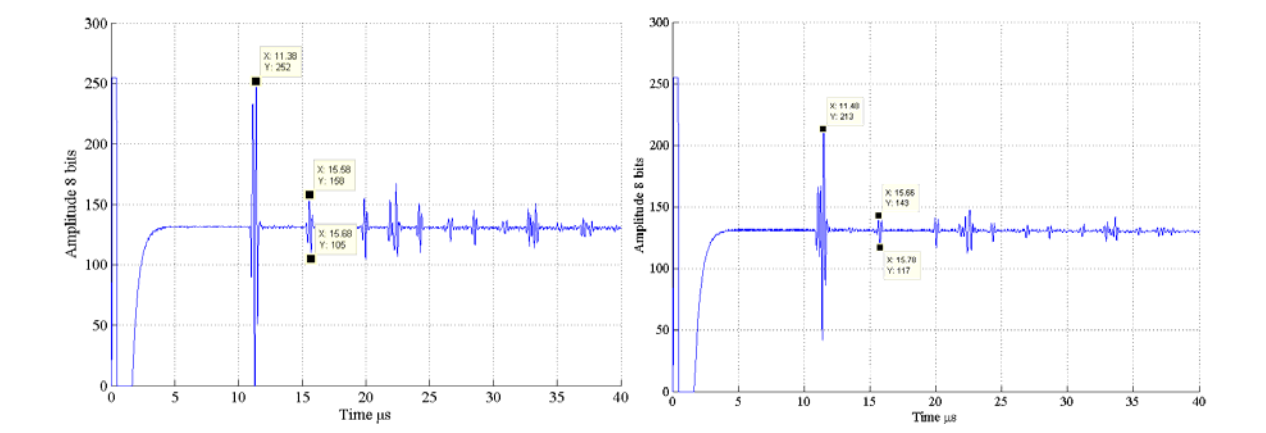

a) Señal con ángulo de incidencia de 0 °.b) Señal con ángulo de incidencia de 2.5 °.

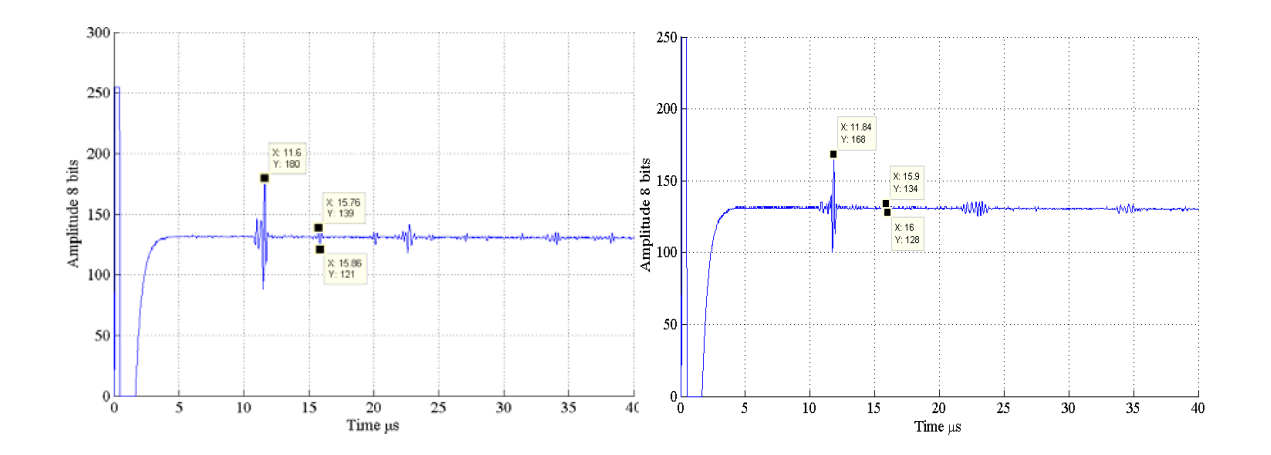

c) Señal con ángulo de incidencia de 5.0 °.d) Señal con ángulo de incidencia de 7.5 °.

Figura 4.14. Relación de pérdida de energía de señales ultrasónicas con respecto al ángulo de incidencia de los casos: a)  $\alpha$  = 0°, b)  $\alpha$ =2,5°, c)  $\alpha$ =3.75°, y d)  $\alpha$ =5.0°.

Basado en la Figura 4.14, Se realiza Tabla 1 del ángulo de incidencia y la amplitud de señal medida.

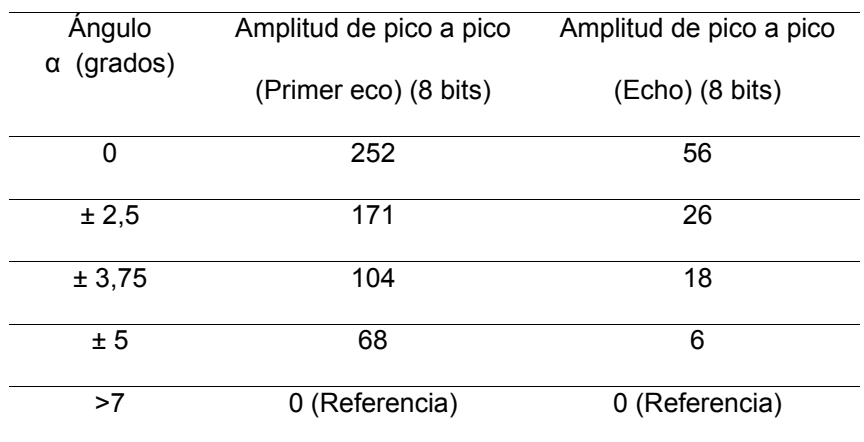

Tabla 4.1. Relación entre ángulo de incidencia y amplitud de la señal medida.

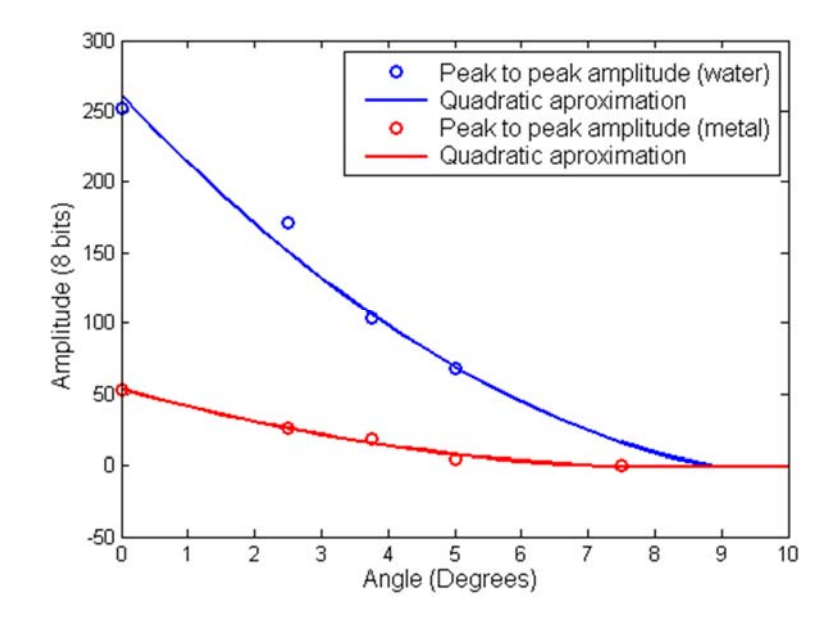

Figura 4.15. Aproximación cuadrática de los datos de Tabla 1.

Con los datos de la amplitud de la señal de los transductores se comparan con los datos de la Tabla 1 o en la Figura 4.15, para obtener el ángulo de inclinación α del transductor con respecto a la superficie de la tubería, como se muestra en la Figura 4.16. Este ángulo corresponde a *θ/2,* el cual se sustituye en la Ecuación 4.13 para estimar  $\rho$ .

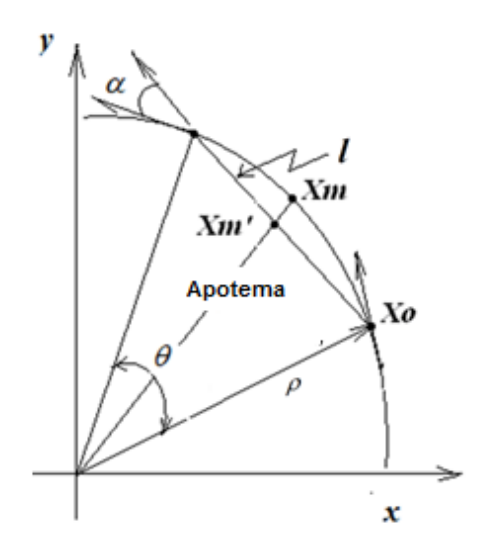

Figura 4.16. Ángulo de inclinación  $\alpha$  entre el transductor y la superficie interior de la tubería.

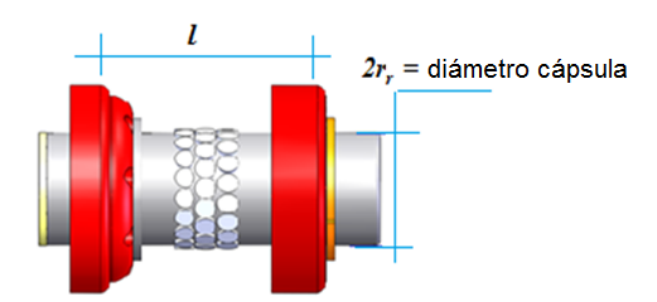

Figura 4.17. Parámetros  $l$  y  $r_r$  de la cápsula instrumentada.

Los dos métodos planteados permiten obtener el radio de curvatura del ducto, cuando la cápsula está completamente dentro de la curva, es decir, cuando la cápsula forma una cuerda de circunferencia con la curvatura de la tubería.

Cuando la cápsula está parcialmente dentro de la curva, esto es, a la entrada o salida, se repite el procedimiento pero ahora se considera la lectura de los transductores fuera del centro de la cápsula, y la longitud de la cuerda c de circunferencia, la cual está determinada tomando como punto central de la posición del transductor fuera del centro de la cápsula.

$$
c = 2\rho sen \frac{\theta^*}{2}.
$$
 \* En función al ángulo  $\theta$ . (4.11)

$$
c = 2\sqrt{\rho^2 - a^{2*}}.
$$
 \* En función a la apotema *a*. (4.12)

Por último, se obtiene *l* ó c por cualquiera de los dos métodos anteriores para obtener una representación gráfica del tendido de la tubería. La superficie se obtiene mediante las ecuaciones del toroide y del cilindro, la cual debe ser rotada y traslada de acuerdo a la lectura de los transductores e inclinómetros montados en el equipo. La superficie de la cápsula es trasladada y rotada para navegar en las curvas de la tubería. La ecuación utilizada para graficar la curvatura del tendido de la tubería está basada en las ecuaciones del toroide en el plano xy, la ordenada al origen es:

$$
\left(\rho - \sqrt{x^2 + y^2}\right)^2 + z^2 = r_d^2 \tag{4.13}
$$

o

$$
x = (R + r_d \cos \nu)\cos\theta ; \quad y = (R + r_d \cos \nu)\sin\theta ;
$$
  

$$
z = r_d \sin \nu
$$
 (4.14)

Donde R es el radio del toroide,  $r_d$  es el radio interior de la tubería,  $v$  es el ángulo entre  $r_d$  y la horizontal. La cápsula y el tendido de tubería de tramos rectos en el plano xy con origen trasladado una distancia *R* en el eje *x,* se definen por la ecuación del cilindro de la siguiente manera:

$$
x2 + z2 = rr2; \t x = R + rr cos v; \t z = rr senv \t(4.15)
$$

Donde  $r_r$  es el radio de la cápsula, Figura 4.17, que cambia a  $r_d$  cuando un tramo de tubería es trasladado al eje y, la variable  $x$  de la Ecuación 4.13 cambia a  $y$ y viceversa.

La navegación de la cápsula dentro de la curva está descrita por la Ecuación 4.16, que se deriva de una traslación al eje *x* seguido de una rotación sobre el eje *z.*

$$
\begin{pmatrix} x \ y \end{pmatrix} = \begin{bmatrix} \cos\theta & -\sin\theta \\ \sin\theta & \cos\theta \end{bmatrix} \begin{bmatrix} R + r_r \cos v \\ y \end{bmatrix}; \qquad z = r_r \sin v \tag{4.16}
$$

La reconstrucción del tendido del ducto se puede lograr graficando cada tramo recto y curvo y después unirlos mediante una traslación y una rotación sobre cada uno de ellos. La matriz de rotación  $Q$  de un ángulo  $\eta$  alrededor de un eje de  $n$  es dada por:

$$
Q = \begin{bmatrix} c + n_1^2(1 - c) & n_1 n_2(1 - c) - s n_3 & n_1 n_3(1 - c) + s n_2 \\ n_1 n_2(1 - c) + s n_3 & c + n_2^2(1 - c) & n_3 n_2(1 - c) - s n_1 \\ n_1 n_3(1 - c) - s n_2 & n_3 n_2(1 - c) + s n_1 & c + n_3^2(1 - c) \end{bmatrix}
$$
(4.17)

Donde  $c = cos(\eta)$  y s= *sen* ( $\eta$ ), y la traslación p es:

$$
p = \begin{bmatrix} 1 & 0 & 0 & p_x \\ 0 & 1 & 0 & p_y \\ 0 & 0 & 1 & p_z \\ 0 & 0 & 0 & 1 \end{bmatrix}
$$
 (4.18)

Donde  $(p_x, p_y, p_z)$  es un vector de desplazamiento.

En la Figura 4.18 se muestra los sistemas de referencia fijo y móvil que se utilizan para cuantificar la trayectoria que describe la cápsula instrumentada durante la inspección de tuberías.

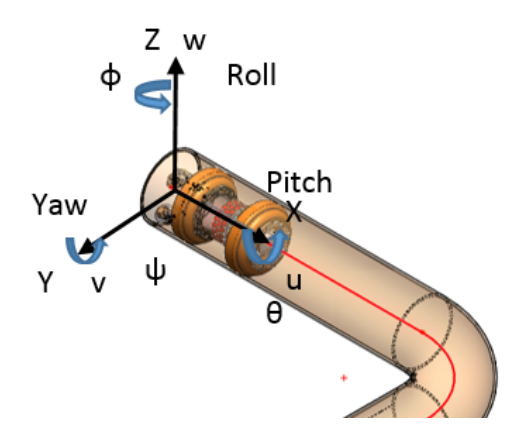

Figura 4.18. Sistemas de referencia móvil y fijo.

#### **4.5.1 Sagita**

De acuerdo al análisis realizado en el apartado 3.7.3, aquí se usan las propiedades del círculo para calcular el radio de curvatura de una trayectoria que está en el plano osculante.

Definición: la flecha o sagita s de un arco circular f, es la distancia del centro del arco al centro de la cuerda c, Figura 4.19.

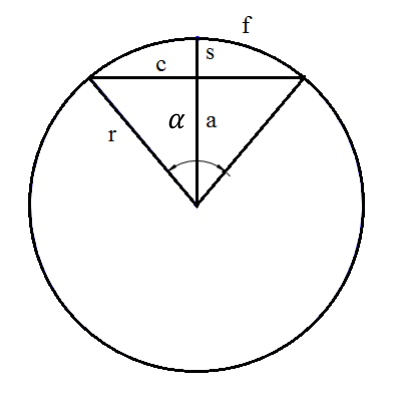

Figura 4.19. Esquema de un arco de circunferencia.

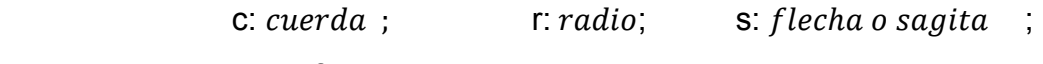

a *apotema* farco.

Esto es:

La flecha o sagita se define como:

$$
s = r - a \tag{4.19}
$$

Donde aplicando el teorema de Pitágoras, se tiene que:

$$
r^2 = a^2 + \left(\frac{c}{2}\right)^2 \tag{4.20}
$$

La sagita también se puede calcular empleando la función  $version$ . Sea  $\alpha$  el ángulo que define el arco f.

$$
s = r * versen \frac{\alpha}{2} = r \left( 1 - \cos \frac{\alpha}{2} \right) \tag{4.21}
$$

o de forma alternativa [28] :

$$
s = \frac{c}{2} * tan \frac{a}{4} \tag{4.22}
$$

96

# **CAPÍTULO 5**

# **EXPERIMENTACIÓN Y RESULTADOS**

#### **5.1. CÁLCULO DE RADIO DE CURVATURA DE CODO DE TUBERÍA**

En esta sección se muestran los resultados derivados del análisis anterior. El proceso experimental consiste en reconstruir un tendido de tubería con un diámetro de  $2 r_d = 8$  *in*. La cápsula con una longitud de *l*=6 *in*. y un diámetro de 2  $r_r = 5$  *in*. El cuerpo del transductor colocado en la superficie de la cápsula sobresale *0.336 in*.

Colocados los transductores en el centro de la cápsula, Figura 4.12, se obtiene la distancia w que hay entre la cápsula y la pared convexa de la tubería, esto es;  $w =$  $(39.52 - 20.04)$   $\mu$ s × 0.0585*in/*  $\mu$ s) / 2 = 0.58 *in*; por lo tanto de la Ecuación 4.19,  $s= 4 - 2.5 - 0.336 - 0.58 = 0.5838$ in, Figura 4.1. Despejando  $\rho$  de Ecuación 4.10 y usando 4.19 se tiene:

 $l = 2\sqrt{\rho^2 - (\rho - s)^2}$ , desarrollando la expresión:

$$
l^2 = 4(\rho^2 - \rho^2 + 2\rho s - s^2)
$$
, reduciendo;

$$
\rho = \frac{l^2 + 4s^2}{8s}
$$

y sustituyendo valores se tiene:

$$
\rho = \frac{6^2 + 4 \times 0.5838^2}{8 \times 0.5838} = 8 \text{ in}
$$

Donde  $\rho$  es el radio de la curvatura. Para mayor precisión en la entrada y/o salida de la curvatura del ducto, pueden colocarse más transductores sobre la superficie de la cápsula y usar las Ecuaciones 4.11 o 4.12.

El tiempo de viaje de la cápsula desde el principio hasta el final de la curva es de *t=0,175 s*(medido con respecto a la pérdida de energía en los transductores).
Considerando una velocidad de navegación de la cápsula de  $v = Im/s = 39.37$  in/s, se obtiene un ángulo de curvatura de:

$$
\theta_c = (v \times t) / r_c = \frac{39.37 \times 0.175}{12} = 0.7854
$$

Colocando el transductor al inicio de la cápsula, la energía es nula. Para obtener lectura de la medición del transductor se colocó a una distancia de  $1,40$  in con respecto al centro de la superficie de la cápsula, registrando una amplitud de 168, la cual corresponde a un ángulo de inclinación  $\alpha = \theta/2 = 5^{\circ}$  de acuerdo a Tabla 1 Sección 4.5. Despajando  $\rho$  de Ecuación 4.9 y sustituvendo valores se obtiene:

$$
\rho = \frac{l}{2sen\left(\frac{\theta}{2}\right)} = \frac{1.40}{2sen\left(5^{\circ}\right)} = 8 \text{ in}
$$

Lo cual implica un radio de curvatura 8 in En particular, para realizar esta prueba, el tiempo de navegación es el doble, de modo que  $\theta_c = 1.5708$  rad. Para mayor precisión se pueden utilizar la Ecuación 4.10 y/o Ecuación 4.11.

Las tuberías se representan mediante los criterios de referencia del toroide. De las Ecuaciones 4.13-4.15 se obtuvieron las siguientes gráficas.

a)  $\rho = 8y \theta = 0.7854$  rad

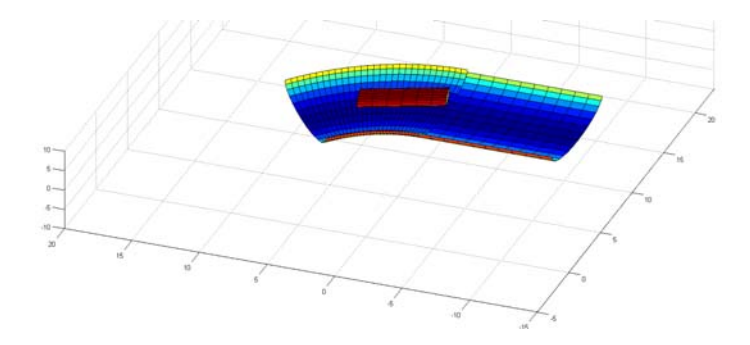

b)  $\rho = 8y \theta = 1.5708 rad$ 

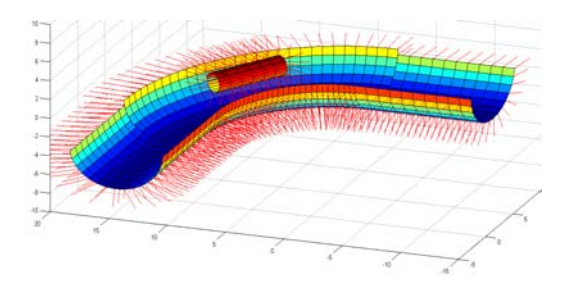

Figura 5.1 a) y b). Segmento de curva con la cápsula (unidades pulgadas).

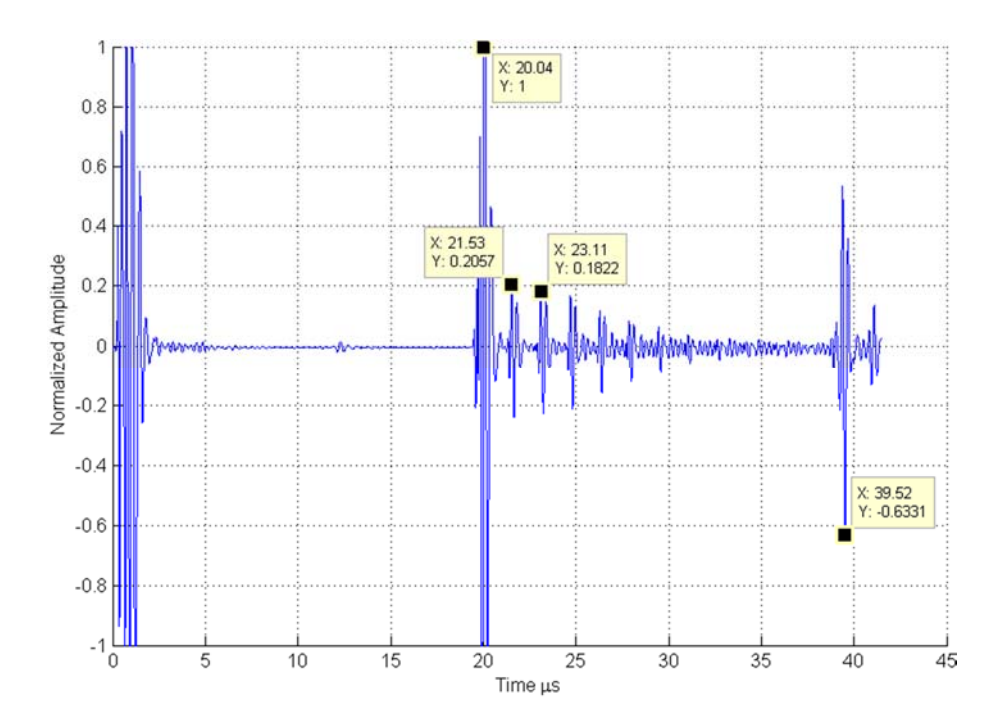

Figura 5.2. Señal de inmersión transductor ultrasónico.

La distancia  $w$  del transductor a la superficie de la tubería se estimó mediante Figura 5.2, este es el resultado de una prueba de laboratorio, que se basa en una medición con un transductor de inmersión sobre una placa.

La distancia entre los dos ecos de amplitud mayor representa el tiempo de vuelo de la onda ultrasónica en el agua, esto es *t= (39.52‐20.04) µs*, luego multiplicado por la velocidad del sonido en el agua *va=0.0585 µs/in* para obtener dos veces la distancia del transductor a la pared de la placa de acero, entonces  $w = \frac{1}{39.52 - 20.04}$   $\mu$ s  $\times$ 0.0585 *in/µs)/2=0.58 in.*

Análogamente se puede obtener el espesor de pared de la placa de acero, utilizando el tiempo de vuelo entre el primer eco y el segundo eco *t=21.53‐23.11 µs*, considerando ahora la velocidad del sonido en el acero *vac= 0.232 µs/in*. Entonces el espesor del espécimen es *e=((23.11‐21.53) µs ×0.232 in/µs)/2=0.184 in*.

Las pruebas de laboratorio anteriores idealizaron la navegación de la cápsula instrumentada en un ducto. En escenarios reales la cápsula gira sobre su propio eje durante la navegación, por lo cual se requiere de un dispositivo que permita la orientación del transductor respecto a la curvatura en el espacio. El estudio presentado, puede ser usado como complemento en un sistema de reconstrucción tridimensional (3D) de tendido de ductos.

### **5.2. RECONSTRUCCIÓN DE SEGMENTOS DE TUBERÍA CON MATLAB**

En resumen, en este trabajo se propone un sistema que consiste de una cápsula instrumentada con tres hileras de transductores distribuidos radialmente, de acuerdo a la Figura 4.16. Como se observó en las pruebas anteriores, esta distribución de transductores permite obtener la curvatura del ducto siempre que se conozca la orientación de los transductores, por lo cual para controlar esta restricción se utiliza un sistema de navegación inercial colocado en el interior de la cápsula, esto permite orientar la posición de los transductores, a fin de ubicar la dirección del radio de la curvatura del ducto, en el espacio euclidiano.

Por otra parte la instrumentación con odómetros permiten medir la distancia recorrida por la cápsula, esto indicará la dimensión del arco y/o ángulo de curvatura, basta con observar el cambio de señal desde el momento que entra la cápsula a la curvatura hasta que sale.

Idealmente la teoría propuesta permite reconstruir el tendido del ducto para curvaturas desde un diámetro de 1.5ܦ*) D=2rd)*, que es la mínima normada [13], hasta un ducto recto (curvatura infinita).

Las Figuras 5.1 a) y 5.1 b) fueron graficadas con una curvatura sobre el plano osculador en plano *xy*. Si la cápsula gira sobre su propio eje, la señal del transductor central caería ya que sale del plano osculador. Si no hay cambio de curvatura, otro transductor en la hilera radial alcanza su máximo valor, de hecho la posición radial del nuevo transductor con respecto al anterior puede ser determinada por el ángulo de rotación de la capsula. Si la lectura del transductor cambia, indica que la cápsula ha entrado a una nueva curvatura, y la observación se dispone a tomar nuevamente el tiempo de vuelo de la señal, para determinar el ángulo de la curvatura.

Si el ángulo de giro de la cápsula es *nπ/2* los transductores centrales no cambian, mientras las hileras de los transductores de los extremos, los incidentes en eje z, pasan de máxima a menor energía y los incidentes en plano xy, pasan de menor a máxima energía.

La Figura 5.1 b) se puede ampliar a una reconstrucción 3D del ducto, también se pueden reconstruir radios curvaturas de cualquier valor en el espacio, Figura 5.3. Después de salir de la curvatura de 45°, se observa que no hay cambio en la señal de los transductores, sin rotación de la capsula, lo que significa que se sigue sobre el mismo plano osculador. Con los transductores colocados a *1.25 in* del centro de la superficie de la cápsula, se obtuvo una amplitud de *200 (8 bits)*, que de acuerdo a la gráfica de la Figura 4.14, corresponde a un ángulo de inclinación de *α=v/2=1.28°*. Luego sustituyendo en la Ecuación 4.9 se obtiene:

$$
\rho = \frac{l}{2sen\left(\frac{\theta}{2}\right)} = \frac{2.5}{2 \times sen\left(1.28^{\circ}\right)} = 56 \text{ in}
$$

Tiempo de ejecución es de  $t = 1.2s$ , con una velocidad media de cápsula alrededor de  $v=39,37cm/s$ , y ángulo de curvatura

$$
\theta_c = (v \times t)/r_c = \frac{39.37 \times 1.2}{60} = 0.786
$$

La reconstrucción 3D, Figura 5.3, del tendido del ducto se logró graficando la segunda curvatura, con las ecuaciones 4.13-4.15 del toroide desde el ángulo 3π/2 hasta 5π/4, luego trasladando el origen al punto (0,72,0)in.

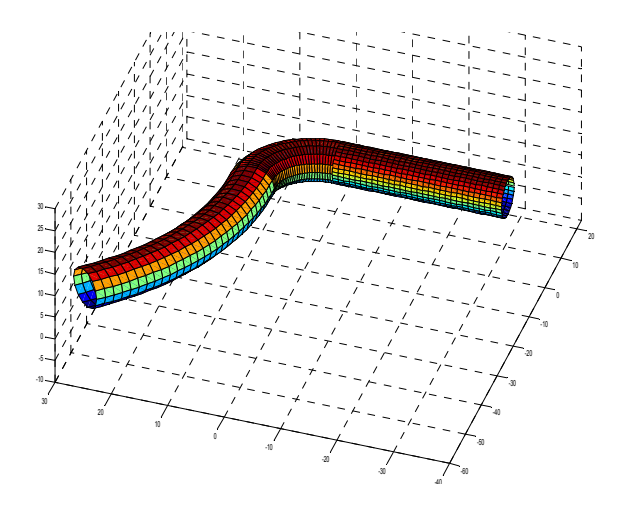

Figura 5.3. Gasoducto recostado sobre plano osculante xy (unidades: pulgadas).

En la segunda prueba, la cápsula giró 25° en sentido horario, mientras que el transductor registro un cambió de menor a máxima energía, registrando un valor de 65° sentido

horario con respecto al anterior, por tanto se deduce que la curvatura tuvo un giro de 90°. Luego el transductor colocado a 1.25 in del centro muestra los mismos datos que la prueba anterior. El tiempo registrado de navegación también fue el mismo.

La reconstrucción del tendido del ducto se logró graficando el toroide con ecuaciones (4.13-4.15), desde 3π/2 hasta 5π/4, luego rotando un ángulo 90° sentido anti horario, con respecto al eje x, y finalmente trasladando el origen al punto (0,12,60) in , obteniendo la geometría del ducto se muestra en la Figura 5.4.

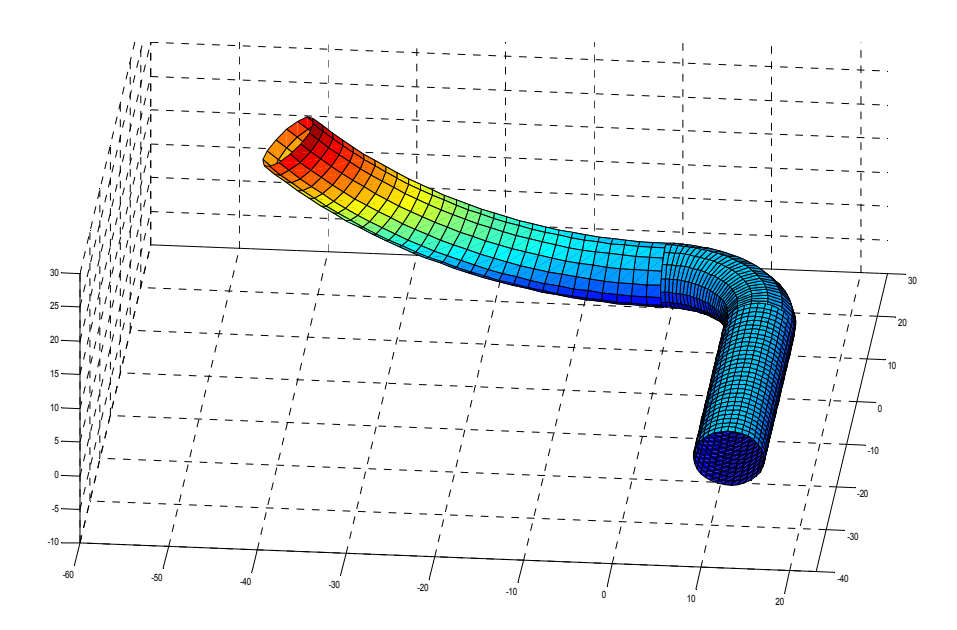

Figura 5.4. Tendido de tubería usando los planos osculadores xy y yz (unidades, pulgadas).

## **5.3. RECONSTRUCCIÓN DE LA TRAYECTORIA UTILIZANDO LAS MATRIZ DE TRANSFORMACIÓN HOMOGÉNEA**

En esta sección se realiza la simulación de la reconstrucción de un tendido de tubería utilizando las matrices de transformación homogénea y MATLAB.

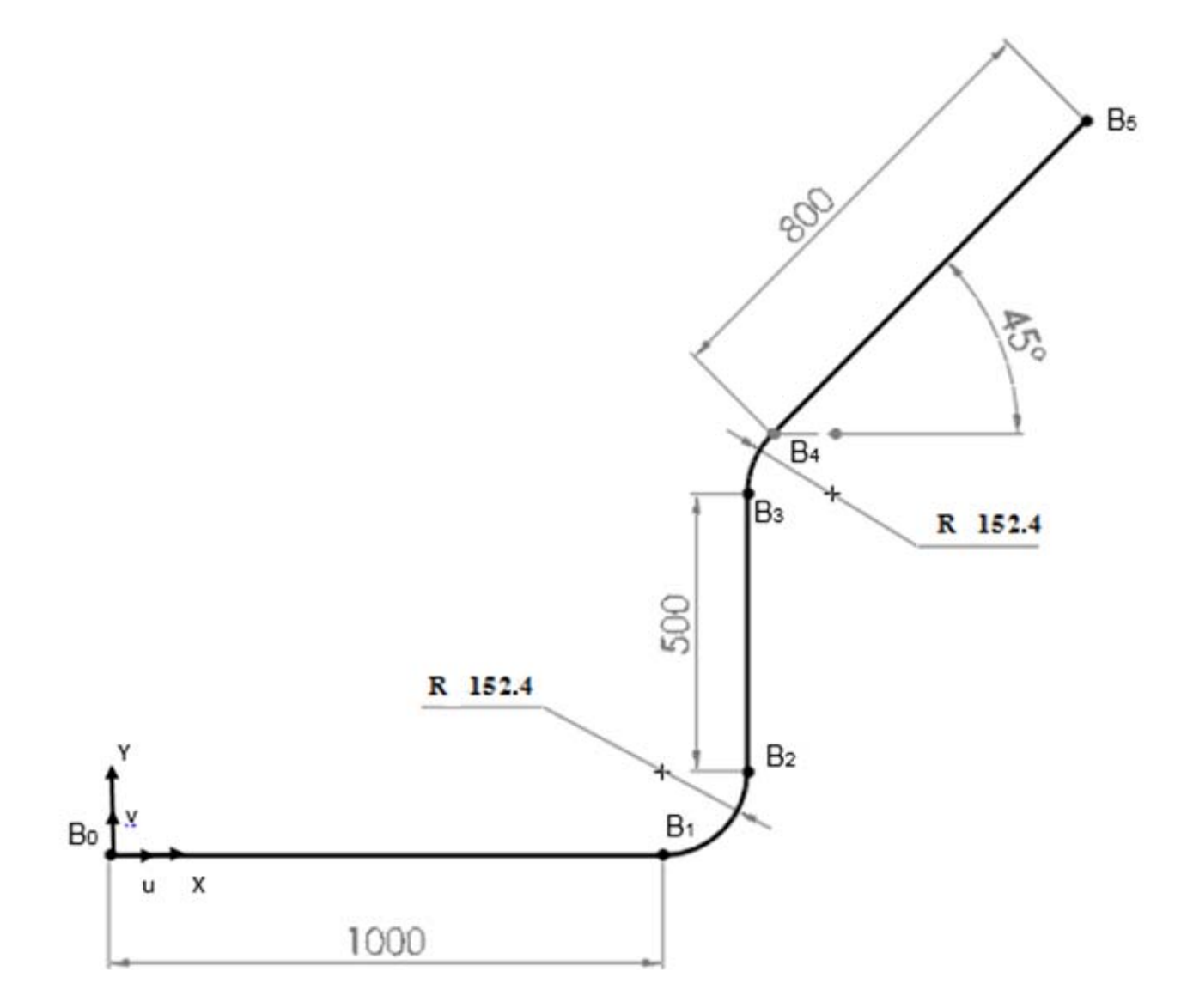

Figura 5.5. Tendido de tubería simulado.

MATRIZ DE TRANSFORMACIÓN HOMOGÉNEA (rotación eje z).

$$
T(z, \theta) = \begin{bmatrix} \cos \theta & -\sin \theta & 0 & p_x \\ \sin \theta & \cos \theta & 0 & p_y \\ 0 & 0 & 1 & p_z \\ 0 & 0 & 0 & 1 \end{bmatrix}
$$

Matrices obtenidas en MATLAB;

Las matrices representan la posición y orientación de la cápsula en la posición del nodo.

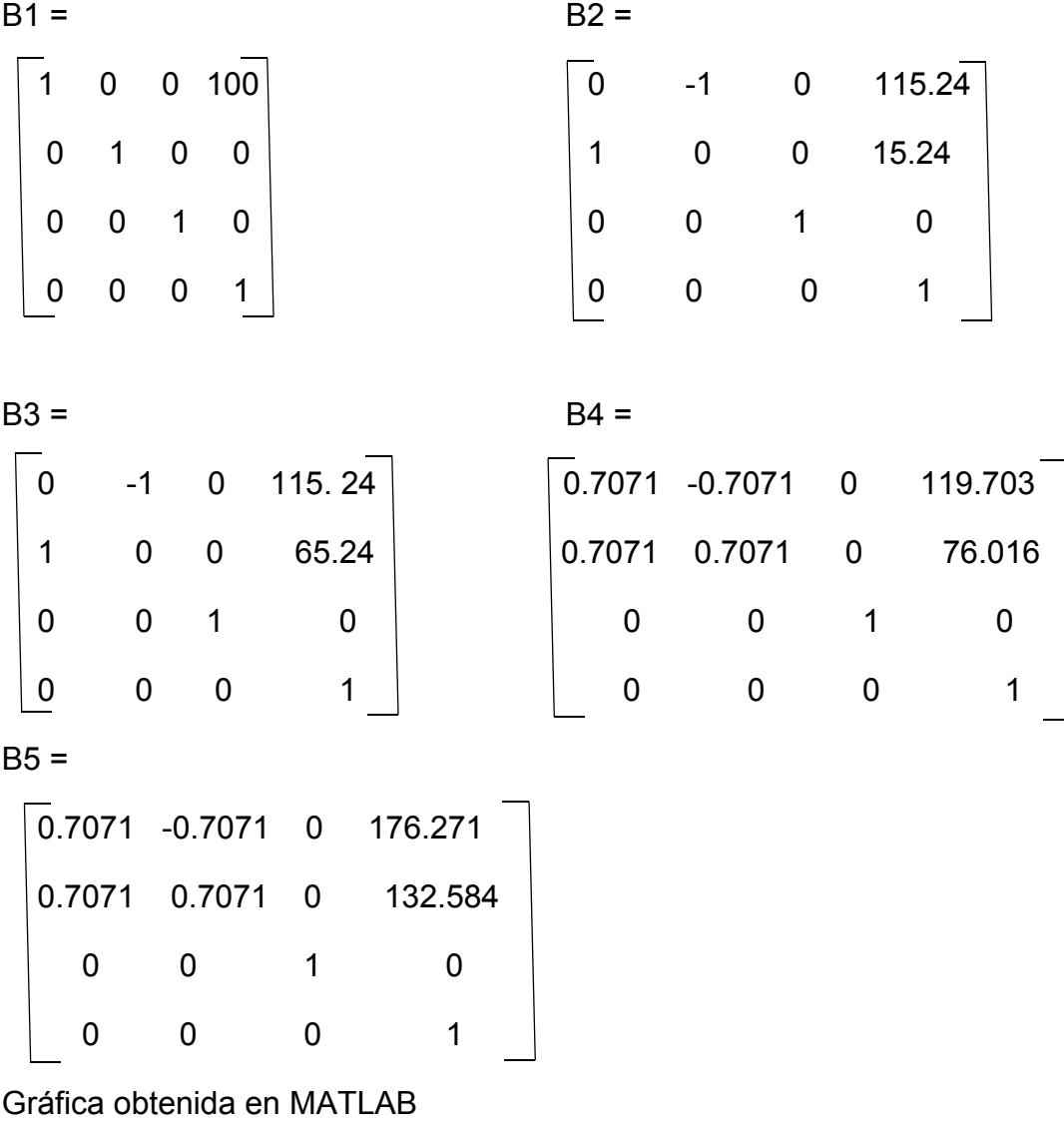

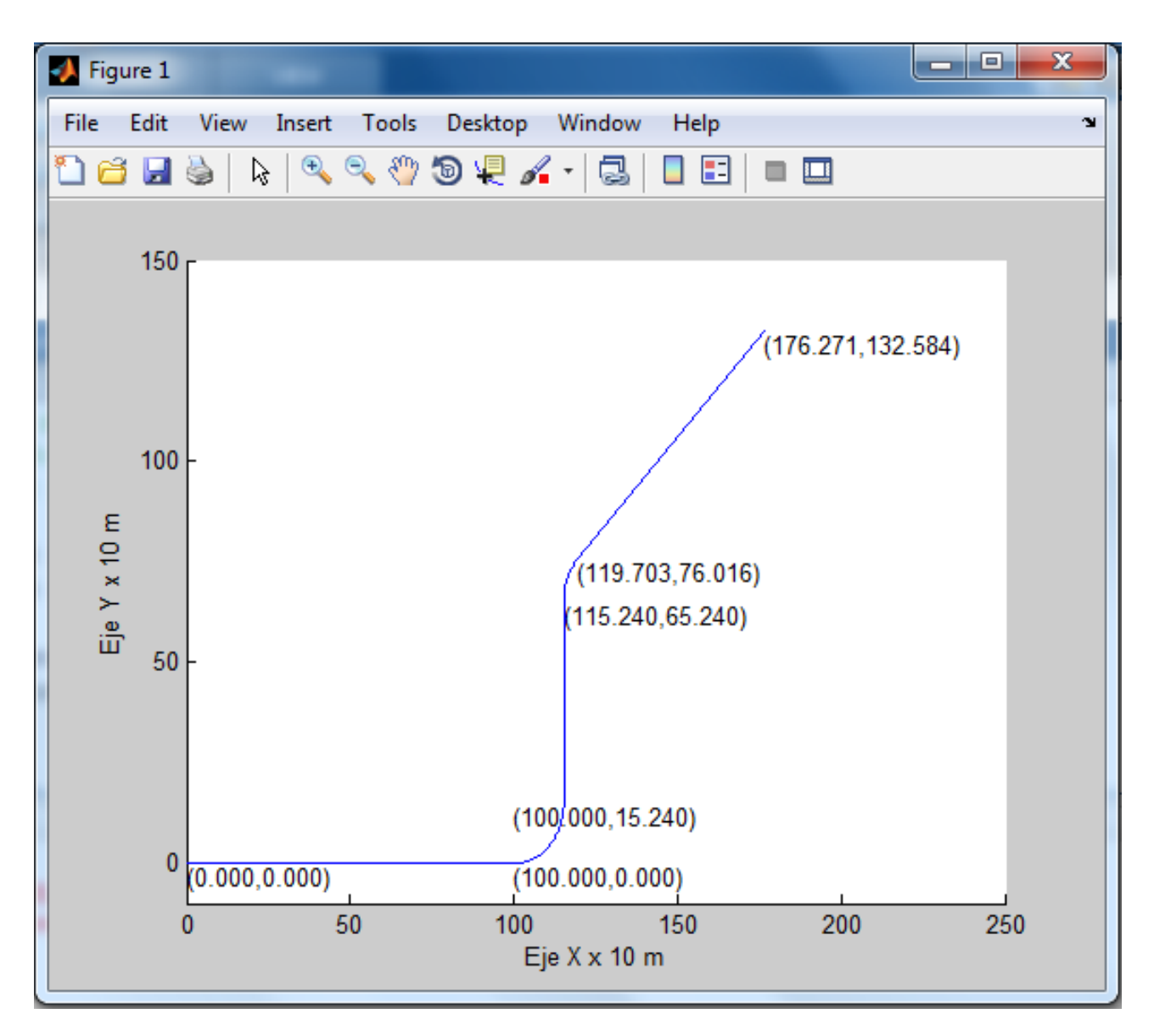

Figura 5.6. Tendido obtenido usando MATLAB.

La gráfica de la Figura 5.6 representa la curva  $\Gamma$   $\mathsf{C} \mathbb{R}^3$  la cual puede ser representada de la siguiente forma:

Para el intervalo [0,100],  $\gamma(t)=(t,0)$ . El intervalo de [100,115.24],  $\gamma(t)=(t,\sqrt{\rho^2-t^2})$ , En el punto X=115.24,  $\gamma(t)$ =(115.24, t), etc.

## **5.4. RECONSTRUCCIÓN DE TENDIDO DE TUBERÍA UTILIZANDO ECUACIÓN DEL TORO**

Para la presentación de resultados es recomendable que el tendido se presente perfilado para que se asemeje a la vida real. Para esto se utilizó nuevamente el software MATLAB. Se presentan las ecuaciones básicas que se utilizan para reconstruir cada una de los segmentos rectos y curvos.

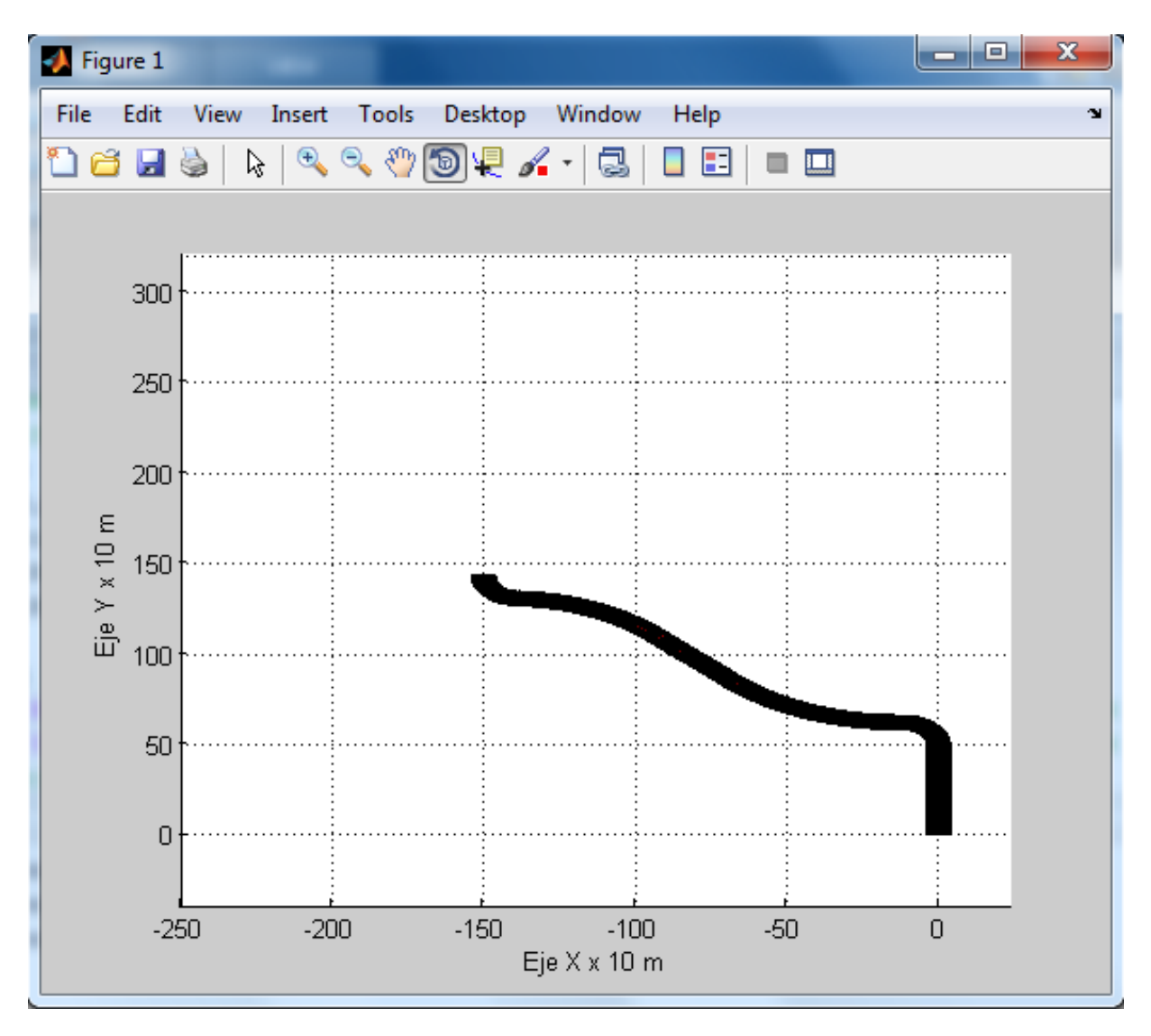

Figura 5.7. Tendido de tubería utilizando MATLAB.

Código de ecuaciones de segmentos para reconstrucción en MATLAB de tubería.

Segmento curvo.

 $tet1 = 28.215$ ;  $u =$  linspace  $\int o$ ,  $\left(\frac{pi}{2}, 30\right)$ ;  $v = \text{linspace}(0, 2 * pi, 30)$ ;  $[U, V] =$  meshgrid $(u, v)$ ;  $X = (cos(U) * (R + r * cos(V))) * cos(tet1) - (sin(U) * (R + r * cos(V))) * sin(tet1) \pm p_x;$  $Y = (cos(U) \cdot * (R + r * cos(V))) * sin(tet1) + (sin(U) \cdot * (R + r * cos(V))) * cos(tet1) \pm p_v;$  $Z = r * sin(V)$ ;  $\text{surf}(X, Y, Z)$  (5.1)

Segmento recto.

```
tet = pi/4;u = linspace (0: 0.1 : 30);
v = \text{linspace}(0, -1 : -30);X = ((r * cos(u) * ones(size(v))) * cos(tet) - (ones(size(u)) * v) * sin(tet)) \pm p_{r};Y = ((r * cos(u) * ones(size(v))) * sin(tet) + (ones(size(u)) * v) * cos(tet)) \pm p_v;Z = r * sin(u) * ones(size(v));\text{surf}(X, Y, Z) (5.2)
```
## **5.5 DIAGRAMA A BLOQUES DE RECONSTRUCCIÓN DE TUBERÍA**

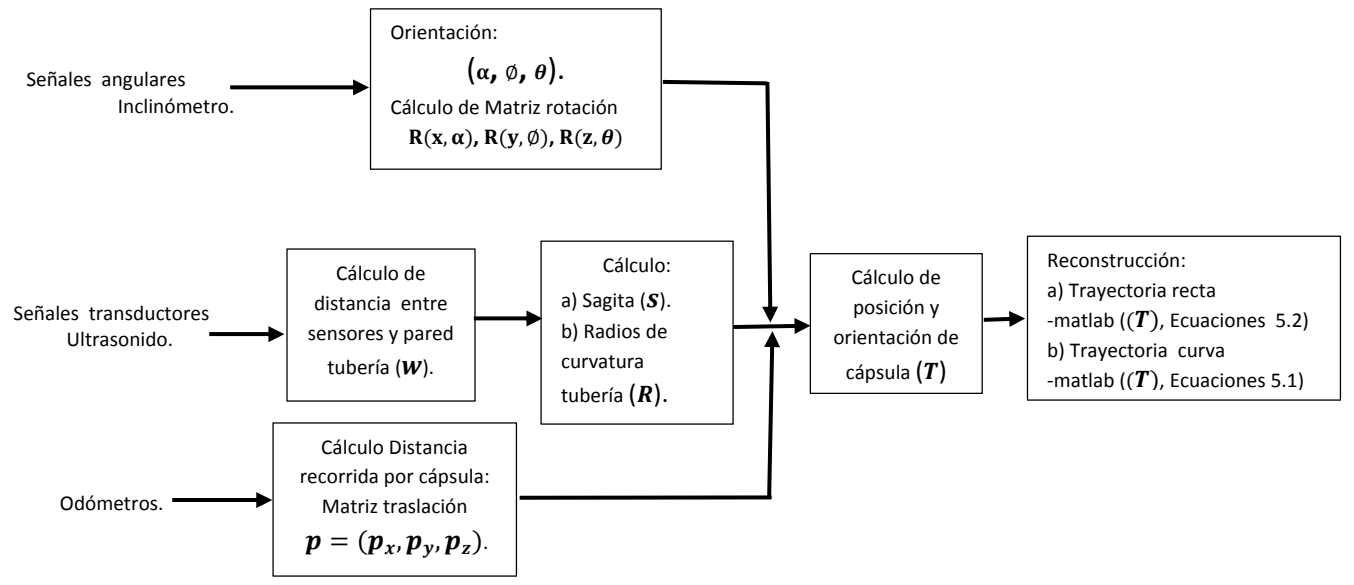

Figura 5.8. Algoritmo de reconstrucción de trayectoria.

## **CAPÍTULO 6**

## **CONCLUSIONES**

### **6. CONCLUSIONES**

En este trabajo se presentó un análisis para deducir la geometría de la curvatura de ductos, mediante la navegación de una cápsula instrumentada con transductores de ultrasonido. Se plantearon dos métodos de cómo calcular el radio de curvatura del ducto. Se aplicaron los métodos usando técnicas de ultrasonido convencionales y fórmulas de la cuerda de circunferencia.

En el primer método se obtuvo la sagita s de la cuerda mediante la medición del espacio entre el transductor y la pared interna del ducto, así el cálculo del radio de curva se obtiene directamente por la ecuación de la cuerda, esta información también puede ser usada para verificar el diámetro del ducto.

En el segundo método se estableció una relación entre la pérdida de energía de la señal de ultrasonido en función a la inclinación del transductor con respecto a la pared del ducto, entonces el cálculo de radio de curvatura se obtiene directamente por la ecuación de la cuerda.

Con el estudio presentado, se concluye que es posible inferir punto a punto la geometría de un ducto utilizando transductores de ultrasonido. De esta manera el ultrasonido es utilizado no sólo para medir el espesor e identificar fallas en los ductos, sino que además es utilizado como apoyo para realizar la reconstrucción geométrica del ducto. Para ello se necesitan por lo menos tres filas radiales de transductores de ultrasonido.

El método de reconstrucción utilizando ultrasonido presentado aquí, muestra que el análisis de curvatura se facilita comparado con el análisis matemático directo, donde conocida la función o curva se analiza su curvatura y torsión.

El método indirecto consiste en conocida la curvatura y la torsión, obtener la curva que modela la geometría del tendido de tubería. No obstante este método resulta bastante difícil y en este trabajo el método indirecto resulta ser obtenido por técnicas de ultrasonido y odometría las cuales dan directamente la curvatura y la longitud de arco respectivamente y para la torsión se hace uso del inclinómetros. Esto permite una reconstrucción de la curva que describe el tendido de la tubería sin necesidad de hacer uso del análisis matemático inverso y con ello se infiere la parametrización geométrica del tendido de tubería.

# **CAPÍTULO 7 BIBLIOGRAFÍA**

### **7. BIBLIOGRAFÍA**

- [1] Inspección de ductos de transporte mediante equipos instrumentados, PEMEX NRF-060, 2006.
- [2] G. Dobmann, O. Barbian, H. Willems, "State of the art of in-line nondestructive weld inspection of pipelines by ultrasonics", Russian Journal of Nondestructive Testing, vol. 43, no.11, pp. 755–761, 2007.
- [3] http//es.wikipedia.org./wiki/ Sistema de navegación inercial.
- [4] Wei Sun , Daxue Wang, Longwei Xu, Lingling Xu"MEMS-based rotary strapdown inertial navigation system" ELSEVIER, Measurement, doi.org/10.1016/j.measurement.2013.04.035
- [5] M. George and S. Sukkarieh, "Tightly Coupled INS/GPS with Bias Estimation for UAV Applications," Proceedings Australiasian Conference on Robotics and Automation (ACRA), 2005.
- [6] Juan Gerardo Castrejón Lozano, Alejandro Dzul López, Víctor Santibáñez Dávila "Comparación de tres FKPS en la navegación inercial de un vehículo terrestre".
- [7] Castillo, Gonzalo. "Navegación Integrada INS-GPS: Aplicación a un SAR Aerotransportado" Departamento de Electrónica, Universidad de Buenos Aires, 2012.
- [8] D.H. Titterton, J.L. Weston "Strapdown Inertial Navigation Technology", second edition pp. 523-527.
- [9] J. Llinas, M. Liggins, D. Hall, "Multisensor Data Fusion: Theory and Practice", Segunda Edición,CRC Press, New York,(2009).
- [10] J. Capeletto, G. Fernandez, "Consideraciones en el problema de control de inclinación de una plataforma con patas (cuadrúpedo/hexápodo)", (2009).
- [11] Dah-Jing Jwo, Jyun-Han Shih, Chia-Sheng Hsu, and Kai-Lun Yu "DEVELOPMENT OF A STRAPDOWN INERTIAL NAVIGATION SYSTEM SIMULATION PLATFORM"Journal of Marine Science and Technology, Vol. 22 No. 3, pp. 381-391 (2014 ), DOI: 10.6119/JMST-013-0909-5.
- [12] Wen Zhang, Mounir Ghogho and Baolun Yuan "MathematicalModel andMatlab Simulation of Strapdown Inertial Navigation System", Hindawi Publishing Corporation Modelling and Simulation in Engineering" Volume 2012, Article ID 264537, 25 pages,doi:10.1155/2012/264537.
- [13] S. Kumar, "Coordinate Systems in Physics", The Connexion Projects, (2007).
- [14] S. Mitra, "Digital Signal Processing: A Computer Based Approach", Third Edition, Mc Graw Hill, ,(2006), pp.41-43.
- [15] R. Van der Merwe, A. Nelson, E. Wan. "An Introduction to Kalman Filtering." OGI School of Science & Engineering lecture. Oregon Health & Sciences University. (2004).
- [16] M. Grewal, A. Andrews, "Kalman Filtering: Theory and Practice using MATLAB®", Tercera Edición, California State University, (2007).
- [17] C. Pérez-D'Arpino, "Arquitectura de Control Multivariable para una Plataforma Robótica NoLineal", Tésis de Maestría, Universidad Simón Bolívar (2010).
- [18] G. Welch, G. Bishop. "An Introduction to the Kalman Filter", Department of Computer Science, University of North Carolina, 07.2006.
- [19] R. Kalman, "A New Approach to Linear Filtering and Prediction Problems", Research Instituteof Advanced Study, Baltimore, (1960).
- [20] Damian Pierre Vigouroux Cavolina "IMPLEMENTACIÓN DE UNIDAD DE MEDICIONES INERCIALES (IMU) PARA ROBÓTICA UTILIZANDO FILTRO DE KALMAN ", Universidad Simón Bolívar, Sartenejas, Octubre de 2010.
- [21] Angel Montedeoca "Apuntes de Geometría diferencial de Curvas y Superficies" La laguna 2004.
- [22] www. Nebrija.es/Universida Antonio de Nebrija/Matematicas2/"Geometría diferencial de curvas; Triedro de Frenet".
- [23] Antonio Barrientos, Luis Felipe Peñin, Carlos Balaguer, Rafael Aracil, "Fundamentos de Robótica" , Mc graw-hill ,pp 49-70 ,1997.
- [24] Johann Borenstein and Liqiang Feng, "Measurement and correction of Systematic Odometry Errors in Mobile Robots", IEEE Transaccions on Robotics and Automation , Vol 12, No. 6, December 1996,pp 869-880.
- [25] Cristina Rodríguez González," Sistema Automatizado de Detección de Defectos en Piezas Metálicas Mediante Ensayos no Destructivos con Ultrasonido" Universidad de Cantabria 2012, pp 45-51.
- [26] "Ultrasonics Transducers", Olympus NDT, 2008.
- [27] Jorge Alberto Soto Cajiga," REDUCCIÓN DE SEÑALES DE RADIOFRECUENCIA DE ULTRASONIDO EN TIEMPO REAL UTILIZANDO FPGA", PICYT 2010, pp 7,13.
- [28] http//es.wikipedia.org./wiki/ Flecha\_(geometría).
- [29] http//rua.ua.es/dspace/bitstream/10045/11355/3/campos\_esc\_y\_vect.pdf.
- [30] Prof. Walter Mora F., Prof. Gilberto Vargas M." Cálculo superior, superficies y sólidos", Escuela de Matemática, Instituto Tecnológico de Costa Rica, Marzo 2011, pp 14.
- [31] http//formaprogramada.wordpress.com/2013/09/29/deducción-de-la-ecuaciónparametrica-del-toroide-a-partir-de-un-registro-grafico/.
- [32] Ron larson, Bruce Edwars "Cálculo " CENGAGE Learning, tomo II Décima edición, 2014,pp 870.
- [33] Tomas Salgado Jiménez, Gerardo Mondragón Chaparro, tesis" DESARROLLO DE ALGORITMOS DE NAVEGACIÓN INERCIAL", Posgrado Interinstitucional ,2007.

## **CAPÍTULO 8**

## **ANEXOS**

### **8.1 PRODUCTOS GENERADOS**

Curvature analysis for pipeline laying reconstruction with ultrasonic inspection gauge Antonio Ramirez-Martinez, A.J. Resendiz, Jorge Soto-Cajiga, H. Jimenez-Hernandez, C. Rubio-Gon.

 $articulo$   $\blacksquare$ 

## Curvature analysis for pipeline laying reconstruction with ultrasonic inspection gauge

#### ANÁLISIS DE CURVATURA PARA LA RECONSTRUCCIÓN DEL TENDIDO DE TUBERÍA, MEDIANTE EQUIPO INSTRUMENTADO CON ULTRASONIDO

- Antonio Ramirez-Martinez<sup>1</sup>, A.J. Resendiz<sup>2</sup>, Jorge Soto-Cajiga<sup>1</sup>, H. Jimenez-Hernandez<sup>1</sup>, C. Rubio-Gonzalez<sup>1</sup> <sup>1</sup> CIDESI. Centro de Ingeniería y Desarrollo Industrial. Dpto.
- Investigación Aplicada en Mecatrónica. Av. Plava Pie de la Cuesta, 702 - Querétaro (México). Tfno: +52 442 2119800.<br>armartinez@cidesi.mx

INSTITUTO TECNOLÓGICO DE QUERÉTARO. Av. Tecnológico, s/n -Querétaro (México).

#### **RESUMEN**

· Este artículo presenta un análisis de curvatura<br>de tubería utilizando un equipo instrumentado con transductores de ultrasonido. El equipo está conceptualizado por una capsula con transductores de ultrasonido fijos, colocados radialmente, de esta forma se tendrá una alternativa a la convencional que utiliza transductores móviles (montados sobre brazos mecánicos). La configuración propuesta permite realizar la inspección de ultrasonido convencional y al mismo tiempo medir las deformaciones geométricas. Otra ventaja de la configuración es que al no usar brazos mecánicos, el espacio físico del equipo se reduce,<br>incrementando su movilidad en secciones reducidas (de menor diámetro). La inspección de las tuberías se puede separar<br>en dos grupos, secciones rectas y secciones curvas; en las secciones rectas se mantiene en todo momento la perpendicularidad entre los transductores de ultrasonido y la pared de la tubería, garantizando la detección de ecos en los transductores en todo momento. Sin embargo, en las secciones curvas, se puede perder la perpendicularidad, lo que puede provocar la<br>pérdida de señales de ultrasonido, esto se corrige con la configuración propuesta, ya que se garantiza la perpendicularidad de al menos una<br>sección de transductores. Este artículo se enfoca en el análisis de curvatura para la reconstrucción tridimensional<br>del tendido de tuberías, utilizando la propiedad

de ortogonalidad entre la línea tangente de la superficie de la tubería y la dirección de la onda del ultrasonido emitida por los transductores. · Palabras clave: Capsula instrumentada

cordón de circunferencia, curvatura de tubería, transductor de ultrasonido, geometría de tubería

#### **ABSTRACT**

DOI: http://dx.doi.org/10.6036/7571 | Re

This paper presents a pipeline curvature analysis using a device instrumented with ultrasound transducers. The device is conceptualized as a capsule with radial-fixed ultrasonic transducers, thus we have an alternative to conventional devices, which use mobile transducers (mounted on mechanical arms). The proposed configuration enables conventional ultrasonic inspection and simultaneously geometric inspection. Another advantage of the configuration is that the device does not use mechanical arms, so physical equipment space is reduced, increasing its mobility in reduced sections (smaller diameter). The pipeline inspection can be separated into two groups, straight sections and curved sections: in the straight sections are maintained at all times perpendicularity between ultrasound transducers and the pipeline wall. always guaranteeing the detection of echoes in the transducers. However, in the curved sections, can lose the perpendicularity, which can cause loss of ultrasound signals, this is corrected with the proposed configuration, since the perpendicularity of at least one section of transducers is ensured. This article focuses on the analysis of curvature for three dimensional pipeline laying reconstruction, using the orthogonality property of the tangent line between the pipeline surface and the direction of the ultrasonic wave emitted by the transducers

Key Words: Instrumented capsule, circumference chord, pipeline curvature, ultrasonic transducer, pipeline geometry.

#### 1. INTRODUCTION

Many researches have been done using different types of PIG devices with different purposes:

Atsushi and Shugen [1] analyze robot mobility inside curved pipes combining different types of mechanisms in order to make the best combination of them for a better performance during the navigation.

Lesani, Rafeeyan and Sohankar [2] proposed the derivation and solution of the two and three dimensional dynamic equations for a small pipeline inspection gauge (PIG) through a liquid pipeline. These equations can be used for synthesis of speed controller of a PIG by using a bypass port.

The combination of the latest geometry sensor technology (consisting of caliper and proximity sensors) developed by ROSEN [3] with inertial navigation systems provides curvature information as a basis for strain calculations. The relative proportions of strain and curvature as well as known data on

Julio - Agosto 2015 | Vol. 90 nº4 | 0/10 | Dyna | 1

Cod. 7571 | Tecnología del carbón y del petróleo | 3321.10 Oleoductos

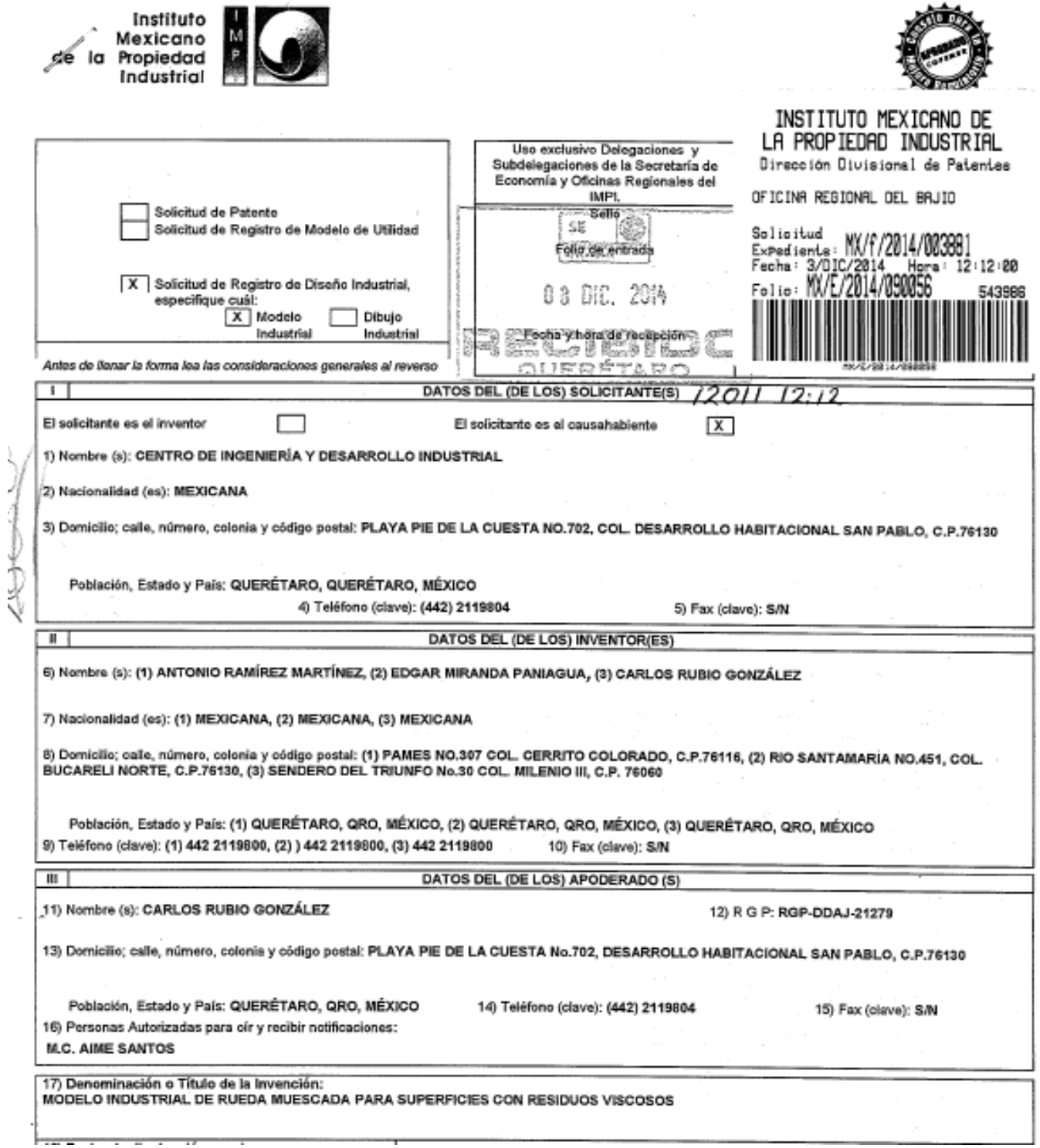

 $\sim$ 

**AND** 

ÿ

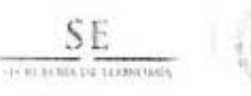

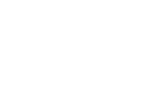

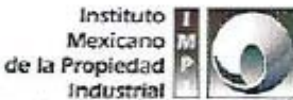

Certificado de acuse de recibo registro(s): MX/2014/090056

"2015, Año del Generalísimo José María Morelos y Pavór

DIRECCIÓN DIVISIONAL DE PATENTES SUBDIRECCIÓN DIVISIONAL DE PROCESAMIENTO ADMINISTRATIVO DE **DATENTEC** COORDINACION DEPARTAMENTAL DE EXAMEN DE FORMA

Expediente de Diseño Industrial Modelo MX/f/2014/003881

Resultado del Examen de Forma. Asunto:

México, D.F., a 16 de enero de 2015

**CARLOS RUBIO GONZALEZ** No. de Folio: 3073 Apoderado de CENTRO DE INGENIERIA Y DESARROLLO INDUSTRIAL Playa Pie de la Cuesta No.702 Desarrollo San Pablo Nombre: 76130, QUERETABO, Queretaro, México Fecha:

**RECIBI ORIGINAL** Firma:

REF: Se da acuse de recibo a su Solicitud presentada el 03/12/2014.

Se tiene por satisfecho el examen de forma señalado por la Ley de la Propiedad Industrial y su Reglamento.

El suscrito firma el presente oficio con fundamento en los artículos 6º fracciones III y XI y 7º bis 2 de la Ley de la Propiedad Industrial (Diario Oficial de la Federación 27/06/1991, reformada el 02/08/1994, 25/10/1996, 26/12/1997, 17/05/1999, 26/01/2004, 16/06/2005, 25/01/2006, 06/05/2009, 06/01/2010, 18/06/2010, 28/06/2010, 27/01/2012 y 09/04/2012); artículos 1º, 2º, 3º fracción V, inciso a), sub inciso i), segundo guión, 4º, 5 ° y 12° fracciones I, II, III, IV y VI del Reglamento del Instituto Mexicano de la Propiedad Industrial (D.O.F. 14/12/1999, reformado el 01/07/2002, 15/07/2004, 28/07/2004 y 07/09/2007); artículos 1º, 2º, 3ª, 4º, 5º fracción V inciso a) sub inciso I), segundo guión, 16 fracciones I, II, III, IV y VI y 30 del Estatuto Orgánico del Instituto Mexicano de la Propiedad Industrial (D.O.F. 27/12/1999, reformado el 10/10/2002, 29/07/2004, 04/08/2004 y 13/09/2007); artículos 1º, 3º y 5° inciso e) e i) y penúltimo párrafo del Acuerdo que delega facultades en los Directores<br>Generales Adjuntos, Coordinador, Directores Divisionales, Titulares de las Oficinas Regionales, Subdirectores Divisionales, Coordinadores Departamentales y otros subalternos del Instituto Mexicano de la Propiedad Industrial. (D.O.F. 15/12/1999, reformado el 04/02/2000, 29/07/2004, 04/08/2004 y 13/09/2007).

**ATENTAMENTE COORDINADOR DEPART** AL DE EXAMEN DE FORMA **AMENT** 

OMAR SANTIAGO GALVEZ CASTILL